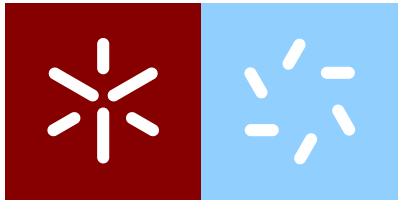

**Universidade do Minho** Escola de Ciências Departamento de Matemática e Aplicações

Manuel João Castigo

**Desempenho dos Estudantes Portugueses: Modelos de Regressão Multinível** 

Dissertação de Mestrado Mestrado em Estatística

Trabalho realizado sob a orientação da **Professora Doutora Susana M. F. de Sa Faria ´**

Novembro 2017

## **DECLARAC¸ AO˜**

Nome: Manuel João Castigo Correio eletrónico: cmanueljoao@gmail.com Telemóvel: 935157960 Número de Passaporte: 13AF58672 Título da dissertação: **Desempenho dos Estudantes Portugueses: Modelos de Regressão Multinível** Ano de conclusão: 2017 Orientador: Susana Margarida Ferreira de Sá Faria Designação do Mestrado: Mestrado em Estatística Escola: Escola de Ciências Departamento: Matemática

É AUTORIZADA A REPRODUÇÃO INTEGRAL DESTA TESE, APENAS PARA EFEITOS DE INVESTIGAÇÃO, MEDIANTE DECLARAÇÃO ESCRITA DO INTERES-SADO, QUE A TAL SE COMPROMETE.

Universidade do Minho, 26/10/2017

Assinatura:

### **AGRADECIMENTOS**

Agradeço a Deus por tudo. Agradeço a professora Laurinda Leite, por ter criado as condições determinantes para o meu ingresso na Universidade do Minho. Agradeço a minha orientadora, pela paciência, entrega e encorajamento na realização deste trabalho final. Agradeço finalmente a todos os meus professores, por terem fornecido as ferramentas que ditaram a realização deste trabalho.

#### **RESUMO**

Em estudos de contexto educacional, a população encontra-se estruturada de uma forma hierárquica, por exemplo, os alunos estão agrupados em escolas, as escolas estão agrupadas em regiões, as regiões estão agrupadas em países, etc. Ignorando esta estrutura, a utilização de modelos clássicos de regressão linear pode resultar em inferências erradas. Nestes estudos, a aplicação dos modelos de regressão multinível e a mais indicada. ´

Os modelos multinível são modelos de regressão que se aplicam em situações em que os dados se estruturam hierarquicamente, incorporando os diferentes níveis observacionais dos dados, produzindo assim inferências mais fiáveis.

O presente trabalho aplica os modelos de regressão multinível de três níveis (nível 1 - aluno, nível 2 - escola, nível 3 - região), aos dados obtidos no âmbito do *Programme for International Student Assessment* (PISA) de 2015 em Portugal, no domínio da literacia de Matemática. O objetivo principal é identificar e analisar os diferentes fatores que influenciam o desempenho em Matemática dos alunos de diversas regiões de Portugal.

O estudo permitiu concluir que os fatores como o índice económico, social e cultural do aluno, ser aluno do género masculino, ter iniciado o primeiro ano de escolaridade com 6 anos, ter o desejo de concluir o grau academico de Ensino Superior ´ Universitário, o número total de alunos na escola e a proporção de raparigas na escola influenciam positivamente o desempenho do aluno em Matematica. Por outro lado, ´ verifica-se que o fator repetir de ano escolar tem influência negativa no desempenho do aluno em Matemática.

Palavras-chave: Desempenho do aluno em Matemática, Modelos de Regressão Multin´ıvel, *Programme for International Student Assessment* (PISA) 2015.

#### **ABSTRACT**

In educational context studies, the population is structured in a hierarchical way, for example, students are grouped in schools, schools are grouped into regions, regions are grouped into countries, etc. Ignoring this structure, the use of classical linear regression models may result in erroneous inferences. In these studies, the application of multilevel regression models is the most indicated.

Multilevel models are regression models that apply in situations where data are hierarchically structured, incorporating the different observational levels of the data, thus producing more reliable inferences.

The present study applies the three-level multilevel regression models (level 1 student, level 2 - school, level 3 - region), to data obtained under the Programme for International Student Assessment (PISA) of 2015 in Portugal, in the field of Mathematics literacy. The main objective is to identify and analyse the different factors that influence the performance in Mathematics of students from different regions of Portugal.

The study concluded that factors such as the economic, social and cultural index of the student, being a male student, started the first year of schooling with 6 years, had the desire to complete the University Higher Education, the total number of students in school and the proportion of girls in school positively influence the student's performance in mathematics. On the other hand, it is verified that the repetitive factor of school year has a negative influence on the performance of the student in Mathematics.

**Keywords**: Student Performance in Mathematics, Multilevel Regression Models, Programme for International Student Assessment (PISA) 2015.

# CONTEÚDO

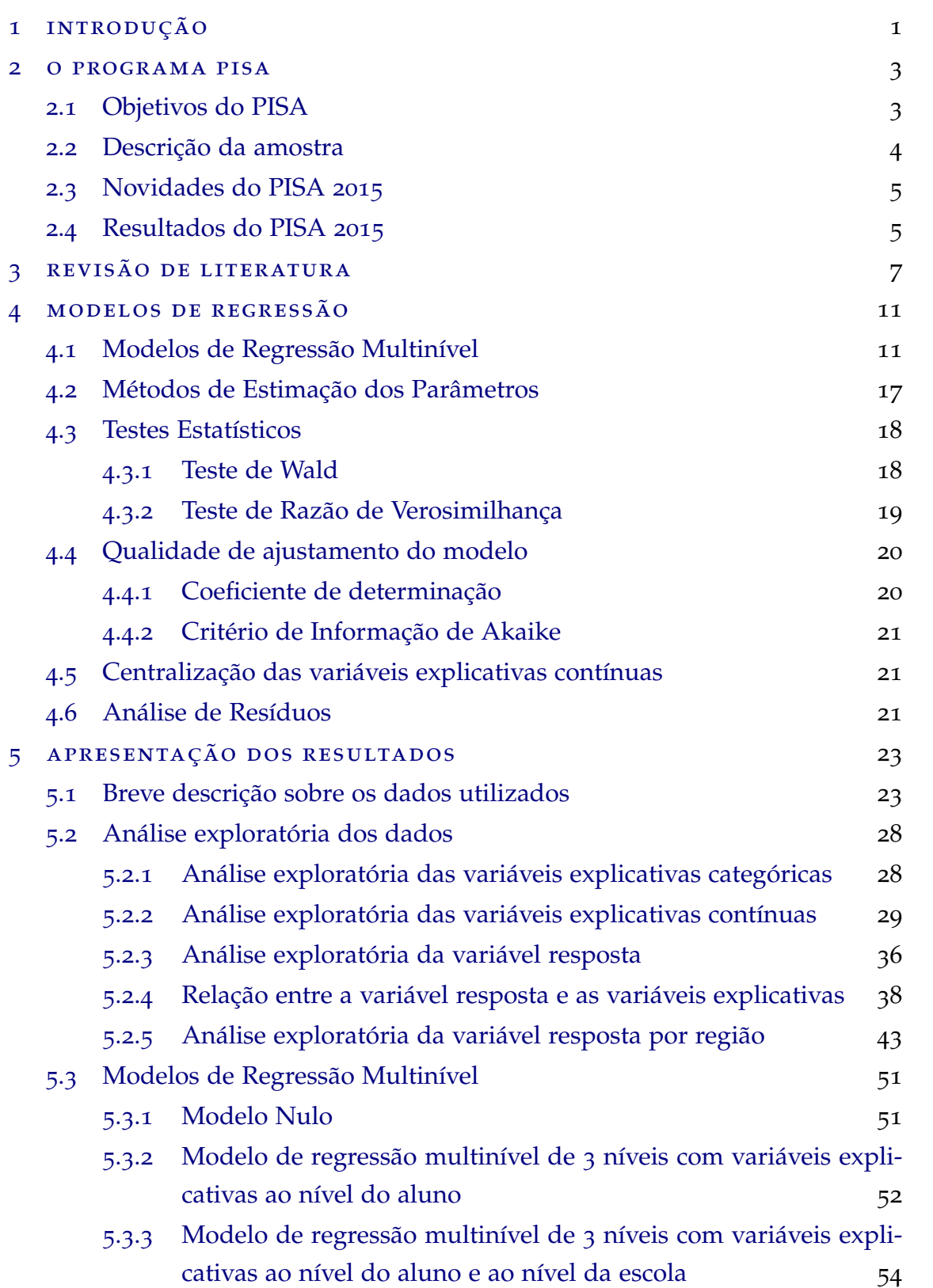

### $Conte$ údo

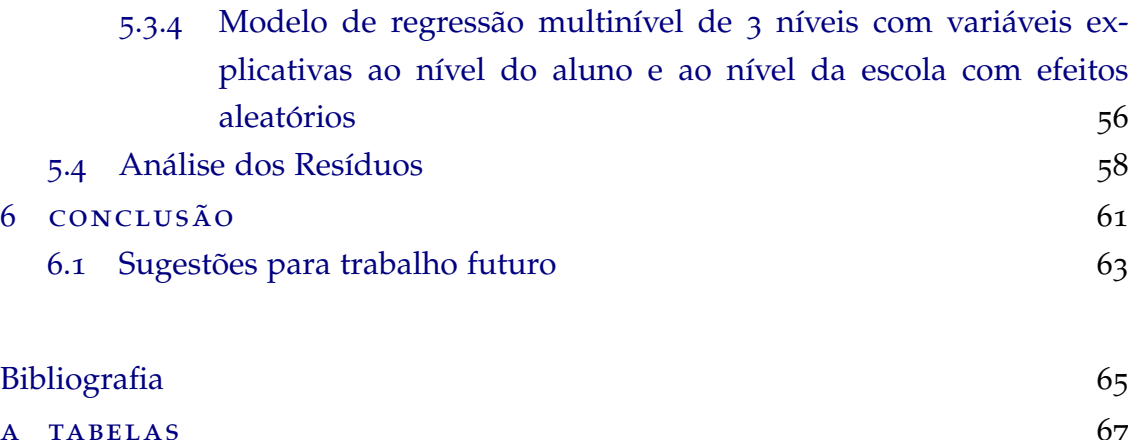

[b figuras](#page-86-0) 69

## LISTA DE FIGURAS

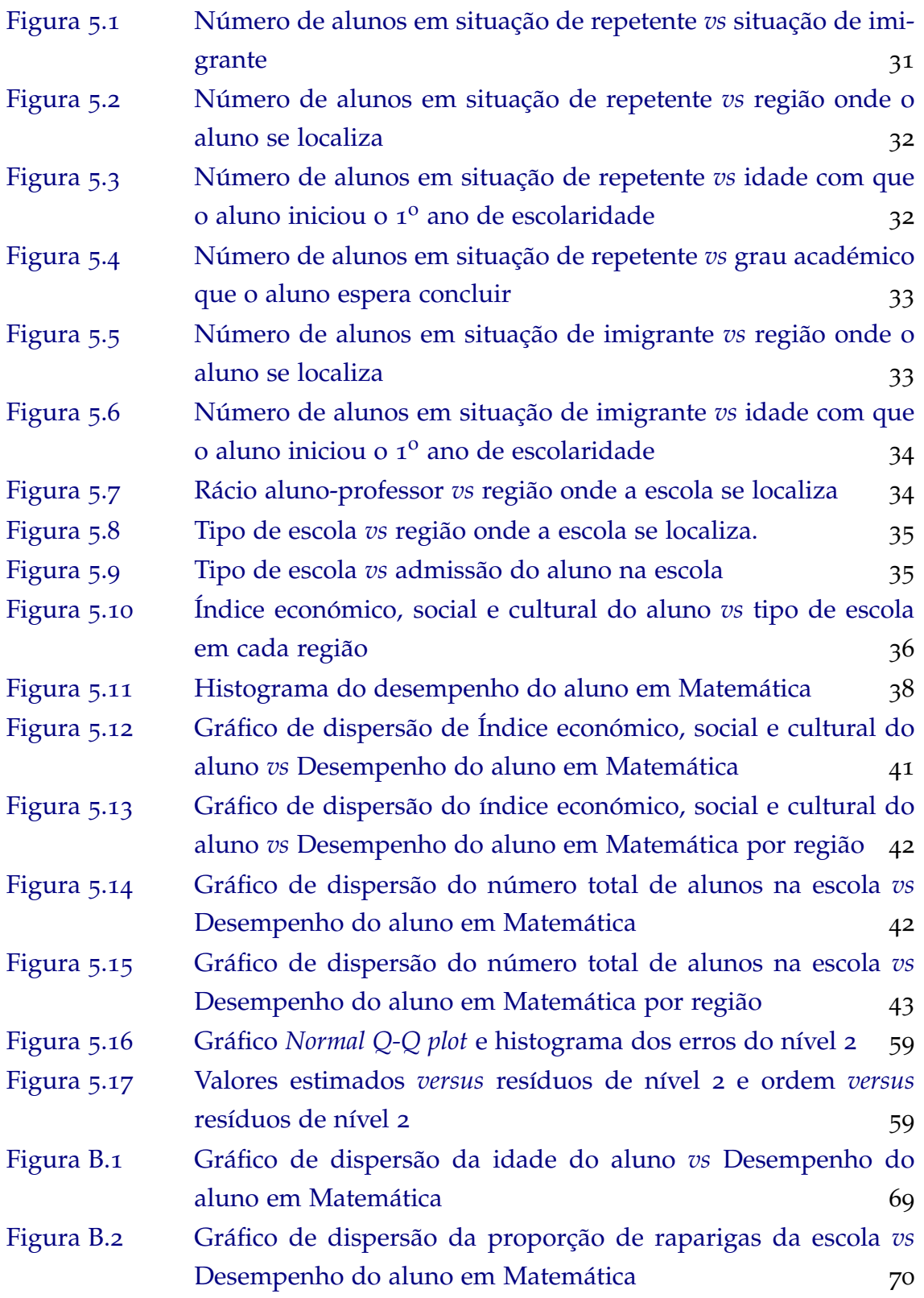

#### **Lista de Figuras**

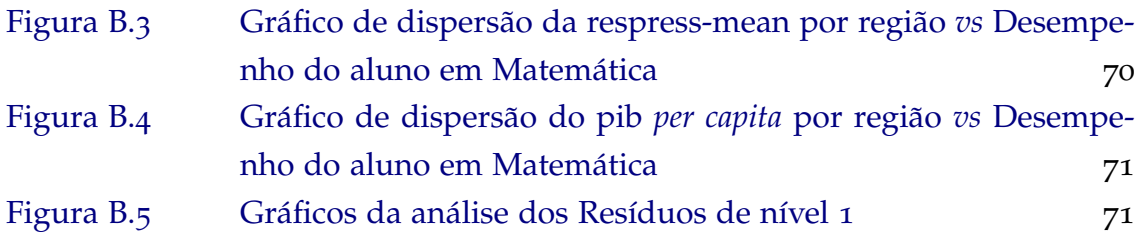

## LISTA DE TABELAS

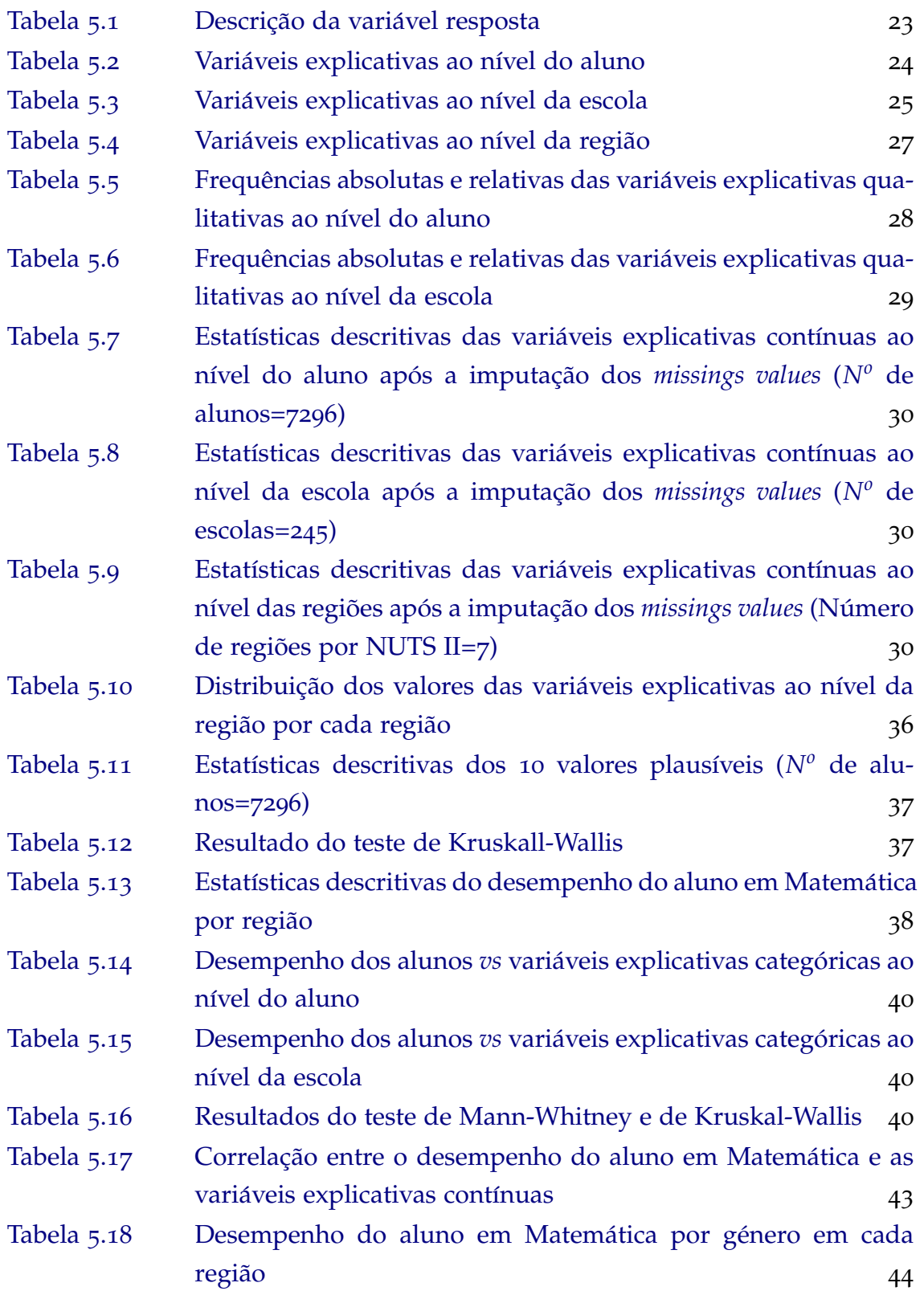

#### **Lista de Tabelas**

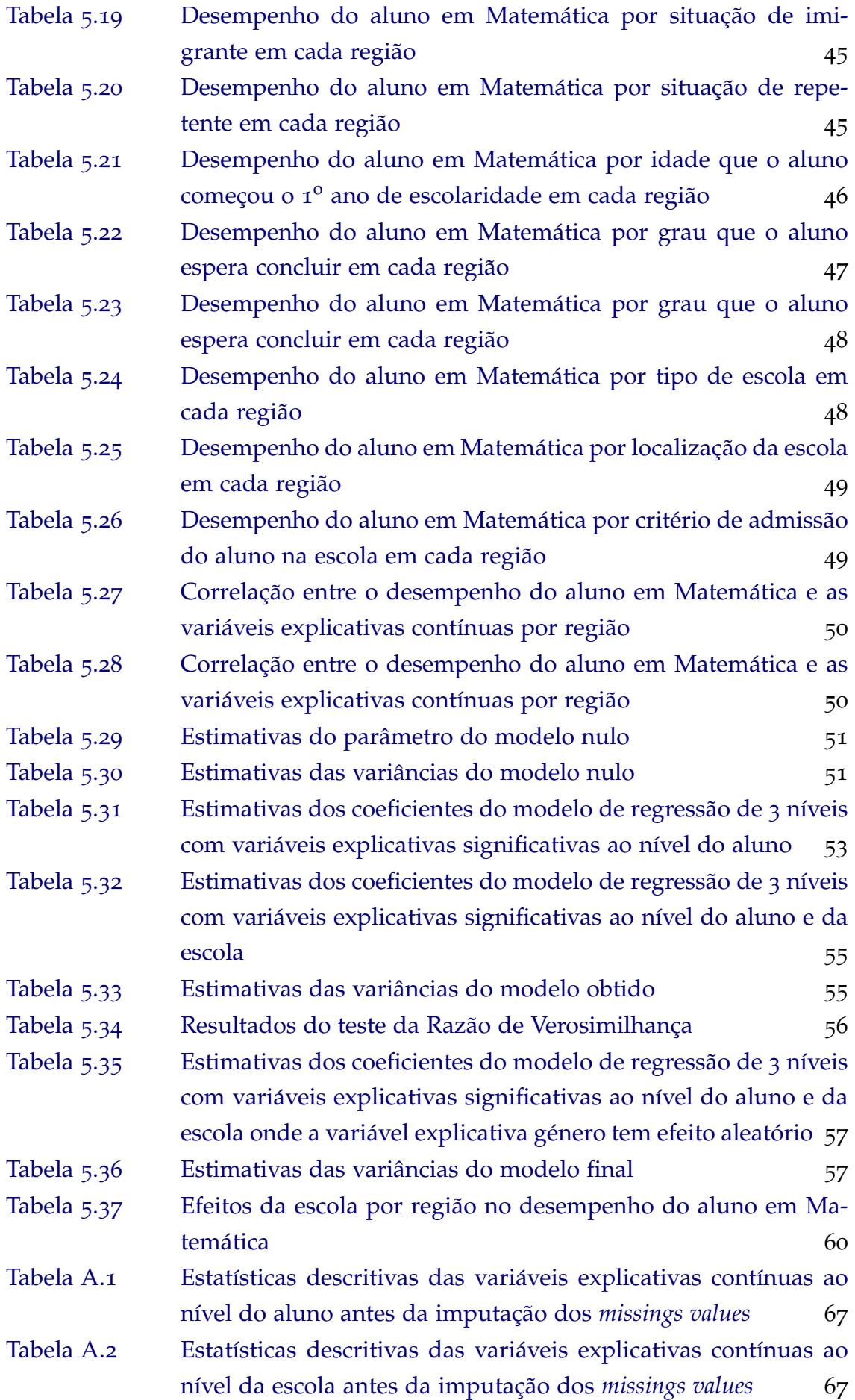

Estatísticas descritivas das variáveis explicativas contínuas ao Tabela A.3 nível da região antes da imputação dos missings values 67

## LISTA DE ABREVIATURAS

- age Idade do aluno
- agepri Idade do aluno quando iniciou o 1º ano de escolaridade
- AIC *Akaike Information Criterion*
- AM Area Metropolitana ´
- CBA *Computer Based Assessment*
- compa Comportamento do aluno
- compp Comportamento do professor
- despensino Despesa anual média familiar com o ensino
- ET Estatística de Teste
- expalunocat Grau académico que o aluno espera concluir
- FML *Full Maximum Likelihood*
- género Género do aluno
- GL Graus de Liberdade
- GLS *Generalized Least Square*
- imigcat Situação de imigrante do aluno
- indesc Índice económico, social e cultural do aluno
- loccat Localização da escola
- NUTS Nomenclatura das Unidades Territoriais para fins Estatísticos
- ESU Ensino Superior Universitario ´
- OECD *Organisation for Economic Co-operation and Development*
- PBA *Paper Based Assessment*
- pib Produto interno bruto *per capita* da regiao˜
- PIRLS *Progress in International Reading Literacy Study*
- PISA *Programme for International Student Assessment*
- PPS *Probability Proportional to Size*
- prop Proporção de raparigas na escola
- RA Região Autónoma
- racioap Racio aluno-professor na escola ´
- repeatcat Situação de repetente do aluno

#### **Lista de Tabelas**

respress-mean - Média do índice de responsabilização pela alocação de recursos

RML - *Restricted Maximum Likelihood*

selcat - Seletividade/admissão do aluno na escola

SPSS - *Statistical Package for the Social Sciences*

staffshort-mean - Média do índice de falta de pessoal educativo

tamanho - Número total de alunos da escola

TIMSS - *Trends in International Mathematics and Science Study*

tipocat - Tipo de escola

## <span id="page-18-0"></span>IN TRODUÇÃO

A nível global são notórias as diferenças relacionadas com aspetos da educação. Aspetos financeiros, sociais, políticos e culturais, muitas vezes influenciam o objetivo do sistema educacional que é formar um aluno com a qualidade desejada para o exercício da sua cidadania para o estado.

Nos últimos anos, a análise das diferenças nos desempenhos educacionais entre alunos, entre escolas e entre regiões está se tornando cada vez mais interessante. Devido à crescente procura na responsabilidade da educação, diferentes estudos têm sido realizados para compreender quais os fatores que afetam o melhor/pior desempenho dos alunos, na perspetiva de comparar e melhorar o sistema educacional.

A população em estudo no contexto educacional encontra-se estruturada de uma forma hierárquica, por exemplo, os alunos agrupados em escolas, as escolas agrupadas em regiões, as regiões agrupadas em países, etc. É assim expectável que com estes agrupamentos, os alunos que frequentam a mesma escola/região apresentem desempenhos mais correlacionados entre si do que com os desempenhos de alunos de outras escolas/regiões. Ignorando a estrutura hierárquica em estudos de contexto educacional, a utilização de modelos clássicos de regressão linear pode resultar em inferências erradas dos parâmetros (conclusões erradas sobre as variáveis estatistica-mente significativas, [\(Raudenbush,](#page-83-0) [2002](#page-83-0))). Portanto, nestes estudos, a aplicação de modelos de regressão multinível é a mais indicada, porque tem em conta os diferentes níveis observacionais dos dados (aluno - nível 1, escola - nível 2, região - nível 3, etc).

No presente estudo, sao usados os dados do ˜ *Programme for International Student Assessment* (PISA) 2015, no domínio da literacia Matemática dos alunos Portugueses. Modelos de regressão multinível de três níveis (alunos-nível 1, escolas-nível 2 e regiões-nível 3) são ajustados com o objetivo de identificar e analisar os fatores que podem influenciar o desempenho em Matemática dos alunos de diversas regiões de Portugal.

O trabalho está estruturado em seis capítulos. O Capítulo 1 designa-se por Introdução, faz referência ao enquadramento e contextualização do trabalho abordado. O Capítulo 2 - O Programa PISA, apresenta uma descrição do programa PISA

no que diz respeito aos objetivos, à amostra, à avaliação à descrição das novidades que o PISA 2015 apresenta relativamente aos estudos anteriores e os resultados do PISA 2015. O Capítulo 3 - Revisão de Literatura, apresenta um manancial teórico de estudos semelhantes realizados a nível de Portugal e a nível internacional. O Capítulo 4 - Modelos de Regressão Multinível, apresenta uma descrição teórica dos modelos de regressão numa ordem que serve como guia metodológico do cerne do trabalho. O Capítulo 5 - Apresentação dos Resultados, apresenta os resultados da análise exploratória dos dados e da análise dos modelos de regressão multinível ajustados. No Capítulo 6 - Conclusão, apresenta-se a descrição das conclusões da realização do trabalho e algumas sugestões para trabalhos futuros.

Para obtenção dos resultados, foi usado o software Statistical Package for the Social *Sciences* (SPSS) e o *software* livre R versão 3.3.1. Refira-se ainda que na estimação dos parâmetros dos diferentes modelos ajustados, foi usado o *package nlme* implementado no *software* R.

## <span id="page-20-0"></span>O PROGRAMA PISA

O *Programme for International Student Assessment* (PISA) e um estudo internaci- ´ onal que "avalia o desempenho em Ciências, Matemática e Leitura dos alunos de 15 anos entre o  $7^{\circ}$  a 12<sup>o</sup> ano de escolaridade, em todas modalidades de educação e formação" (Marôco et al., [2016](#page-82-1)). Para além das três áreas mencionadas, o PISA avalia outras áreas secundárias que se chamam áreas inovadoras, e na edição de 2015, Marôco et al. ([2016](#page-82-1)) afirma que "o PISA avaliou a literacia financeira e a resolução de problemas em contexto colaborativo (*collaborative problem solving*), sendo que em Portugal, os alunos foram avaliados nesta última área secundária, e os resultados serão conhecidos em 2017".

Segundo [OECD](#page-83-1) ([2009](#page-83-1)), o estudo PISA é organizado e conduzido pela Organisation for Economic Co-operation and Development (OECD), uma organização que atualmente integra 35 países, cujo objetivo é promover o desenvolvimento e cooperação dos seus estados-membros. Foi no ano 2000 que decorreu o primeiro estudo PISA, envolvendo 32 países, 28 dos quais membros da OECD, e desde lá tem-se repetido com uma periodicidade de 3 anos.

Os questionários do PISA são aplicados aos alunos, encarregados de educação, professores e diretores das escolas. Para cada edição, o estudo PISA avalia uma área principal das três principais áreas referidas acima, e no ano 2015 priorizou a literacia científica. Sem querer tirar mérito à área principal, o presente trabalho centra a sua abordagem na literacia matemática. Marôco et al. ([2016](#page-82-1)) entendem que a literacia matemática é a "capacidade que um indivíduo tem de formular, aplicar e interpretar a matemática em contextos diversos e formular juízos e decisões fundamentadamente, como cidadão participativo, empenhado e reflexivo".

#### <span id="page-20-1"></span>2.1 objetivos do pisa

O estudo PISA distingue-se dos outros estudos internacionais porque "não se centra no currículo de um determinado ano ou domínio específico, mas sim avalia de que forma os alunos de 15 anos, de todas as modalidades de educação e formação, conseguem mobilizar os seus conhecimentos e competências de leitura, matemática

ou ciências na resolução de situações relacionadas com o dia-a-dia das sociedades contemporâneas" (Marôco et al., [2016](#page-82-1)).

Um dos grandes objetivos do PISA é "fornecer um conjunto de informações que permitem que a cada país e economia, estime as competências e os conhecimentos dos seus alunos, comparativamente aos alunos dos outros países participantes" [\(OECD,](#page-83-1) [2009](#page-83-1)). Deste modo, os governos poderão fazer uma análise do desempenho e das variáveis influenciadoras, o que lhes permitirá desenhar políticas e definir estratégias que concorram para uma melhoria dos sistemas educativos nacionais.

#### <span id="page-21-0"></span>2.2 DESCRIÇÃO DA AMOSTRA

Em todas edições, o programa PISA incidiu os seus estudos sobre alunos de 15 anos de idade. O PISA 2015 teve como população alvo os alunos que frequentavam o "7º ano ou um grau superior do sistema de ensino nacional, em todas modalidades de educação e formação, com idades compreendidas entre os 15 anos e três meses e os 16 anos e dois meses no momento do teste, referidos nos estudos como alunos de 15 anos" (Marôco et al., [2016](#page-82-1)). O autor esclarece afirmando que na amostragem, as escolas foram agrupadas por Nomenclatura das Unidades Territoriais para Fins Estatísticos (NUTS III - 25 sub-regiões), tendo-se também em conta a tipologia da área urbana da localização da escola (área predominantemente rural/ área predominantemente urbana/ área medianamente urbana), e da natureza administrativa da escola (pública ou privada).

O processo de amostragem tem sido rigorosamente seguido pela organização dos estudos PISA. Em 2015, a organização (OECD) selecionou as escolas e os alunos com base numa amostragem aleatória multietapa, que segundo Marôco et al. ([2016](#page-82-1)) consistiu em: na primeira etapa da seleção da amostra, as escolas foram estratificadas por NUTS III e tipologia e na segunda etapa, as escolas de cada estrato foram ordenadas por ordem crescente do numero de alunos e selecionadas por amostragem ´ aleatória sistemática proporcional à dimensão da escola (Probability Proportional to Size - PPS). Na terceira e última etapa, as escolas selecionadas dentro de cada estrato forneceram informações sobre os alunos que cumpriam os critérios de idade e escolaridade requeridos.

Fazendo referência a seleção dos alunos, Marôco et al. ([2016](#page-82-1)) afirma que foi realizada de forma aleatória simples através dum software específico da OECD onde foram armazenados os dados, de acordo com o número máximo (42) de alunos por escola, com igual probabilidade para cada aluno. No caso das escolas em que o número de alunos elegíveis era inferior a 42, todos os alunos elegíveis foram selecionados para participar. Se por alguma razão um aluno previamente selecionado não podia participar no teste, não era possível fazer-se a substituição.

Para se ter uma ideia dos números nacionais, Marôco et al. ([2016](#page-82-1)) esclarece que no PISA 2015, Portugal teve uma participação de 246 escolas (taxa de amostragem de 23,6%), sendo 90% escolas públicas, das regiões metropolitanas e da Região Autónoma dos Açores. O número de alunos foi de 7325 (taxa de amostragem de 7,5 %) de ambos os sexos. Em comparação com o PISA 2012, observou-se um aumento de 2% na proporção de alunos que frequentavam o ano modal ( $10^{\circ}$  ano). Foram igualmente amostrados 6881 encarregados de educação que responderam ao questionário aos pais, e 4228 professores de ciencias e de outras disciplinas que os alunos frequen- ˆ tavam.

#### <span id="page-22-0"></span>2.3 novidades do pisa 2015

A OECD incorporou no estudo PISA 2015 algumas novidades. Diferentemente das edições anteriores em que a avaliação era realizada no formato de papel-e-lápis, em 2015 o PISA introduziu em larga escala a aplicação do teste e dos questionários em contexto de computador. Segundo Marôco et al. ([2016](#page-82-1)), dos 72 países e economias que participaram no PISA 2015, 57 países, incluindo Portugal, fizeram o teste PISA em computador (*Computer Based Assessment-CBA*), e os restantes participantes realizaram o teste no formato tradicional de papel-e-lapis ( ´ *Paper Based Assessment-PBA*). Quer no formato PBA quer no formato CBA, a duração do teste PISA foi de duas horas.

As novidades implementadas no PISA 2015 não terminam com a descrição apresentada acima. Diferentemente das edições anteriores em que os valores plausíveis eram apenas 5, "em 2015 foram usados na estimação das literacias, dez (10) valores plausíveis, cujo objetivo era de reduzir os efeitos do erro de estimação e aumentar a fiabilidade das estimativas"(Marôco et al., [2016](#page-82-1)). Mais informações sobre valores plausíveis podem ser lidos em [\(OECD,](#page-83-1) [2009](#page-83-1)), nas páginas 43, 93 e 117.

#### <span id="page-22-1"></span>2.4 resultados do pisa 2015

Como foi referenciado nos objetivos, os testes PISA visam fornecer um conjunto de informações que permitam que países intervenientes possam delinear estratégias para melhoria da qualidade do ensino nacional. Tal delineamento é feito na base duma análise comparativa dos resultados das diversas regiões, o que terá sido decisivo para que, pela primeira vez o PISA 2015 fizesse uma análise regional por NUTS III, o que irá permitir avaliar as potenciais diferenças nos sistemas educativos regionais.

O número de países participantes no PISA 2015 (72 países) aumentou significativamente em relação à edição anterior (65 países). A menor amostra de alunos

participantes no PISA 2015 foi observada na Islândia (3374 alunos) e a maior foi observada no Brasil (23141 alunos). A nível global, estiveram envolvidas aproximadamente 18000 escolas, 95000 professores, 143000 encarregados de educação e 509000 alunos (Marôco et al., [2016](#page-82-1)).

Segundo [OECD](#page-83-1) ([2009](#page-83-1)), o programa PISA estabelece na sua avaliação, uma escala de 0 a 1000 pontos com um desvio padrão de 100 pontos. O valor médio acordado que doravante se chamará média da OECD é de 500 pontos.

Os resultados do PISA 2015 observados em Marôco et al. ([2016](#page-82-1)), indicam que a nível global, no conjunto dos dez países participantes com melhores desempenhos na avaliação da literacia científica (domínio principal no PISA 2015), sete países são asiáticos (Singapura, Japão, Taipé Chinês, Macau (China), Vietname, Hong Kong (China), B-S-J-G (China)), 2 países são europeus (Estónia e Finlândia) e 1 país é americano (Canadá). Em todas áreas avaliadas, os melhores resultados médios no PISA 2015 foram observadas em Singapura. Ao nível da Europa, os melhores resultados em ciências foram observados na Estónia (534 pontos), em leitura foram observados na Finlândia (526 pontos), e em matemática foram observados na Suíça (521 pontos).

À nível nacional, Marôco et al. ([2016](#page-82-1)) afirma que "pela primeira vez na história do PISA, os resultados médios dos alunos portugueses estão acima da média da OECD: oito pontos em Ciência, cinco pontos em Leitura e dois pontos em Matemática (diferença não significativa)". Comparativamente à edição anterior (2012), os resultados de Portugal aumentaram 12 pontos em ciências, 10 pontos em leitura e 5 pontos em matemática. Desta forma, Portugal ocupou a 17ª posição na escala ordenada dos resultados em Ciências dos países membros da OECD, na avaliação de Leitura ocupou a 18ª posição, e na avaliação da Matemática ocupou a 22ª posição. Desde o primeiro ciclo, Portugal tem registado uma tendência de melhoria significativa dos resultados obtidos nas três áreas de avaliação, e foi o país que registou a maior progressão na percentagem de alunos *Top Perfomers* em literacia científica entre 2006 e 2015 (mais de 4, 5%) (Marôco et al., [2016](#page-82-1)).

## <span id="page-24-0"></span>REVISÃO DE LITERATURA

Nos últimos anos, vários estudos têm sido realizados para identificar os diferentes fatores que influenciam o desempenho escolar dos alunos. Segundo [Agasisti](#page-82-2) [and Cordero-Ferrera](#page-82-2) ([2013](#page-82-2)), "a Comissão Europeia tem salientado a necessidade de reforçar a eficiência e a equidade do sistema educacional na área europeia, através da identificação desses fatores."

Vários programas de avaliação internacional de alunos são desenvolvidos atualmente, o que torna mais fácil a obtenção de informações para realização dos estudos referidos. Por exemplo, o *Progress in International Reading Literacy Study* (PIRLS) avalia a leitura dos alunos no 4 <sup>o</sup> ano de escolaridade, o *Trends in International Mathematics* and Science Study (TIMSS) avalia o desempenho dos alunos do 4<sup>o</sup> e do 8<sup>o</sup> ano de escolaridade em Matemática e Ciências, a *Trends in International Mathematics and Science Study advanced* (TIMSS *advanced*) avalia as tendencias do desempenho dos alunos no ˆ final do ensino secundário em Matemática e Física, e o *Programme for International Student Assessment* (PISA) avalia o desempenho em Ciências, Matemática e Leitura dos alunos de 15 anos de todos os níveis de educação e formação.

Para o presente trabalho, será realizada uma revisão de trabalhos semelhantes desenvolvidos tendo como suporte os dados de diferentes estudos, principalmente os dados do programa PISA.

Usando os dados do PISA 2006, [Sun et al.](#page-83-2) ([2012](#page-83-2)) aplicaram modelos de regressão multinível para investigar os fatores ao nível do aluno e ao nível das escola que afetaram os resultados dos alunos do ensino secundário de Hong Kong. Concluíram que "alunos do sexo masculino, alunos de famílias de alto nível socioeconómico, alunos com maior motivação e maior auto-eficácia, e alunos cujos pais valorizam muito a ciência são mais propensos a obter elevados resultados a Ciências". Ao nível das escolas, os mesmos autores concluíram que as diferenças no desempenho dos alunos em Ciências eram explicadas pelo número de alunos da escola, pelo nível socioeconómico da escola e o tempo de instrução por semana, sendo que o número de alunos da escola afetou positivamente o desempenho, contrariando estudos anteriores em que este fator afetou negativamente o desempenho escolar dos alunos.

#### **Cap´ıtulo 3. revisao de literatura ˜**

[Silva](#page-83-3) ([2016](#page-83-3)) aplicou modelos de regressão multinível com três níveis aos dados do PISA 2012 de vários países e concluiu que o facto do aluno ser do género masculino, ter elevado índice económico, social e cultural, a proporção de computadores ligados à *internet*, a proporção de raparigas na escola, o comportamento do aluno, o facto do aluno frequentar escola privada independente do governo ou a autonomia da escola na alocação dos recursos escolares influencia positivamente o desempenho do aluno em Matematica. Por outro lado, o autor concluiu que, o facto do aluno ser imigrante ´ ou já ter repetido um ano escolar, o rácio aluno-professor de Matemática e o número de computadores para fins educacionais por aluno tinham uma influência negativa no desempenho do aluno em Matematica. ´

Para estudar o efeito das diferenças regionais no desempenho dos alunos Portugueses, [Pereira and Reis](#page-83-4) ([2012](#page-83-4)) trabalharam com os dados do PISA 2009 e concluíram que regiões com uma composição socioeconómica desfavorável, com uma maior proporção de repetentes, com uma fraca autonomia das escolas na alocação de recursos, com uma fraca participação e responsabilização dos professores e com um fraco envolvimento dos pais apresentaram baixos níveis de desempenho dos alunos.

Por outro lado, Dias and Ferrão ([2005](#page-82-3)), aplicaram modelos multinível para estudar o desempenho escolar de alunos socialmente desfavorecidos em escolas publicas ´ ou privadas usando os dados portugueses do PISA 2000. Os autores pretenderam testar as hipoteses (i) O resultado escolar dos alunos de classes sociais mais baixas ´ é melhor em escolas privadas dependentes do governo do que em escolas públicas; (ii) O resultado escolar dos alunos de classes sociais mais baixas e relativamente me- ´ lhor em escolas publicas do que privadas independentes do governo. Esses autores, ´ ao nível de significância de 5% rejeitaram hipóteses em estudo, quando se leva em consideração as condições de ensino aprendizagem e clima de aula.

Na análise da eficiência e heterogeneidade das despesas públicas na educação entre as regiões italianas, [Sibiano and Agasisti](#page-83-5) ([2013](#page-83-5)) concluíram que as regiões do Norte superam as regiões do sul, com destaque para o contexto socioeconómico regional e o produto interno bruto *per capita* a aparecerem como os principais determi-nantes da eficiência das despesas públicas. Ainda no mesmo país de estudo, [Masci](#page-83-6) [et al.](#page-83-6) ([2016](#page-83-6)) realizaram uma análise estatística multinível aos dados de mais de 500 mil alunos italianos no primeiro ano do ensino médio no ano  $2012/2013$  e chegaram às mesmas conclusões dos outros autores em termos de desempenho regional, destacando a situação de imigrante e o baixo contexto socioeconómico a afetarem negativamente o desempenho escolar dos alunos. Estes autores concluíram ainda que "em geral, os efeitos da classe no desempenho tendem a ser maiores que os efeitos da escola, indiciando a razão da maioria das variáveis ao nível da escola revelarem-se estatisticamente não correlacionadas com o desempenho".

Seguindo a mesma linha de estudos dos outros autores, [Agasisti and Cordero-](#page-82-2)[Ferrera](#page-82-2) ([2013](#page-82-2)) aplicaram modelos multinível com três níveis aos dados do PISA 2006 para analisar as disparidades educacionais entre regiões de Espanha e Itália. Os dois autores concluíram que o desempenho dos alunos dos dois países é afetado por fatores comuns como: a desvantagem dos alunos provenientes de famílias imigrantes e provenientes de famílias com baixo nível cultural (falta de livros de arte, de poesia, filmes, magazines entre outros). Três anos depois, [Agasisti et al.](#page-82-4) ([2016](#page-82-4)) aplicaram modelos de regressão de três níveis ao conjunto de dados fornecido pelo Instituto Italiano de Avaliação do Sistema Educacional, para avaliar a extensão das diferenças no contexto do sistema educacional italiano dos alunos da 6<sup>a</sup> série no ano 2011/2012. Os autores concluíram que os efeitos escolares eram estatisticamente significativas no desempenho dos alunos, e eram diferentes em termos de magnitude e tipo nas três áreas macro geográficas italianas.

Para investigar os efeitos de certas características da escola sobre os desempe-nhos em Matemática dos alunos na Turquia, Alacacı and Erbas ([2010](#page-82-5)) aplicaram modelos de regressão multinível aos dados do PISA 2006 e concluíram que "55% da variabilidade do desempenho escolar é atribuída à diferença entre escolas e os res $t$ antes 45% às características individuais dos alunos, sendo que cerca de dois terços dos 55% são explicados pela seletividade nas admissões, pelo tempo para estudar Matemática e contexto socioeconómico do aluno, género e região geográfica". Ainda na Turquia, [Demir et al.](#page-82-6) ([2010](#page-82-6)) aplicaram modelos de regressão multinível aos dados do PISA 2006 para avaliar os efeitos ao nível do aluno e das escolas no desempenho em Matemática. Estes autores concluíram que "alunos do sexo masculino, alunos que têm alta autoconfiança para usar computadores, alunos com alto índice económico, social e cultural e escolas com recursos educacionais de qualidade têm melhores pontuações em matemática, enquanto que as raparigas e as escolas que têm um rácio professoraluno elevado, têm pontuação mais baixa em matemática".

Em Singapura, [Mohammadpour](#page-83-7) ([2013](#page-83-7)) usou os dados do TIMSS 2007 e aplicou um modelo de regressão de três níveis para avaliar o desempenho em Ciências dos alunos do oitavo ano. O autor concluiu que "fatores de atitude do aluno, género do professor, limitações de ensino, média dos recursos educacionais de casa na sala, e a media dos recursos educacionais de casa na escola afetaram fortemente o desempenho ´ escolar dos alunos ".

#### <span id="page-28-0"></span>MODELOS DE REGRESSÃO

Os modelos de regressão permitem estudar a relação existente entre duas ou mais variáveis, definindo uma variável de resposta e uma ou mais variáveis explicativas.

O modelo clássico de regressão linear, em forma matricial, é representado por

$$
Y = X\beta + \epsilon \tag{4.1}
$$

onde

 $\mathbf{Y} = (Y_1, ..., Y_n)^T$  é o vetor de observações da variável resposta,  $\mathbf{X}$  é a matriz  $n \times p$  de especificação do modelo (matriz de delineamento), com *i-ésima* linha  $\mathbf{x}_i^T = (x_{i1},...,x_{ip})$ a representar a observação das  $p$  covariáveis do indivíduo  $i$ ,  $\pmb{\beta} = (\beta_1, ..., \beta_p)^T$  é o vetor de parâmetros de regressão e  $\boldsymbol{\epsilon} = (\epsilon_1, ..., \epsilon_n)^T$  é o vetor de componentes aleatórias,  $\mathbf{E}(\boldsymbol{\epsilon}) = 0$  e  $\mathbf{Var}(\boldsymbol{\epsilon}) = \sigma^2 \mathbf{I}_n$ .

Nas situações em que as observações não são independentes, como por exemplo no contexto educacional, os modelos clássicos de regressão linear não devem ser aplicados.

#### <span id="page-28-1"></span>4.1 MODELOS DE REGRESSÃO MULTINÍVEL

Segundo [Finch et al.](#page-82-7) ([2014](#page-82-7)), "se tivermos resultados do desempenho de alunos que frequentam várias escolas diferentes, seria razoável acreditar que aqueles alunos que frequentam a mesma escola terão desempenhos mais correlacionados entre si do que com os desempenhos de alunos de outras escolas". Esta correlação dentro da escola seria devido, por exemplo, a vários aspetos comuns da comunidade, a um conjunto de aspetos comuns de professores, a um currículo de ensino comum, a um conjunto único de políticas administrativas e a outros fatores. No contexto educacional, a população em estudo encontra-se estruturada de uma forma hierárquica, por exemplo, os alunos (nível 1) estão agrupados em escolas (nível 2), as escolas estão agrupadas em regiões (nível 3), as regiões estão agrupadas em países (nível 4), etc. Por essa razão, fatores do país (nível 4) interferem no desempenho das regiões (nível

#### **Cap´ıtulo 4. modelos de regressao˜**

3), fatores regionais interferem no desempenho das escolas (nível 2), e por sua vez, os fatores das escolas interferem no desempenho dos alunos (nível 1). Ignorando esta estrutura, a utilização de modelos clássicos de regressão linear pode resultar em inferências estatísticas erradas, uma vez que estes pressupõem independência dos erros, que é violado em dados multiníveis [\(Finch et al.,](#page-82-7) [2014](#page-82-7)). Segundo [Hox et al.](#page-82-8) ([2010](#page-82-8)), "pequenas dependências nas observações de uma grande base de dados resultam em elevados enviesamentos dos erros padrões dos estimadores".

Os Modelos Multinível são modelos de regressão que se aplicam em situações em que os dados se estruturam hierarquicamente (por níveis), incorporando os diferentes níveis observacionais, produzindo assim inferências mais fiáveis. Segundo [Cruz](#page-82-9) ([2010](#page-82-9)), "os modelos multinível são uma extensão dos modelos de regressão linear clássicos, em que se elaboram vários modelos para cada nível de análise".

O presente estudo centrar-se-á nos modelos de regressão multinível com 3 níveis, cuja amostra é constituída por alunos (unidades de nível 1) agrupados em escolas (unidades de nível 2) e escolas agrupadas em regiões (unidades de nível 3). Nestes modelos, as regiões serão identificadas pelo índice *k*, as escolas pelo índice *j* e os alunos pelo índice *i*, onde

 $k = 1, 2, \ldots, K$  onde *K* representa o número total de regiões;

 $j = 1, 2, \ldots, n_k$  onde  $n_k$  representa o número total de escolas da região  $k;$ 

 $i = 1, 2, \ldots, n_{ik}$  onde  $n_{ik}$  representa o número total de alunos da escola *j* da região *k*.

Segundo [Silva](#page-83-3) ([2016](#page-83-3)), a seleção de variáveis num modelo de regressão multinível pode ser realizada de duas maneiras distintas: *top-down* ou *botton-up*. A abordagem *top-down* consiste em criar um modelo com o máximo de variáveis explicativas e ir retirando sucessivamente as variáveis que não são significativas. A abordagem *botton-up* consiste em criar um modelo nulo (modelo sem variaveis explicativas) e acrescentar as ´ variáveis explicativas dos diferentes níveis, testando-se sempre as suas significâncias. No presente estudo aplicar-se-á o método *botton-up*, devido ao risco de ocorrer problemas de convergência, e a necessidade de incluir muitas variáveis desnecessárias no modelo se se aplicar o método *top-down*. Sendo assim, apresentam-se as etapas da análise multinível propostas por [Hox et al.](#page-82-8) ([2010](#page-82-8)).

<span id="page-29-0"></span>**Etapa 1**: Analisar o modelo nulo (modelo sem variaveis explicativas) ´

$$
Y_{ijk} = \beta_{0jk} + \varepsilon_{ijk}, i = 1, \ldots, n_{jk}; j = 1, \ldots, n_k; k = 1, \ldots, K
$$

$$
\beta_{0jk} = \mu_{00k} + \nu_{0jk}
$$
\n
$$
\mu_{00k} = \delta_{000} + \nu_{0k}
$$
\n(4.2)

onde

*Y*<sub>iik</sub> é o desempenho em Matemática do aluno *i* da escola *j* da região *k*;

 $β<sub>0ik</sub>$  é a ordenada na origem ou média do desempenho em Matemática da escola *j* da regiao˜ *k*;

 $\mu_{00k}$  é a ordenada na origem ou média do desempenho em Matemática da região *k*;  $\delta_{000}$  é a média global (ou de Portugal) do desempenho em Matemática;

*ε*<sub>*iik*</sub> é o erro aleatório associado ao aluno *i* da escola *j* da região *k*, em que ε<sub>*ijk*</sub> ∼  $N(0, \sigma_{\varepsilon}^2)$  $\epsilon^{(2)}$ ) e  $\varepsilon_{ijk's}$  são independentes entre si, isto é,  $Cov(\varepsilon_{ijk}, \varepsilon_{i'jk}) = 0;$ 

 $\nu_{0jk}$  é o erro aleatório associado à escola  $j$  da região  $k$ , em que  $\nu_{0jk} \sim N(0,\sigma_{\nu}^2)$ <sup>2</sup><sub>*ν*<sup>0</sup></sub> ) e *ν*<sub>0*jk's*</sub> são independentes entre si, isto é,  $Cov(v_{0jk}, v_{0j'k}) = 0;$ 

 $v_{0k}$  é o erro aleatório associado à região *k*, em que  $v_{0k} \sim N(0, \sigma_v^2)$  $(v_{0})$  e  $v_{0k's}$  são independentes entre si, isto é,  $Cov(v_{0k}, v_{0k'}) = 0;$ 

*ε*<sub>*ijk</sub>* e *ν*<sub>0*jk*</sub> são independentes entre si, ou seja,  $Cov(\varepsilon_{ijk}, v_{0jk}) = 0$ ;</sub>

*ε*<sub>*iik*</sub> e *v*<sub>0*k*</sub> são independentes entre si, ou seja,  $Cov(\varepsilon_{ijk}, v_{0k}) = 0$ ;

*ν*<sub>0*jk</sub>* e *v*<sub>0*k*</sub> são independentes entre si, ou seja,  $Cov(v_{0jk}, v_{0k}) = 0$ ;</sub>

 $\sigma_v^2$  $\frac{2}{v_0}$  é a variância ao nível das regiões;

 $\sigma^2_{\nu_0}$  $\frac{1}{\nu_0}$  é a variância ao nível das escolas;

 $\sigma_{\varepsilon}^2$  $\frac{2}{\varepsilon}$  é a variância ao nível dos alunos.

O modelo nulo pode ainda ser escrito

$$
Y_{ijk} = \delta_{000} + v_{0k} + v_{0jk} + \varepsilon_{ijk}
$$
 (4.3)

onde

 $\delta_{000}$  é a componente fixa do modelo (constante) e  $v_{0k} + v_{0jk} + \varepsilon_{ijk}$  é a componente aleatória do modelo.

Uma vez que os erros aleatórios são independentes, a variância total do modelo nulo é

$$
Var(Y_{ijk}) = Var(\delta_{000}) + Var(v_{0k}) + Var(v_{0jk}) + Var(\epsilon_{ijk}) = \sigma_{v_0}^2 + \sigma_{v_0}^2 + \sigma_{\epsilon}^2
$$

No estudo dos modelos de regressão multinível seguindo o método botton up, o modelo nulo permite dar uma ideia da necessidade de continuar com o estudo, pois através desse modelo, pode-se estimar a correlação existente entre indivíduos que pertencem a mesma classe, denominada por correlação intraclasse. A correlação intraclasse é calculada usando o coeficiente de correlação intraclasse (ρ) que indica a proporção da variância explicada pela estrutura de agrupamento na população, isto é, a correlação esperada entre duas unidades escolhidas aleatoriamente que estão no

#### **Cap´ıtulo 4. modelos de regressao˜**

mesmo grupo/nível. Os coeficientes de correlação ao nível das escolas, ao nível das regiões e ao nível dos alunos são respetivamente representados por

$$
\rho_{\text{escolas}} = \frac{\sigma_{\nu_0}^2}{\sigma_{\varepsilon}^2 + \sigma_{\nu_0}^2 + \sigma_{\nu_0}^2}
$$
\n(4.4)

$$
\rho_{regi\tilde{o}es} = \frac{\sigma_{v_0}^2}{\sigma_{\varepsilon}^2 + \sigma_{v_0}^2 + \sigma_{v_0}^2}
$$
\n(4.5)

$$
\rho_{\text{alunos}} = 1 - (\rho_{\text{escolas}} + \rho_{\text{regiões}}) \tag{4.6}
$$

O coeficiente de correlação intraclasse (*ρ*) toma valores que variam de 0 a 1. Quando os coeficientes ρ<sub>escolas</sub> e ρ<sub>regiões</sub> forem próximos de 0 não é aconselhável aplicar modelos de regressão multinível aos dados (ou seja, não há variabilidade entre escolas e regiões). Quando o ρ<sub>escolas</sub> e/ou ρ<sub>regiões</sub> é próximo de 1, há uma grande variabilidade entre alunos de escolas diferentes e/ou escolas de regiões diferentes.

Etapa 2: Análise do modelo com todas as variáveis explicativas ao nível do aluno assumindo-se que o efeito de cada variável explicativa é fixo, ou seja, o efeito de cada variável explicativa na variável resposta não varia de região para região e de escola para escola. A equação deste modelo pode ser representada por

$$
Y_{ijk} = \beta_{0jk} + \beta_1 X_{1ijk} + \beta_2 X_{2ijk} + \ldots + \beta_p X_{pijk} + \varepsilon_{ijk},
$$
  

$$
i = 1, 2, \ldots, n_{jk}; j = 1, 2, \ldots, n_k; k = 1, 2, \ldots, K
$$

$$
\beta_{0jk} = \mu_{00k} + \nu_{0jk}
$$
\n
$$
\mu_{00k} = \delta_{000} + \nu_{0k}
$$
\n(4.7)

onde

*Y*<sub>iik</sub> é o desempenho em Matemática do aluno *i* da escola *j* da região *k*;

 $β<sub>0ik</sub>$  é a ordenada na origem ou média do desempenho em Matemática da escola *j* da regiao˜ *k*;

 $X_{piik}$  é a *p-ésima* variável explicativa ao nível do aluno (nível 1);  $β<sub>p</sub>$  é a inclinação associada à *p-ésima* variável explicativa ao nível do aluno (nível 1);  $\mu_{00k}$  é a ordenada na origem ou média do desempenho em Matemática da região  $k$ ;  $\delta$ <sub>000</sub> é a média global (ou de Portugal) do desempenho em Matemática;  $\varepsilon_{ijk}$  é o erro aleatório associado ao aluno *i* da escola *j* da região *k*, em que  $\varepsilon_{ijk}$  ∼  $N(0, \sigma_{\varepsilon}^2)$  $\epsilon^{2}_{\epsilon}$ ) e  $\varepsilon_{ijk's}$  são independentes entre si, isto é,  $Cov(\varepsilon_{ijk}, \varepsilon_{i'jk}) = 0;$  $\nu_{0jk}$  é o erro aleatório associado à escola *j* da região *k,* em que  $\nu_{0jk} \sim N(0, \sigma_{\nu}^2)$ <sup>2</sup><sub>*ν*<sup>0</sup></sub> ) e *ν*<sub>0*jk's*</sub>

são independentes entre si, isto é,  $Cov(v_{0jk}, v_{0j'k}) = 0;$  $v_{0k}$  é o erro aleatório associado à região *k*, em que  $v_{0k} \sim N(0, \sigma_v^2)$  $(v_{0})$  e  $v_{0k's}$  são independentes entre si, isto é,  $Cov(v_{0k}, v_{0k'}) = 0$ ; *ε*<sub>*iik</sub>* e *ν*<sub>0*ik*</sub> são independentes entre si, ou seja,  $Cov(\varepsilon_{ijk}, v_{0ik}) = 0$ ;</sub> *ε*<sub>*iik*</sub> e *v*<sub>0*k*</sub> são independentes entre si, ou seja,  $Cov(\varepsilon_{ijk}, v_{0k}) = 0$ ; *ν*<sub>0*jk</sub>* e *v*<sub>0*k*</sub> são independentes entre si, ou seja,  $Cov(v_{0ik}, v_{0k}) = 0$ .</sub>

À semelhança do modelo nulo, o modelo [4](#page-29-0).7 pode ser escrito da seguinte forma

$$
Y_{ijk} = \delta_{000} + \beta_1 X_{1ijk} + \beta_2 X_{2ijk} + \ldots + \beta_p X_{pijk} + v_{0k} + v_{0jk} + \varepsilon_{ijk}
$$
 (4.8)

onde

 $\delta_{000} + \beta_1 X_{1ijk} + \beta_2 X_{2ijk} + \ldots + \beta_p X_{pijk}$  é a componente fixa do modelo;  $v_{0k} + v_{0ik} + \varepsilon_{ijk}$  é a componente aleatória do modelo.

**Etapa 3**: Análise do modelo com todas as variáveis explicativas ao nível da escola assumindo-se que os efeitos de cada variável explicativa são fixos. A equação deste modelo pode ser representada por

$$
Y_{ijk} = \beta_{0jk} + \beta_1 X_{1ijk} + \beta_2 X_{2ijk} + \dots + \beta_p X_{pijk} + \varepsilon_{ijk},
$$
  
\n
$$
i = 1, \dots, n_{jk}; j = 1, \dots, n_k; k = 1, \dots, K
$$
  
\n
$$
\beta_{0jk} = \mu_{00k} + \mu_1 W_{1jk} + \mu_2 W_{2jk} + \dots + \mu_q W_{qjk} + \nu_{0jk}
$$
 (4.9)

onde

*Y*<sub>ijk</sub> é o desempenho em Matemática do aluno *i* da escola *j* da região *k*;

 $β<sub>0jk</sub>$  é a ordenada na origem ou média do desempenho em Matemática da escola *j* da regiao˜ *k*;

 $X_{mijk}$  é a *p-ésima* variável explicativa ao nível do aluno (nível 1);

 $β<sub>p</sub>$  é a inclinação associada à *p-ésima* variável explicativa ao nível do aluno (nível 1); *W*<sub>qjk</sub> é a *q-ésima* variável explicativa ao nível da escola (nível 2);

 $\mu_{00k}$  é a ordenada na origem ou média do desempenho em Matemática da região *k*;

 $\mu_q$  é a inclinação associada a *q-ésima* variável explicativa ao nível da escola (nível 2);

 $\varepsilon_{ijk}$  é o erro aleatório associado ao aluno *i* da escola *j* da região *k*, em que  $\varepsilon_{ijk}$  ∼  $N(0, \sigma_{\varepsilon}^2)$  $\epsilon_{\varepsilon}^{(2)}$ ) e  $\varepsilon_{ijk's}$  são independentes entre si, isto é,  $Cov(\varepsilon_{ijk}, \varepsilon_{i'jk}) = 0;$ 

 $\nu_{0jk}$  é o erro aleatório associado à escola  $j$  da região  $k$ , em que  $\nu_{0jk} \sim N(0,\sigma_{\nu}^2)$ <sup>2</sup><sub>*ν*<sup>0</sup></sub> ) e *ν*<sub>0*jk's*</sub> são independentes entre si, isto é,  $Cov(v_{0jk}, v_{0j'k}) = 0$ ;

*ε*<sub>*ijk*</sub> e *ν*<sub>0*jk*</sub> são independentes entre si, ou seja,  $Cov(\varepsilon_{ijk}, v_{0jk}) = 0$ .

**Cap´ıtulo 4. modelos de regressao˜**

Etapa 4: Análise do modelo com todas as variáveis explicativas ao nível das regiões assumindo-se que os efeitos de cada variável explicativa são fixos. A equação deste modelo pode ser representada por

$$
Y_{ijk} = \mu_{00k} + \mu_1 W_{1jk} + \mu_2 W_{2jk} + \dots + \mu_q W_{qjk} + \nu_{0jk} + \beta_1 X_{1ijk} + \beta_2 X_{2ijk} + \dots
$$

$$
+ \beta_p X_{pijk} + \varepsilon_{ijk}, i = 1, 2, ..., n_{jk}; j = 1, 2, ..., n_k; k = 1, 2, ..., K
$$

$$
\mu_{00k} = \delta_{000} + \delta_1 Z_{1k} + \delta_2 Z_{2k} + \dots + \delta_r Z_{rk} + v_{0k}
$$
\n(4.10)

onde

*Y*<sub>*ijk*</sub> é o desempenho em Matemática do aluno *i* da escola *j* da região *k*;  $β_{0ik}$  é a ordenada na origem ou média do desempenho em Matemática da escola *j* da regiao˜ *k*;

 $X_{pijk}$  é a *p-ésima* variável explicativa ao nível do aluno (nível 1);

 $β<sub>p</sub>$  é a inclinação associada à *p-ésima* variável explicativa ao nível do aluno (nível 1); *W*<sub>qik</sub> é a *q-ésima* variável explicativa ao nível da escola (nível 2);

 $\mu_{00k}$  é a ordenada na origem ou média do desempenho em Matemática da região *k*;  $\mu_q$  é a inclinação associada à *q-ésima* variável explicativa ao nível da escola (nível 2);  $Z_{rk}$  é a *r-ésima* variável explicativa ao nível das regiões (nível 3);

 $\delta$ <sub>000</sub> é a média global (ou de Portugal) do desempenho em Matemática;

 $δ<sub>r</sub>$  é a inclinação associada à *r-ésima* variável explicativa ao nível da região (nível 3);  $\varepsilon_{ijk}$  é o erro aleatório associado ao aluno *i* da escola *j* da região *k*, em que  $\varepsilon_{ijk}$  ∼  $N(0, \sigma_{\varepsilon}^2)$  $\epsilon^{(2)}$ ) e  $\varepsilon_{ijk's}$  são independentes entre si, isto é,  $Cov(\varepsilon_{ijk}, \varepsilon_{i'jk}) = 0;$ 

 $\nu_{0jk}$  é o erro aleatório associado à escola  $j$  da região  $k$ , em que  $\nu_{0jk} \sim N(0,\sigma_{\nu}^2)$ <sup>-2</sup><sub>*ν*<sup>0</sup></sub>) e *ν*<sub>0*jk's*</sub> são independentes entre si, isto é, Co $v(\nu_{0jk}, \nu_{0j'k}) = 0;$ 

 $v_{0k}$  é o erro aleatório associado à região  $k$ , em que  $v_{0k} \sim N(0,\sigma_v^2)$  $(v_0)$  e  $v_{0k's}$  são indepen $dentes entre si, isto é, Cov(v<sub>0k</sub>, v<sub>0k'</sub>) = 0;$ 

*ε*<sub>*ijk</sub>* e *ν*<sub>0*jk*</sub> são independentes entre si, ou seja,  $Cov(\varepsilon_{ijk}, v_{0jk}) = 0$ ;</sub> *ε*<sub>*iik*</sub> e *v*<sub>0*k*</sub> são independentes entre si, ou seja,  $Cov(\varepsilon_{ijk}, v_{0k}) = 0$ ; *ν*<sub>0*jk</sub>* e *v*<sub>0*k*</sub> são independentes entre si, ou seja,  $Cov(v_{0jk}, v_{0k}) = 0$ .</sub>

**Etapa 5**: Análise do modelo assumindo-se a existência de variável/variáveis explicativa(s) com efeitos aleatórios. A equação deste modelo pode ser representada por

$$
Y_{ijk} = \beta_{0jk} + \beta_{1jk} X_{1ijk} + \dots + \beta_{pjk} X_{pijk} + \varepsilon_{ijk}, i = 1, ..., n_{jk}; j = 1, ..., n_k; k = 1, ..., K
$$
  

$$
\beta_{sjk} = \mu_{s0k} + \mu_{s1k} W_{1jk} + \dots + \mu_{sqk} W_{qjk} + \nu_{sjk}, s = 0, ..., p
$$

$$
\mu_{stk} = \delta_{st0} + \delta_{st1} Z_{1k} + \delta_{st2} Z_{2k} + \dots + \delta_{str} Z_{rk} + v_{tk}, t = 0, ..., q
$$
\n(4.11)

onde

 $Y_{ijk}$  é o desempenho em Matemática do aluno *i* da escola *j* da região *k*;

 $β_{0ik}$  é a ordenada na origem ou média do desempenho em Matemática da escola *j* da regiao˜ *k*;

 $X_{piik}$  é a *p-ésima* variável explicativa ao nível do aluno (nível 1);

 $\beta_{sjk}$ ( $s > 0$ ) é a inclinação associada à variável explicativa  $X_{pijk}$  do *i-ésimo* aluno da escola *j* da regiao˜ *k*;

*W*<sub>aik</sub> é a *q-ésima* variável explicativa ao nível da escola (nível 2);  $\mu_{00k}$  é a ordenada na origem ou média do desempenho em Matemática da região k;  $\mu_{stk}(t > 0)$  é a inclinação associada à variável explicativa  $W_{qik}$  da escola *j* da região *k*;  $Z_{rk}$  é a *r-ésima* variável explicativa ao nível das regiões (nível 3);  $\delta$ <sub>000</sub> é a média global (ou de Portugal) do desempenho em Matemática;  $\delta_{str}(r > 0)$  é a inclinação associada à variável explicativa  $Z_{rk}$  da região *k*;  $\varepsilon_{ijk}$  é o erro aleatório associado ao aluno *i* da escola *j* da região *k*, em que  $\varepsilon_{ijk}$  ∼  $N(0, \sigma_{\varepsilon}^2)$  $\epsilon^{(2)}$ ) e  $\varepsilon_{ijk's}$  são independentes entre si, isto é,  $Cov(\varepsilon_{ijk}, \varepsilon_{i'jk}) = 0;$  $v_{sjk}$  é o erro aleatório associado ao parâmetro  $β_{sjk}$  da escola *j* da região *k*, em que  $\nu_{sjk} \sim N(0,\sigma_{\nu_s}^2)$  $\nu_s$ ) e  $\nu_{sjk's}$  são independentes entre si, isto é,  $Cov(\nu_{sjk}, \nu_{sj'k}) = 0;$  $v_{tk}$  é o erro aleatório associado ao parâmetro  $\mu_{stk}$  da região  $k$ , em que  $v_{tk} \sim N(0, \sigma_v^2)$ *υt* ) e  $v_{tk's}$  são independentes entre si, isto é,  $Cov(v_{tk}, v_{tk'}) = 0$ ; *ε*<sub>*ijk</sub>* e  $ν_{sik}$  são independentes entre si, ou seja,  $Cov(\varepsilon_{iik}, ν_{sik}) = 0$ ;</sub> *ε*<sub>*ijk*</sub> e *v*<sub>*tk*</sub> são independentes entre si, ou seja,  $Cov(\varepsilon_{ijk}, v_{tk}) = 0$ ; *ν*<sub>sik</sub> e *υ*<sub>tk</sub> são independentes entre si, ou seja,  $Cov(v_{sik}, v_{sk}) = 0$ .

A etapa 5 será aplicada nos casos de "variáveis explicativas cujo impacto no de-sempenho varia de escola para escola ou de região para região" ([Finch et al.,](#page-82-7) [2014](#page-82-7)). Após ajustar-se o modelo final (modelo com variáveis explicativas de efeitos fixos), serão avaliadas quais as variáveis explicativas que apresentam um efeito aleatório significativo. O processo consistirá em incorporar as variáveis uma-a-uma na componente aleatória do modelo, e de seguida comparar este modelo com o modelo sem essa variável na componente aleatória, aplicando-se o teste da Razão de Verosimilhança. Caso o teste aplicado prove a significância do efeito aleatório da variável incorporada, então o modelo final inclui essa variável na componente aleatória.

#### <span id="page-34-0"></span>4.2 MÉTODOS DE ESTIMAÇÃO DOS PARÂMETROS

Baseando-se nos dados do PISA-2015, serão estimados os parâmetros do modelo de regressão multinível, que segundo [Hox et al.](#page-82-8) ([2010](#page-82-8)) "geralmente são estimados

#### **Cap´ıtulo 4. modelos de regressao˜**

pelo método de máxima verosimilhança que é robusto, e produz estimativas que são assintoticamente eficientes e consistentes". O autor volta ainda a afirmar que "dois métodos de estimação de máxima verosimilhança são usualmente usados na estimação de modelos multinível: método de máxima verosimilhança completa (Full *Maximum Likelihood* (FML)) em que ambos os parâmetros são estimados na função de verosimilhança, e método de máxima verosimilhança restrita (Restricted Maximum *Likelihood* (RML)) que inclui apenas os parâmetros da componente de variância na função de verosimilhança. Note-se que ambos os métodos estão implementados no *package* usado (package nlme) do programa estatístico R.

Segundo [Silva](#page-83-3) ([2016](#page-83-3)) o FML não tem em conta os graus de liberdade perdidos aquando da estimação dos parâmetros das variáveis com efeitos fixos, e por causa disso, produz estimativas enviesadas dos parâmetros das variáveis com efeitos aleatórios; por outro lado, o RML produz estimativas que são menos enviesadas ao ter em conta esta perda, sendo este um dos motivos para o RML ser teoricamente o método mais aconselhado na estimação dos parâmetros em regressão multinível. Em contrapartida, [Hox](#page-82-10) ([1998](#page-82-10)) afirma que o metodo FML apresenta duas vantagens em ´ relação ao método RML: a primeira é que geralmente a computação é mais fácil, e a segunda vantagem é que o método FML ao incluir os coeficientes de regressão na função de verosimilhança, pode ser usado o teste da razão de verosimilhança para comparar dois modelos aninhados.

A computação das estimativas de FML "requer procedimentos iterativos, em que após uma iteração, serão obtidas as estimativas dos mínimos quadrados generalizados (Generalized Least Square (GLS))", [\(Hox,](#page-82-10) [1998](#page-82-10)). Mais informação sobre as estimativas GLS pode se ver em [Goldstein](#page-82-11) ([2003](#page-82-11)), secção 2.5.

#### <span id="page-35-0"></span>4.3 TESTES ESTATÍSTICOS

<span id="page-35-1"></span>Na análise dos modelos de regressão multinível é necessário usar alguns testes estatísticos. Dentre eles se destacam os seguintes:

#### 4.3.1 *Teste de Wald*

E usado o teste de Wald para a avaliar a significância dos parâmetros com efeitos fixos estimados no modelo, de modo que se possa aferir a influência da variável explicativa em causa, na variável resposta. Portanto, o teste de Wald é usado para
testar as seguintes hipóteses:  $H_0: \beta_p = 0$  vs  $H_1: \beta_p \neq 0$ , cuja estatística de teste

$$
W = \frac{\hat{\beta}_p}{\sqrt{Var(\hat{\beta}_p)}} \sim N(0, 1)
$$
\n(4.12)

que, sob a hipótese nula, tem distribuição assintótica normal padrão.

Para avaliar a significância dos parâmetros com efeitos aleatórios será usado o teste da Razão de Verosimilhança.

### 4.3.2 *Teste de Razao de Verosimilhanc¸a ˜*

Dados dois modelos(M1 e M2) aninhados, onde M1 é um subconjunto de M2 em termos de número de parâmetros, o teste da Razão de Verosimilhança é usado para comparar qual deles melhor se ajusta aos dados. As hipóteses a testar são

> *H*<sub>0</sub>: O modelo simples (M<sub>1</sub>) é o mais adequado vs  $H_1$ : O modelo complexo (M2) é o mais adequado

Sob a hipótese nula, o modelo M1 é adequado, a distribuição assintótica da estatística de teste é a distribuição qui-quadrado com  $p_2 - p_1$  graus de liberdade, e é calculada por

$$
D = -2\log(\frac{\lambda_1}{\lambda_2}) \sim \chi^2(p_2 - p_1)
$$
 (4.13)

onde

 $λ_1$  e  $λ_2$  é o valor da função de verosimilhança do modelo 1 (M1) e do modelo 2 (M2), respetivamente;

*p*<sub>1</sub> e *p*<sub>2</sub> representa o número de parâmetros do M1 e M2 respetivamente.

Note-se que este teste só é válido se os estimadores dos parâmetros nos dois modelos forem estimados pelo método da máxima verosimilhança. A um nível de significância de *α*, rejeita-se a hipótese nula se  $D > \chi^2_{1-\alpha}(p_2 - p_1)$ . Por outro lado, [Hox et al.](#page-82-0) ([2010](#page-82-0)) afirma que dados dois modelos aninhados, o modelo que melhor se ajusta aos dados é o modelo com menor *deviance* (desvio), que é obtido por:

$$
d = -2ln(\lambda) \tag{4.14}
$$

onde λ representa o valor da função de verosimilhança do modelo estimado.

Finalmente, o teste de Razão de Verosimilhança também é usado para avaliar a significância dos parâmetros com efeitos aleatórios. Dados dois modelos (M1 e M2), diferentes apenas no facto dum apresentar variável explicativa com efeito aleatório e

#### **Cap´ıtulo 4. modelos de regressao˜**

o outro simplesmente não inclui essa variável, as hipóteses a testar são:

*H*<sub>0</sub>: A variável explicativa não tem efeito aleatório significativo

vs

 $H_1$ : A variável explicativa tem efeito aleatório significativo

Neste caso, o teste da Razão de Verosimilhança é utilizado, e ao contrário do que acontece com os efeitos fixos, as funções de verosimilhança são comparáveis quando os parâmetros do modelo são estimados através do método REML.

#### 4.4 qualidade de ajustamento do modelo

### 4.4.1 Coeficiente de determinação

Nesta secção é avaliada a qualidade de ajustamento do modelo final, aplicando o coeficiente de determinação (R<sup>2</sup>) que indica a percentagem de variabilidade da variável resposta que é explicada pelo modelo de regressão estimado. Nos modelos multinível, para cada um dos níveis é calculado um coeficiente de determinação:

• Coeficiente de determinação ao nível do aluno

$$
R_1^2 = \frac{\sigma_{\varepsilon|n}^2 - \sigma_{\varepsilon|m}^2}{\sigma_{\varepsilon|n}^2} \tag{4.15}
$$

• Coeficiente de determinação ao nível da escola

$$
R_2^2 = \frac{\sigma_{\nu_0|n}^2 - \sigma_{\nu_0|m}^2}{\sigma_{\nu_0|n}^2}
$$
\n(4.16)

• Coeficiente de determinação ao nível da região

$$
R_3^2 = \frac{\sigma_{v_0|n}^2 - \sigma_{v_0|m}^2}{\sigma_{v_0|n}^2} \tag{4.17}
$$

onde

 $\sigma^2_{\varepsilon|n'}\sigma^2_{\nu_0|n'}\sigma^2_{\nu_0|n}$  são as variâncias residuais ao nível dos alunos, das escolas e das regiões respetivamente, estimadas no modelo nulo;

 $\sigma_{\varepsilon|m}^2$ ,  $\sigma_{\nu_0|m}^2$ ,  $\sigma_{v_0|m}^2$  são as variâncias residuais ao nível dos alunos, das escolas e das regiões respetivamente, estimadas no modelo em que se pretende avaliar a qualidade de ajustamento.

### 4.4.2 *Criterio de Informac¸ ´ ao de Akaike ˜*

Nas situações em que dois modelos não são aninhados, é usado o Critério de Informação de Akaike (Akaike Information Criterion (AIC)) para sua comparação. Se-gundo [Posada and Crandall](#page-83-0) ([1998](#page-83-0)), se λ é o valor máximo da função de verosimilhança para um modelo específico usando *p* parâmetros ajustados independentemente do modelo, então o critério AIC é calculado por

$$
AIC = -2ln(\lambda) + 2p \tag{4.18}
$$

O autor termina afirmando que "menores valores do criterio AIC indicam melhores ´ modelos".

# 4.5 CENTRALIZAÇÃO DAS VARIÁVEIS EXPLICATIVAS CONTÍNUAS

Seguindo a orientação de vários autores, todas as variáveis explicativas contínuas deverão ser centradas antes de serem introduzidas nos modelos. Segundo [Finch et al.](#page-82-1)  $(2014)$  $(2014)$  $(2014)$  a "centralização de uma variável implica a subtração de um valor médio de cada pontuação na variável", ou seja, criar uma nova variável resultante da subtração do valor da variável pela sua média. O autor afirma que "as variáveis centradas podem fornecer uma interpretação ligeiramente mais fácil dos termos de interação e também ajuda a aliviar a multicolinearidade decorrente da inclusão de ambos os prin-cipais efeitos e interações no mesmo modelo". Por outro lado, [Hox et al.](#page-82-0) ([2010](#page-82-0)) afirma que "a não centralização das variáveis pode levar a situações em que a ordenada na origem não possa ser interpretada, e isto acontece quando ela assume o valor zero, e zero não é um valor possível para a variável resposta, não sendo assim possível a sua interpretação".

### 4.6 ANÁLISE DE RESÍDUOS

No estudo dos modelos de regressão, a análise dos resíduos é fundamental para verificar a validade dos pressupostos subjacentes ao modelo final ajustado. Segundo [Cruz](#page-82-2) ([2010](#page-82-2)), "os resíduos representam os afastamentos das estimativas médias em relação à média geral predita, onde toda a inferência estatística no modelo de regressão (testes de hipóteses) se baseia nesses pressupostos, e se houver violação dos mesmos, a utilização do modelo deve ser posta em causa". No entanto, em modelos de regressão multinível, [Hox et al.](#page-82-0) ([2010](#page-82-0)) afirma que "há mais do que um resíduo, isto é, os resíduos se distribuem para cada um dos efeitos aleatórios do modelo ajustado, e consequentemente, muitos diferentes gráficos residuais podem ser construídos".

### **Cap´ıtulo 4. modelos de regressao˜**

[Cruz](#page-82-2) ([2010](#page-82-2)) afirma que na análise de regressão assumimos que os erros satisfazem os seguintes pressupostos:

• Seguem uma distribuição normal.

Esta condição pode ser verificada usando um gráfico de probabilidade normal (Normal *Probability Plot/ Normal Q-Q plot*). Se os erros possuírem distribuição Normal, todos os pontos do grafico devem posicionar-se mais ou menos sobre uma reta. Por outro ´ lado, [Silva](#page-83-1) ([2016](#page-83-1)) afirma que pode-se também verificar este pressuposto através da utilização do teste de Shapiro-Wilk, para pequenas amostras, ou o teste de Kolmogorov-Smirnov, para grandes amostras.

• Apresentam média zero, variância constante (homocedastecidade) e são independentes entre si.

Estes três últimos pressupostos podem ser verificados graficamente, representando os resíduos em função dos valores estimados da variável dependente (gráfico residual) ou em função dos valores de uma das variáveis independentes. Os pontos do gráfico devem distribuir-se de forma aleatória em torno da reta que corresponde ao resíduo zero, formando uma mancha de largura uniforme. Desta forma será de esperar que os erros sejam independentes, de média nula e de variância constante.

# A PRESENTAÇÃO DOS RESULTADOS

### 5.1 BREVE DESCRIÇÃO SOBRE OS DADOS UTILIZADOS

A base de dados para o estudo foi criada da agregação de variáveis de duas bases de dados, isto é, foram recolhidas variáveis duma base de dados contendo informação dos alunos (variáveis ao nível do aluno) e variáveis duma base de dados com a informação das escolas (variáveis ao nível da escola). Algumas variáveis ao nível das regiões foram criadas pelo autor do trabalho, baseando-se em estudos semelhantes que foram realizados sobre os dados do PISA, e outras variáveis foram construídas com base em variáveis ao nível da escola. De seguida, realizou-se a renomeação das variáveis usadas, sendo que as variáveis categóricas foram recodificadas e acrescentada a categoria "Desconhecido" para os casos de falta de informação. Para as variáveis contínuas realizou-se o processo de imputação dos *missings values*, que consistia em substituir os valores em falta pela média da variável na escola para as variáveis ao nível do aluno, e pela média da variável na região para as variáveis ao nível da escola.

Em Portugal, no PISA 2015, participaram 7325 alunos, 246 escolas, 6881 encarregados de educação que responderam ao questionário dos pais, e 4228 professores de ciências e de outras disciplinas que os alunos frequentavam. Desse número, foi constatada uma escola da região norte com falta de informação em muitas variáveis, o que obrigou a retirar essa escola da amostra, e a base de dados usada era constituída por 7296 alunos e 245 escolas. De seguida, apresenta-se uma breve descrição das variáveis escolhidas para o estudo.

<span id="page-40-0"></span>A Tabela [5](#page-40-0).1 apresenta a variável resposta escolhida e o peso do aluno na análise realizada.

| <b>Variável resposta</b>    Desempenho do aluno em Matemática (PV5MATH) |  |                                    |  |
|-------------------------------------------------------------------------|--|------------------------------------|--|
| Peso                                                                    |  | Peso do aluno na análise realizada |  |

Tabela 5.1.: Descrição da variável resposta

- Desempenho do aluno em Matemática (PV5MATH): é uma variável que se designa por valor plausível nos dados do PISA 2015, e foi escolhida aleatoriamente de um conjunto de 10 valores plausíveis. Ela representa o desempenho do aluno em Matemática que será usada como variável resposta nos modelos em estudo. A escolha aleatória deveu-se ao facto de todos os valores plausíveis apresentarem resultados semelhantes, como se poderá observar na análise descritiva que será realizada aos 10 valores plausíveis.
- Peso do aluno: esta variável é bastante importante porque "alunos de uma mesma escola não têm necessariamente a mesma probabilidade de seleção, e todas as análises ou procedimentos estatísticos relativos aos dados PISA devem ter em conta os pesos (ponderados), sob pena de fornecerem estimativas enviesadas de parâmetros populacionais" ([OECD,](#page-83-2) [2009](#page-83-2)). Nos dados do PISA 2015, a variável peso do aluno é representada por W\_FSTUWT.

A Tabela [5](#page-41-0).2 apresenta o conjunto de variáveis criadas ao nível do aluno. As variáveis ao nível do aluno foram divididas em demográficas, familiares e cognitivas. Para cada variável é apresentada a respetiva descrição com base em trabalhos de estudos semelhantes usados para a presente dissertação.

<span id="page-41-0"></span>

|                   | $\frac{1}{2}$                                                   |  |  |  |  |
|-------------------|-----------------------------------------------------------------|--|--|--|--|
|                   | Variáveis explicativas ao nível do aluno                        |  |  |  |  |
| Demográficas      | Idade do aluno(age)                                             |  |  |  |  |
|                   | Género do aluno (género)                                        |  |  |  |  |
|                   | Situação de imigrante do aluno(imigcat)                         |  |  |  |  |
| <b>Familiares</b> | Índice económico, social e cultural do aluno (indesc)           |  |  |  |  |
| Cognitivas        | Situação de repetente do aluno (repeatcat)                      |  |  |  |  |
|                   | Grau académico que o aluno espera concluir (expalunocat)        |  |  |  |  |
|                   | Idade do aluno quando iniciou o 1º ano de escolaridade (agepri) |  |  |  |  |

Tabela 5.2.: Variáveis explicativas ao nível do aluno

- Idade do aluno (age): é uma variável que representa a idade do aluno no momento em que estava a preencher o questionário do PISA.
- Género do aluno (género): é uma variável que representa o género do aluno e foi codificada como: 0 - Feminino, 1 - Masculino.
- Situação de imigrante do aluno (imigcat): é uma variável que representa se o aluno é ou não imigrante e foi codificada como: 0 - Nativo, 1 - Imigrante.
- · Índice económico, social e cultural do aluno (indesc): representa o índice socioeconómico e cultural do aluno. Ela foi construída pelo PISA com base nos índices

de: bem-estar (traduzindo a disponibilidade de recursos em casa, como por exemplo, a existência de alguns eletrodomésticos, software educacional, presença de televisão, número de assoalhadas da casa, número de telemóveis e a posse de automóvel), comunicação cultural dos pais (exprime a frequência com que os pais se comprometem com a discussão de assuntos políticos e sociais em casa, a troca de ideias sobre livros, filmes ou programas televisivos e com a audição de música clássica) e posses culturais da família (deriva da existência em casa de itens como a literatura clássica, livros de poesia e trabalhos de arte, e nível de escolaridade mais elevado dos pais) [\(Silva,](#page-83-1) [2016](#page-83-1)).

- Situação de repetente do aluno (repeatcat): indica se o aluno repetiu um ano escolar alguma vez. Ela foi codificada em: 0 - Não, 1 - Sim, 2 - Desconhecido.
- Grau académico que o aluno espera concluir (expalunocat): foi codificada em: 0 -3º ciclo do ensino básico, 1 - Ensino secundário (curso tecnológico ou profissional), 2 - Ensino secundário (científico-humanístico), 3 - Cursos de Especialização Tecnológica (CET), 4 - Ensino Superior Universitário (ESU) (Licenciatura, Mestrado ou Doutoramento), 6 - Desconhecido.
- Idade do aluno quando iniciou o  $1^{\circ}$  ano de escolaridade (agepri): foi codificada em: 1 - cinco anos, 2 - seis anos, 3 - 7 anos ou mais, 4 - Desconhecido.

A Tabela [5](#page-42-0).3 apresenta o conjunto de variáveis criadas ao nível da escola. Estas variáveis foram divididas em contexto, recursos e políticas/estratégias. Para cada variável é apresentada a respetiva descrição, com base em trabalhos de estudos semelhantes usados para a presente dissertação.

<span id="page-42-0"></span>

|                       | Variáveis explicativas ao nível da Escola |  |  |  |  |  |
|-----------------------|-------------------------------------------|--|--|--|--|--|
| Contexto              | Tipo de escola (tipocat)                  |  |  |  |  |  |
|                       | Localização da escola (loccat)            |  |  |  |  |  |
|                       | Número de alunos da escola (tamanho)      |  |  |  |  |  |
|                       | Proporção de raparigas na escola (prop)   |  |  |  |  |  |
|                       | Região onde a escola se localiza (regiao) |  |  |  |  |  |
| Recursos              | Rácio aluno-professor (racioap)           |  |  |  |  |  |
| Políticas/Estratégias | Comportamento do aluno (compa)            |  |  |  |  |  |
|                       | Comportamento do professor (compp)        |  |  |  |  |  |
|                       | Admissão do aluno na escola (selcat)      |  |  |  |  |  |

Tabela 5.3.: Variáveis explicativas ao nível da escola

• Tipo de escola (tipocat): representa o tipo de escola que o aluno frequenta e foi codificada como: 0 - Pública, 1 - Privada, 2 - Desconhecido.

- Localização da escola (loccat): representa a localização da escola onde o aluno frequenta e foi codificada como: 0 - Aldeia (< 15000 habitantes), 1 - Pequena Cidade (< 1000000 habitantes), 2 - Grande Cidade (> 1000000 habitantes), 3 -Desconhecido.
- Tamanho da escola (tamanho): representa o número total de alunos da escola onde o aluno frequenta.
- Proporção de raparigas na escola (prop): representa o quociente entre o número de raparigas da escola e o número total de alunos da escola.
- Região onde a escola se localiza (região): representa a região, por Nomenclatura das Unidades Territoriais para fins Estatísticos (NUTS II-7 sub-regiões), onde a escola se localiza. Foi codificada como: 1 - Norte, 2 - Centro, 3 - Área Metropolitana (AM) de Lisboa, 4 - Alentejo, 5 - Algarve, 6 - Região Autónoma (RA) dos Açores, 7 - Região Autónoma (RA) da Madeira, 8 - Desconhecido.
- Rácio aluno-professor (racioap): representa o quociente entre o número total de alunos pelo número total de professores na escola.
- Comportamento do aluno (compa): representa um índice construído pelo PISA com base nas respostas dos responsáveis das escolas sobre o absentismo dos alunos, a perturbação e falta as aulas, a falta de respeito, o consumo de álcool ou drogas e a intimidação e provocação de outros alunos ([Silva,](#page-83-1) [2016](#page-83-1)).
- Comportamento do professor (compp): representa um índice construído pelo PISA com base nas respostas dos responsaveis das escolas sobre as expetativas dos ´ professores em relação aos alunos, às relações aluno/professor, ao conhecimento dos professores das necessidades individuais dos alunos, ao absentismo dos pro-fessores, à resistência à mudança e ao encorajamento para o rendimento ([Silva,](#page-83-1) [2016](#page-83-1)).
- Admissão do aluno na escola (selcat): representa a forma como os alunos são selecionados/admitidos na escola. Foi categorizada, com base nas respostas dos responsáveis das escolas relativamente à consideração de dois fatores para a admissão do aluno na escola: recomendações de escolas anteriores ou registos académicos. A variável foi então categorizada como: 0 - Os dois fatores nunca são considerados; 1 - As vezes, pelo menos um dos fatores pode ser considerado; 2 - Pelo menos um dos fatores é sempre considerado; 3 - Desconhecido [\(Silva,](#page-83-1) [2016](#page-83-1)).

<span id="page-44-0"></span>

|                 | Variáveis explicativas ao nível da região                                                                      |
|-----------------|----------------------------------------------------------------------------------------------------|
| <b>Recursos</b> | Produto Interno Bruto <i>per capita</i> da região (pib)<br>Despesa anual média familiar com o ensino da região |
|                 |                                                                                                    |
|                 | (despensino)                                                                                                   |
|                 | Média do índice de autonomia pela alocação de recursos da região                                               |
|                 | (respress-mean)                                                                                                |
|                 | Políticas/ Es-    Média do índice de falta de pessoal educativo da região (staffshort-mean)                    |
| tratégias       |                                                                                                    |

Tabela 5.4.: Variáveis explicativas ao nível da região

A Tabela [5](#page-44-0).4 apresenta o conjunto de variáveis ao nível da região. À semelhança das escolas, estas variáveis também foram divididas em recursos e políticas/estratégias. Para cada variável é apresentada a respetiva descrição, com base em trabalhos de estudos semelhantes usados para a presente dissertação.

- Produto interno bruto *per capita* da região (pib): representa o produto interno bruto *per capita* da região referente ao ano de 2014, em milhões de euros. Ela foi retirada do Quadro 2 do [INE](#page-82-3) ([2016](#page-82-3)a).
- Despesa anual média familiar com o ensino por região (despensino): representa as despesas regionais das famílias com o ensino, em euros. Ela foi calculada através dos dados da Figura 2 e dos dados do Quadro 3 do [INE](#page-82-4) ([2016](#page-82-4)b).
- Média do índice de responsabilidades na alocação de recursos por região (respressmean): representa a média de um índice derivado de seis itens medindo as perceções dos diretores de escolas sobre as responsabilidades assumidas pelas escolas nas seguintes tarefas: (i) seleção de professores para contratação; (ii) demissão de professores; (iii) indicação de salários iniciais; (iv) aumento dos salários dos professores; (v) formulação do orçamento escolar; e (vi) decisão sobre as dotações orçamentais dentro da escola ([Agasisti and Cordero-Ferrera,](#page-82-5) [2013](#page-82-5)).
- Média do índice de falta de pessoal educativo por região (staffshort-mean): representa a média de um índice que foi obtido a partir de quatro itens que medem as perceções de fatores potenciais que dificultam a instrução em sua escola. Estes fatores são a falta de: (i) professores qualificados de ciências; (ii) professores qualificados de matematica; (iii) professores qualificados de leitura e (iv) profes- ´ sores qualificados de outras disciplinas [\(Agasisti and Cordero-Ferrera,](#page-82-5) [2013](#page-82-5)).

### 5.2 ANÁLISE EXPLORATÓRIA DOS DADOS

Neste estudo, será realizada a análise exploratória das variáveis assim como, um estudo sobre as relações existentes entre as variáveis explicativas e as relações entre as variáveis explicativas com a variável resposta.

#### 5.2.1 *Analise explorat ´ oria das vari ´ aveis explicativas categ ´ oricas ´*

As Tabelas [5](#page-46-0).5 e 5.6 apresentam as frequências absolutas e relativas para cada uma das categorias das variáveis explicativas categóricas ao nível do aluno e ao nível da escola respetivamente. Analisando a Tabela [5](#page-45-0).5 observa-se que o número de alunos

| Variável    | Categoria                                  | $No$ de Alunos | % de Alunos |
|-------------|--------------------------------------------|----------------|-------------|
| género      | Masculino                                  | 3661           | $50,2\%$    |
|             | Feminino                                   | 3635           | 49,8%       |
| imigcat     | Não                                        | 6728           | $92,2\%$    |
|             | Sim                                        | 568            | 7,8%        |
| repeatcat   | Não repetiu                                | 4552           | 62,4%       |
|             | Repetiu                                    | 2634           | $36,1\%$    |
|             | Desconhecido                               | 110            | $1,5\%$     |
| agepri      | 5 anos                                     | 1904           | $26,1\%$    |
|             | 6 anos                                     | 4246           | $58,2\%$    |
|             | 7 anos ou mais                             | 1009           | 13,8%       |
|             | Desconhecido                               | 137            | 1,9%        |
| expalunocat | 3.º ciclo do ensino básico                 | 586            | $8,0\%$     |
|             | Ensino secundário (curso tecnológico ou    |                |             |
|             | profissional)                              | 1735           | $23,8\%$    |
|             | Ensino secundário (científico-humanístico) | 655            | $9,0\%$     |
|             | Cursos de especialização tecnológica       | 198            | $2,7\%$     |
|             | Ensino superior politécnico (3 anos)       | 1468           | $20,1\%$    |
|             | Ensino Superior Universitário              |                |             |
|             | (Licenciatura, Mestrado, Doutoramento)     | 2499           | $34.3\%$    |
|             | Desconhecido                               | 155            | $2,1\%$     |

<span id="page-45-0"></span>Tabela 5.5.: Frequências absolutas e relativas das variáveis explicativas qualitativas ao nível do aluno

de género masculino é ligeiramente superior ao número de alunos do género feminino com uma percentagem de cerca de 50,2% contra 49,8%. Apenas cerca de 7,8% dos alunos são imigrantes, 36,1% já repetiu de ano escolar, 58,2% iniciou o 1<sup>o</sup> ano de escolaridade com 6 anos. Observa-se ainda que cerca de 34,3% de alunos esperam concluir o ESU (Licenciatura, Mestrado ou Doutoramento).

Na Tabela [5](#page-46-0).6 observa-se que as escolas públicas dominam a participação com uma percentagem de 89,4% (94,5% dos alunos frequentam este tipo de escolas). Quanto à localização, um maior número de escolas encontra-se localizada nas pequenas cida-

| Variável | Categoria      | $No$ de Alunos | % de Alunos       | $No$ de Escolas | % de Escolas |
|----------|----------------|----------------|-------------------|-----------------|--------------|
| tipocat  | Pública        | 6897           | $94.5\%$          | 219             | 89,4%        |
|          | Privada        | 338            | 4,6%              | 23              | 9,4%         |
|          | Desconhecido   | 61             | 0.8%              | 3               | $1,2\%$      |
| loccat   | Aldeia         | 448            | $6,1\%$           | 22              | $9,0\%$      |
|          | Pequena Cidade | 5758           | 78,9%             | 187             | 76,3%        |
|          | Grande Cidade  | 1029           | $14,1\%$          | 33              | $13.5\%$     |
|          | Desconhecido   | 61             | 0,8               | 3               | $1,2\%$      |
| selcat   | Nunca          | 4295           | 58,9%             | 138             | $56,3\%$     |
|          | As vezes       | 2467           | $33,8\%$          | 85              | 34.7%        |
|          | Sempre         | 395            | $5.4\%$           | 17              | 6,9%         |
|          | Desconhecido   | 139            | 1,9%              | 5               | $2,0\%$      |
| região   | Norte          | 2212           | $30,3\sqrt[6]{6}$ | 72              | $29,4\%$     |
|          | Centro         | 1303           | 17,9%             | 46              | 18,8%        |
|          | AM de Lisboa   | 1307           | 17,9%             | 44              | $18,0\%$     |
|          | Algarve        | 202            | 2,8%              | 7               | 2,9%         |
|          | Alentejo       | 553            | 7,6%              | 23              | $9.4\%$      |
|          | RA dos Açores  | 1544           | $21,2\%$          | 47              | $19,2\%$     |
|          | RA da Madeira  | 175            | 2,4%              | 6               | 2,4%         |

<span id="page-46-0"></span>Tabela 5.6.: Frequências absolutas e relativas das variáveis explicativas qualitativas ao nível da escola

des com uma percentagem de 76,3%. Cerca de 56,3% das escolas nunca consideraram as recomendações de escolas anteriores ou registos académicos para selecionar os alunos. Por outro lado, observa-se que em Portugal, o maior número de alunos e escolas participantes no PISA 2015 ocorreu na região Norte com uma percentagem de 30,3% e 29,4% respetivamente. A Região Autónoma da Madeira registou o menor número de alunos e escolas participantes, com uma percentagem igual a 2,4% para ambos os casos.

# 5.2.2 *Analise explorat ´ oria das vari ´ aveis explicativas cont ´ ´ınuas*

Nesta secção pretende-se realizar a análise descritiva das variáveis explicativas contínuas. Tal como foi exposto no início do capítulo, o problema de existência de valores em falta nas variáveis explicativas contínuas foi resolvido pelo processo de imputação dos *missings values*, que consistia em substituir os valores em falta pela média da variável na escola para variáveis ao nível do aluno, e pela média da variável na região para variáveis ao nível da escola.

As Tabelas [5](#page-47-2).7, 5.8 e 5.9 apresentam algumas estatísticas descritivas (média, mediana, máximo, mínimo e desvio padrão) das variáveis explicativas contínuas ao nível do aluno, ao nível da escola e ao nível da região depois da imputação dos valores em falta (*missing values*). Para verificar o nível de alterações que ocorreram nas estatísticas descritivas, foram também calculadas as estatísticas descritivas antes da imputação

#### $Cap$ ítulo 5. apresentação dos resultados

dos *missing values* e os respetivos resultados podem ser encontrados na Tabela [A.](#page-84-0)1, Tabela [A.](#page-84-1)2 e Tabela [A.](#page-84-2)3, nos Anexos.

<span id="page-47-0"></span>Tabela 5.7.: Estatísticas descritivas das variáveis explicativas contínuas ao nível do aluno após a imputação dos *missings values* ( $N<sup>o</sup>$  de alunos=7296)

| Variável | % de alunos   Média   Mediana  <br>missing<br>com<br>values |          |          | Desvio<br>Padrão | Mínimo   | Máximo |
|----------|-------------------------------------------------------------|----------|----------|------------------|----------|--------|
| age      | 0,000 $\%$                                                  | 15,780   | 15,750   | 0,284            | 15,330   | 16,330 |
| indesc   | $1,370\%$                                                   | $-0,555$ | $-0,674$ | 1,146            | $-4,153$ | 3,077  |

<span id="page-47-1"></span>Tabela 5.8.: Estatísticas descritivas das variáveis explicativas contínuas ao nível da escola após a imputac¸ao dos ˜ *missings values* (*N<sup>o</sup>* de escolas=245)

| Variável | $\frac{0}{0}$<br>de<br>escolas | Média  | Mediana | Desvio  | Mínimo         | Máximo |
|----------|--------------------------------|--------|---------|---------|----------------|--------|
|          | com <i>missing va-</i>         |        |         | Padrão  |                |        |
|          | lues                           |        |         |         |                |        |
| tamanho  | 7,350 %                        | 1402   | 1288    | 909,179 | $\overline{2}$ | 3918   |
| prop     | 7,350 %                        | 49,140 | 49,248  | 4,670   | 26,830         | 68,540 |
| racioap  | $9.388\%$                      | 10,446 | 10,421  | 4,028   | 1,980          | 41,421 |
| compa    | 0,816 $%$                      | 0,256  | 0,294   | 0,963   | $-2,387$       | 3,001  |
| compp    | $0,816\%$                      | 0,142  | 0,223   | 0,975   | $-2,118$       | 3,139  |

<span id="page-47-2"></span>Tabela 5.9.: Estatísticas descritivas das variáveis explicativas contínuas ao nível das regiões após a imputação dos *missings values* (Número de regiões por NUTS II=7)

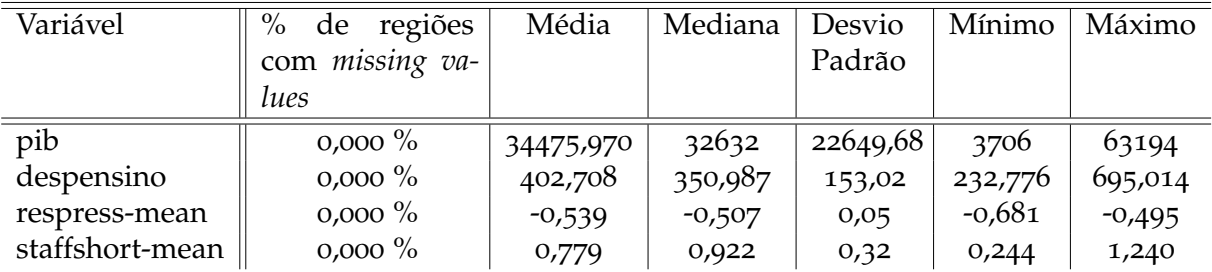

A comparação das tabelas das estatísticas descritivas das variáveis explicativas contínuas antes da imputação dos *missings values* com as tabelas das estatísticas descritivas das variáveis explicativas contínuas após a imputação dos *missings values* permite aferir que não houve grandes alterações dos valores. Este facto foi comprovado pelo teste de Mann-Whitney cujos resultados indicaram que não existem diferenças significativas entre antes e após a imputação dos *missings values* das variáveis.

Analisando a Tabela [5](#page-47-0).7 observa-se que a idade média dos alunos é 15,780 anos e o índice económico, social e cultural médio dos alunos é -0,555.

Na Tabela [5](#page-47-1).8 observa-se que o número total médio de alunos nas escolas é de 1402, e realça-se o facto de existir uma escola com apenas dois alunos da região Norte. Ainda na mesma tabela observa-se que a proporção média de raparigas é próximo de 50%, e há em média cerca de 10,446 alunos por professor. Por outro lado, na Tabela [5](#page-47-2).9 observa-se que a média do produto interno bruto *per capita* é de 34475,970 milhões de euros. Ainda na mesma tabela, observa-se que a despesa anual média familiar com o ensino é de 402,708 euros.

De seguida, apresentam-se alguns gráficos que ilustram o comportamento de algumas variáveis explicativas e as relações existentes entre elas.

A Figura [5](#page-48-0).1 representa a relação entre a variável situação de repetente do aluno e a sua condição de imigrante, mostrando um elevado número de alunos nativos que não repetiram (4276) em comparação com o número de alunos nativos que já repetiram (2424) de ano escolar. Relativamente aos alunos imigrantes, observa-se que o número de alunos que já repetiram (210) é ligeiramente inferior ao número de alunos que não repetiram (276).

<span id="page-48-0"></span>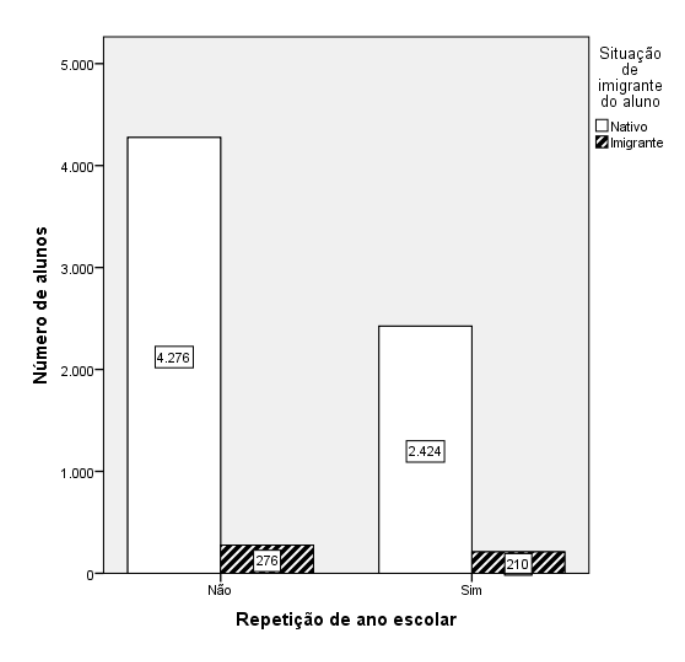

Figura 5.1.: Número de alunos em situação de repetente vs situação de imigrante

Na Figura [5](#page-49-0).2 está representada a situação de repetente do aluno por região. Analisando esta figura observa-se que a região do Algarve é a única em que o número de alunos que já repetiram é ligeiramente superior ao número de alunos que não repetiram, com uma diferença de apenas 4 alunos.

Na Figura [5](#page-49-1).3 observa-se que nos alunos que iniciaram o 1º ano de escolaridade com 7 anos ou mais de idade, há um maior número de alunos que já repetiram. O mesmo comportamento não se verifica nos alunos que iniciaram o 1<sup>o</sup> ano de escolaridade mais cedo, principalmente nos alunos que iniciaram com 6 anos de idade.

Na Figura [5](#page-50-0).4 observa-se que, os alunos que esperam concluir os dois graus académicos mais baixos são os mais frequentes no grupo dos alunos que já repetiram.

<span id="page-49-0"></span>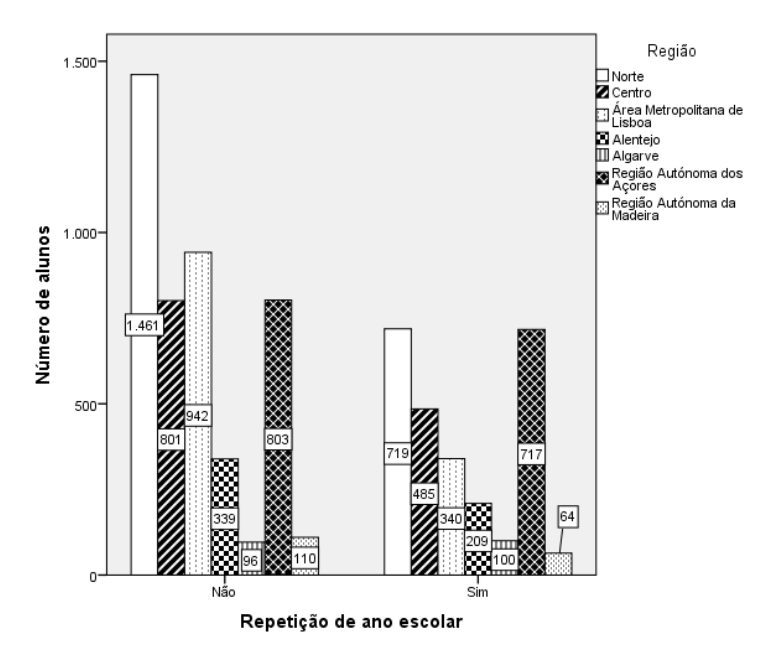

<span id="page-49-1"></span>Figura 5.2.: Número de alunos em situação de repetente vs região onde o aluno se localiza

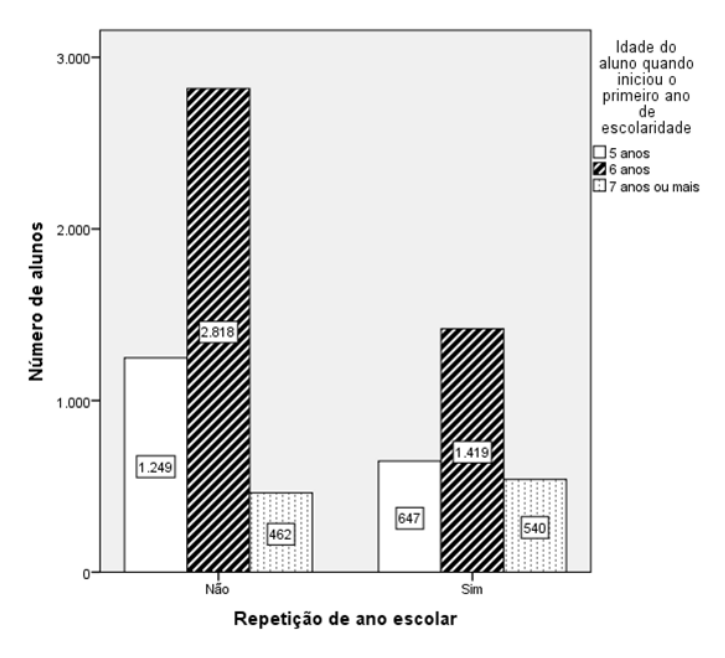

Figura 5.3.: Número de alunos em situação de repetente vs idade com que o aluno iniciou o 1º ano de escolaridade

Por outro lado, observa-se que no grupo de alunos que esperam concluir os dois graus académicos mais altos, os que nunca repetiram são em maior número.

Na Figura [5](#page-50-1).5, observa-se que o maior número de alunos imigrantes se encontra localizada na Área Metropolitana de Lisboa e existem apenas quatro alunos imigran-tes na Região Autónoma da Madeira. Por outro lado, a Figura [5](#page-51-0).6 sugere que o maior número de alunos nativos iniciou o primeiro ano de escolaridade com 6 anos de idade e apenas 887 alunos nativos iniciaram o primeiro ano de escolaridade com 7 anos ou mais de idade.

<span id="page-50-0"></span>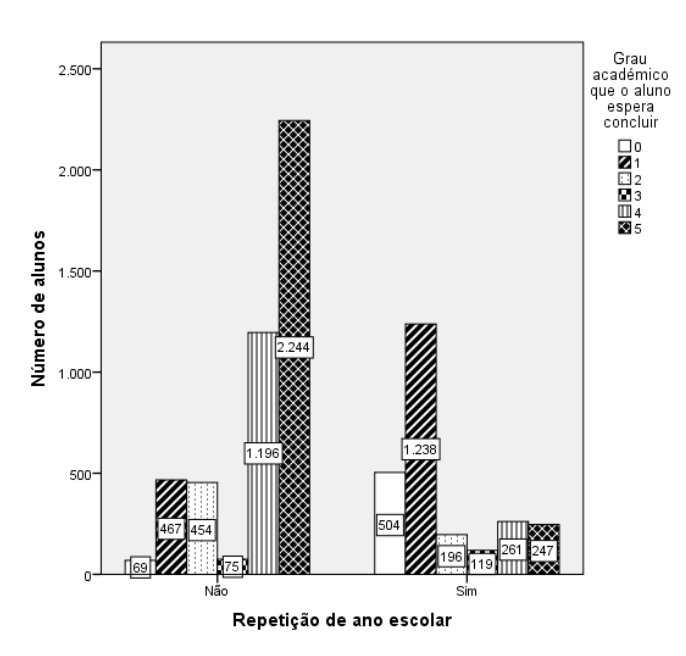

<span id="page-50-1"></span>Figura 5.4.: Número de alunos em situação de repetente vs grau académico que o aluno espera concluir

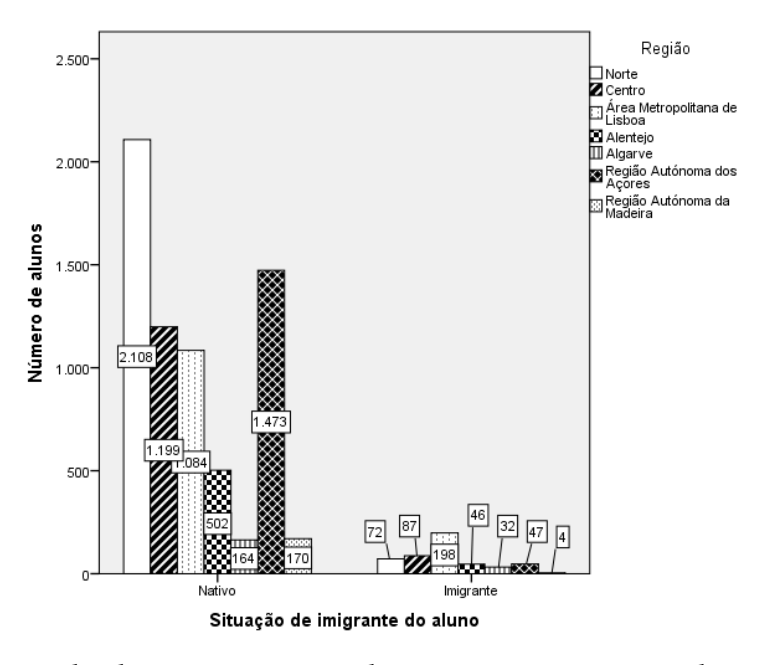

Figura 5.5.: Número de alunos em situação de imigrante vs região onde o aluno se localiza

Na Figura [5](#page-51-1).7 está representado o rácio aluno-professor por cada região. Analisando esta figura observa-se que a Area Metropolitana de Lisboa apresenta maior ´ rácio aluno-professor e a Região Autónoma da Madeira apresenta menor rácio.

Na Figura [5](#page-52-0).8 está representada a relação entre as variáveis tipo de escola e a região onde a escola se localiza. Pretende-se com esta figura analisar a predominância dos tipos de escolas pelas diferentes regiões de Portugal, indicando que no PISA 2015 as regiões de Alentejo, Algarve e a Região Autónoma da Madeira participaram apenas escolas públicas, ou seja, não apresentam escolas privadas. O maior número

<span id="page-51-0"></span>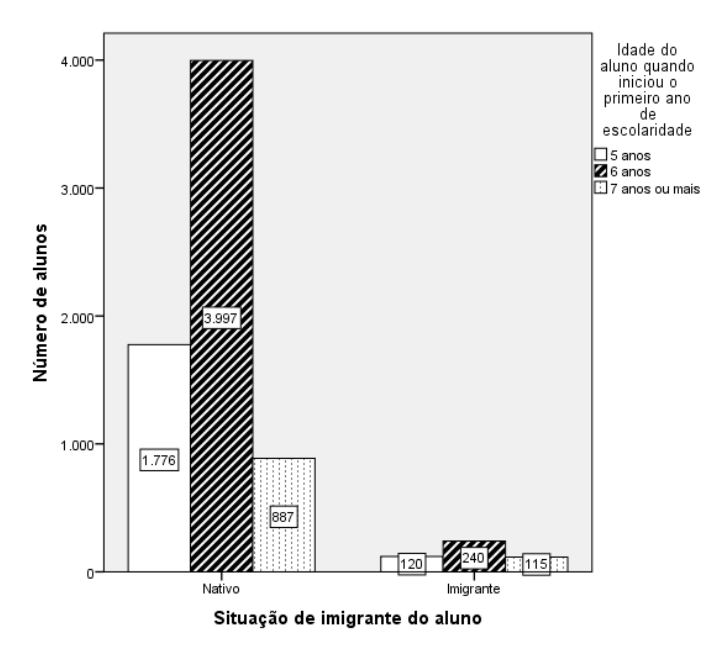

<span id="page-51-1"></span>Figura 5.6.: Número de alunos em situação de imigrante vs idade com que o aluno iniciou o  $1^{\rm o}$ ano de escolaridade

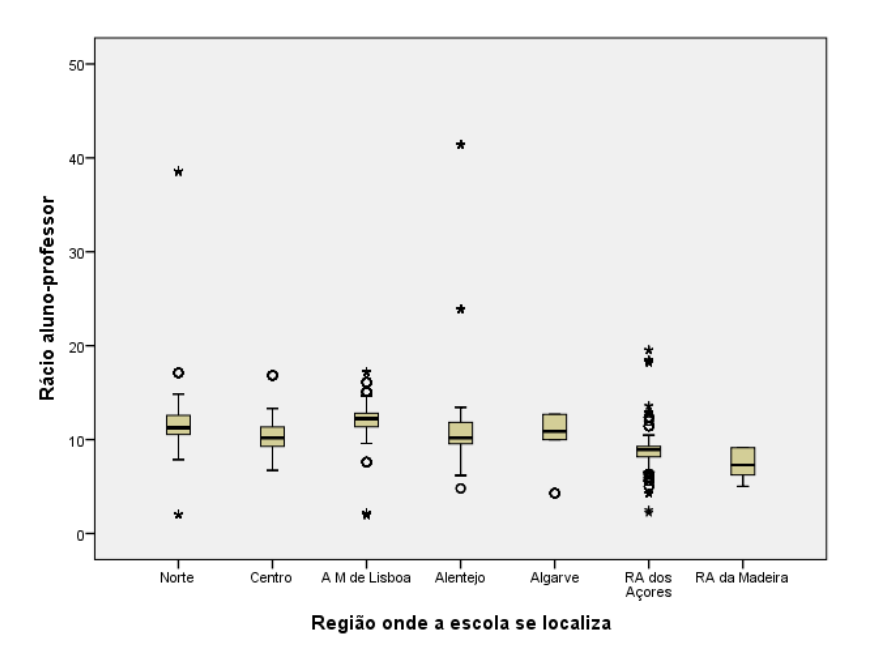

Figura 5.7.: Rácio aluno-professor *vs* região onde a escola se localiza

de escolas privadas que participou foi da Região Autónoma dos Açores. Na Figura [5](#page-52-1).9 observa-se que há um maior número de escolas privadas que às vezes consideram pelo menos um dos dois fatores de admissão de alunos na escola. As escolas públicas que não consideram nenhum dos dois fatores de admissão de alunos na escola são as mais frequentes (133 escolas).

Na Figura 5.[10](#page-53-0) está representado o índice económico, social e cultural do aluno em cada tipo de escola por região. Analisando esta figura, observa-se que entre os alunos das escolas privadas, os alunos das escolas da Area Metropolitana de Lisboa ´

#### $5.2$ . Análise exploratória dos dados

<span id="page-52-0"></span>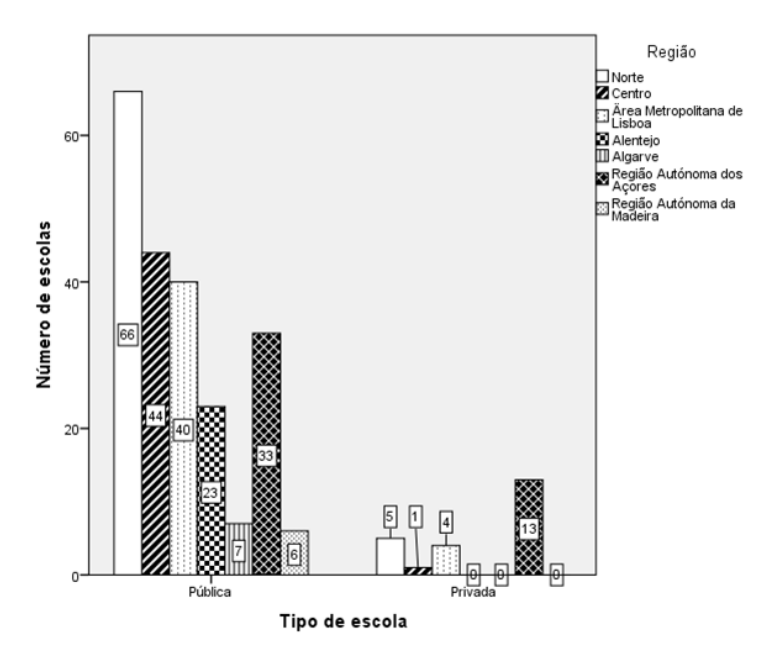

<span id="page-52-1"></span>Figura 5.8.: Tipo de escola *vs* região onde a escola se localiza.

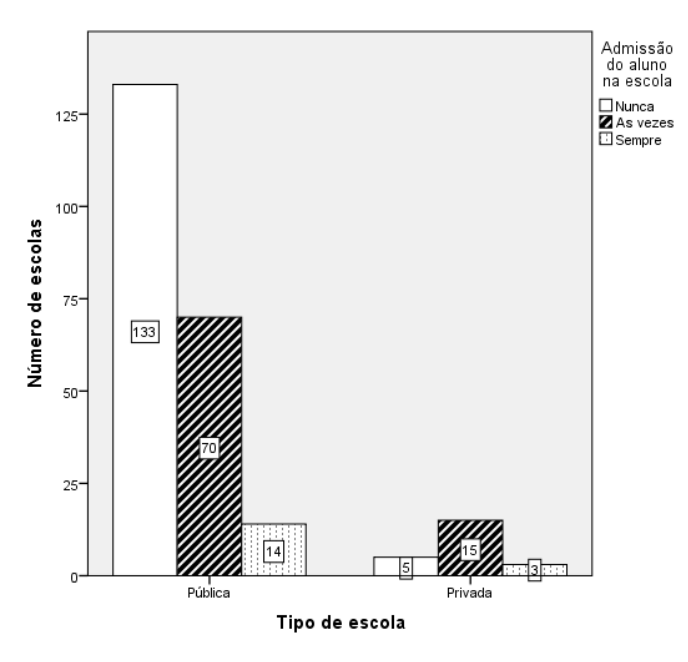

Figura 5.9.: Tipo de escola *vs* admissão do aluno na escola

apresentam o maior índice económico, social e cultural, e os alunos das escolas da RA dos Açores apresentam o menor índice económico, social e cultural. Por outro lado, entre os alunos das escolas públicas, os da Área Metropolitana de Lisboa apresentam um maior índice económico, social e cultural, e o menor índice verifica-se em alunos da RA dos Acores.

De seguida apresenta-se um estudo sobre a distribuição dos valores das variáveis explicativas contínuas ao nível da região por cada uma das regiões. Analisando a Tabela 5.[10](#page-53-1) observa-se que a Area Metropolitana de Lisboa apresenta valores mais ´ elevados do produto interno bruto *per capita* e das despesas familiares com educação.

<span id="page-53-0"></span>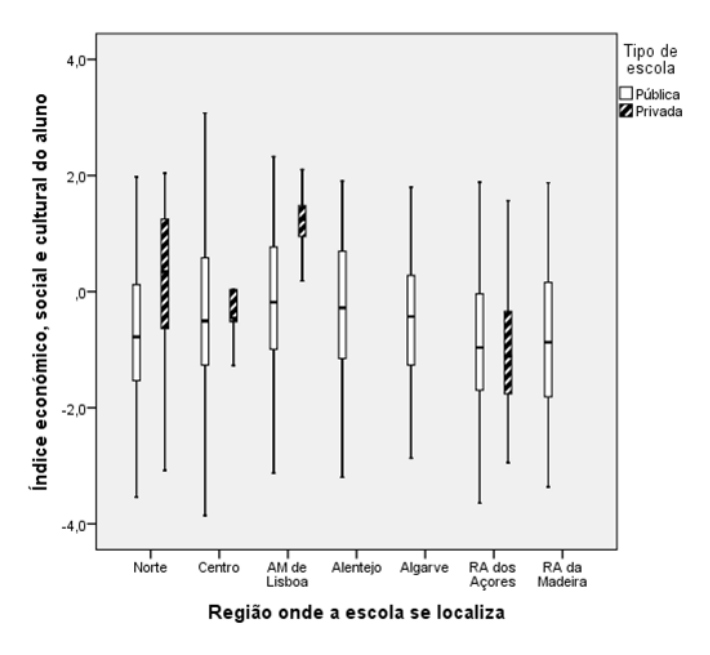

Figura 5.10.: Índice económico, social e cultural do aluno *vs* tipo de escola em cada região

A região do Algarve apresenta maior índice de falta de pessoal educativo (stafshortmean), embora o resultado não se tenha revelado muito diferente da região do Alentejo.

| região        | pib $(10^6$ euros) | despensino (euros) | respress-mean | stafshort-mean |
|---------------|--------------------|--------------------|---------------|----------------|
| Norte         | 50779              | 429,177            | $-0,495$      | 0,982          |
| Centro        | 32632              | 329,667            | $-0,588$      | 0,704          |
| AM de Lisboa  | 63194              | 695,014            | $-0,566$      | 0,922          |
| Algarve       | 7501               | 312,690            | $-0,621$      | 1,239          |
| Alentejo      | 11104              | 232,776            | $-0,546$      | 1,222          |
| RA dos Açores | 3706               | 257,490            | $-0,507$      | 0,244          |
| RA da Madeira | 4124               | 350,987            | $-0,681$      | 0,492          |

<span id="page-53-1"></span>Tabela 5.10.: Distribuição dos valores das variáveis explicativas ao nível da região por cada região

### 5.2.3 *Analise explorat ´ oria da vari ´ avel resposta ´*

Após a análise exploratória das variáveis explicativas, apresentam-se de seguida os resultados da análise exploratória para a variável resposta. De referir que a variável resposta foi retirada aleatoriamente de um conjunto de 10 variáveis do PISA 2015 que se designam de valores plausíveis. Para se ter uma ideia do comportamento dos valores plausíveis, apresentam-se na Tabela 5.[11](#page-54-0) as suas estatísticas descritivas.

Analisando a Tabela 5.[11](#page-54-0) observa-se que todos os valores plausíveis apresentam uma média inferior a 500 pontos estabelecidos pela OECD. Para reforçar a escolha do valor plausível que foi usado como variável resposta, foi realizado o teste de Kruskall-

#### **5.2. Analise explorat ´ oria dos dados ´**

<span id="page-54-0"></span>

| Valor Plausível       | $N^{\rm o}$<br>de alunos | Mínimo  | Máximo  | Média   | Desvio padrão | Mediana |
|-----------------------|--------------------------|---------|---------|---------|---------------|---------|
| PV1MATH               | 7296                     | 157,556 | 783,224 | 491,806 | 96,827        | 494,198 |
| PV <sub>2</sub> MATH  | 7296                     | 145,684 | 774,265 | 490,849 | 97,078        | 494,249 |
| PV3MATH               | 7296                     | 172,010 | 784,568 | 491,648 | 95,724        | 493,532 |
| PV <sub>4</sub> MATH  | 7296                     | 109,887 | 812,811 | 491,626 | 96,382        | 495,217 |
| PV <sub>5</sub> MATH  | 7296                     | 163,986 | 766,498 | 489,999 | 95,776        | 493,404 |
| PV6MATH               | 7296                     | 188,174 | 828,550 | 490,458 | 95,436        | 493,405 |
| <b>PV7MATH</b>        | 7296                     | 167,525 | 812,240 | 491,679 | 95,831        | 493,684 |
| PV8MATH               | 7296                     | 147,641 | 809,749 | 491,118 | 95,567        | 493,305 |
| <b>PV9MATH</b>        | 7296                     | 73,154  | 769,480 | 490,777 | 96,208        | 494,036 |
| PV <sub>10</sub> MATH | 7296                     | 153,631 | 788,372 | 491,323 | 93,881        | 492,959 |

Tabela 5.11.: Estatísticas descritivas dos 10 valores plausíveis ( $N^{\circ}$  de alunos=7296)

<span id="page-54-1"></span>Wallis para verificar se existem diferenças significativas entre as distribuições das populações dos 10 valores plausíveis apresentados. A Tabela 5.[12](#page-54-1) apresenta os resultados do teste realizado.

Tabela 5.12.: Resultado do teste de Kruskall-Wallis

|       | P-valor |
|-------|---------|
| 2,092 |         |

Sob a hipótese nula de que as populações dos 10 valores plausíveis seguem a mesma distribuição, a Tabela 5.[12](#page-54-1) apresenta um valor de prova que evidencia estatisticamente a não rejeição da hipótese nula, a um nível de significância de 5%. No contexto do problema, isso indica que os 10 valores plausíveis não apresentam diferenças significativas, daí então escolheu-se aleatoriamente o PV5MATH como variável resposta do trabalho, que em diante ira designar-se de "desempenho do aluno em Ma- ´ temática". A Figura 5.[11](#page-55-0) representa o histograma da distribuição do desempenho do aluno em Matemática, que evidencia a simetria desta variável.

Após a análise dos valores plausíveis para a escolha da variável resposta, seguese a análise do desempenho em Matemática dos alunos por região (NUTS II). Note-se que um estudo semelhante foi realizado por Marôco et al. ([2016](#page-82-6)) por regiões NUTS III. A Tabela 5.[13](#page-55-1) apresenta informação sobre o número de alunos e o respetivo desempenho por região.

Analisando a Tabela 5.[13](#page-55-1) observa-se que a região Centro apresenta a média de desempenho em Matemática mais elevada de todas as regiões. A região autónoma dos Açores apresenta o valor mais baixo da média do desempenho. Por outro lado, realizou-se o teste de Kruskal-Wallis para verificar se há diferenças significativas entre as medianas dos desempenhos em Matemática nas 7 regiões portuguesas. O valor de prova obtido foi inferior de 0,000, indicando claramente evidências de rejeição da hipótese nula, ou seja, existem diferenças significativas no desempenho em Ma-

<span id="page-55-0"></span>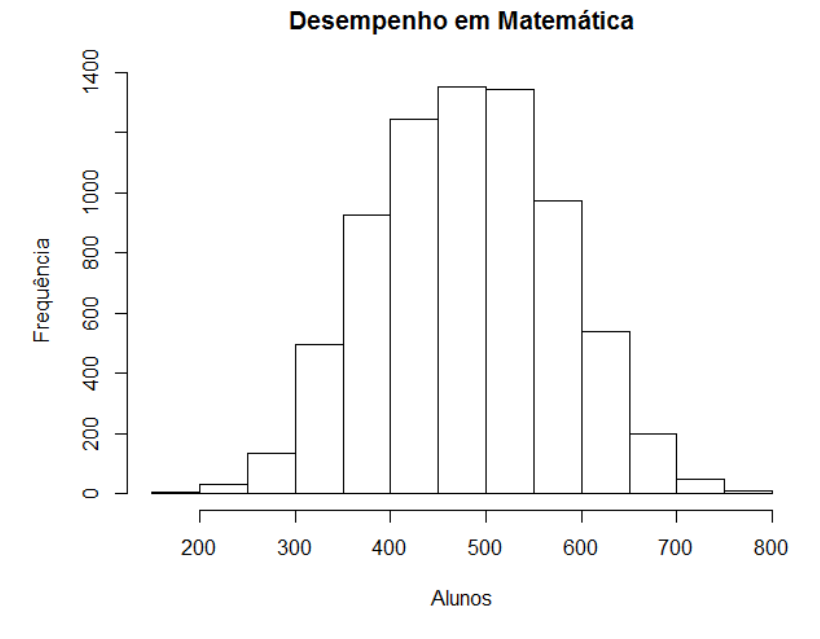

Figura 5.11.: Histograma do desempenho do aluno em Matematica ´

<span id="page-55-1"></span>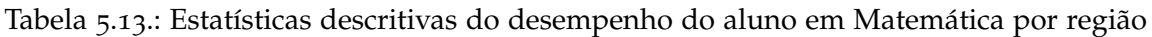

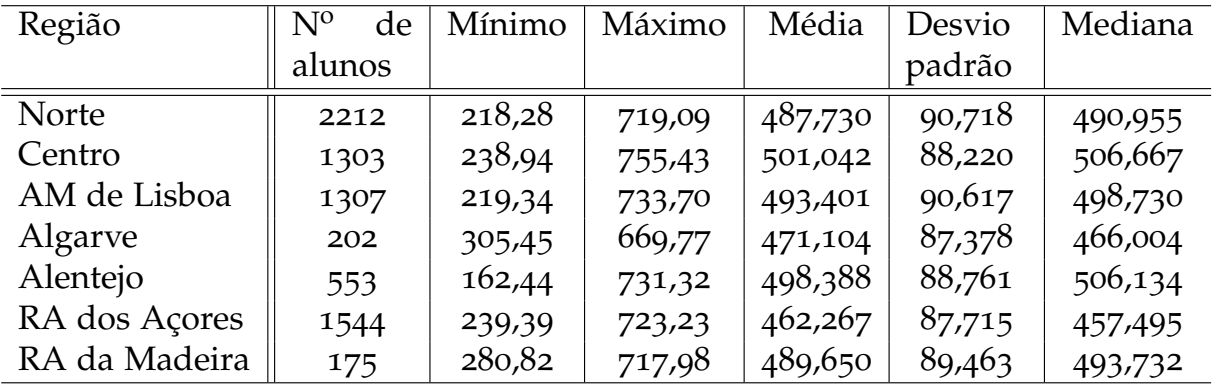

temática nas 7 regiões a um nível de significância de 5%. De seguida, verificou-se através dos testes de comparações múltiplas as regiões onde ocorrem essas diferenças, tendo-se observado que o desempenho mediano em Matemática da região Norte é significativamente diferente dos desempenhos medianos de todas as outras regiões. Não há diferenças significativas entre os desempenhos medianos das regiões Centro e do Alentejo, sendo que os valores medianos nas duas regiões são bastante próximos (506,667-Centro e 506,134-Alentejo). Nos restantes casos não mencionados existem diferenças significativas entre os desempenhos em Matemática.

### 5.2.4 *Relac¸ao entre a vari ˜ avel resposta e as vari ´ aveis explicativas ´*

Depois de serem apresentadas as estatísticas descritivas dos valores plausíveis e a respetiva escolha aleatória dum valor plausível como variável resposta (desempenho do aluno em Matemática), apresentam-se os resultados da análise da relação da variável resposta com as diferentes variáveis explicativas. Na Tabela 5.[14](#page-57-0) pretende-se analisar o desempenho em Matemática (variável resposta) nas diferentes categorias de cada variável explicativa categórica ao nível do aluno. Observa-se que os rapazes apresentam o melhor desempenho médio em Matemática que as raparigas. Os alunos imigrantes apresentam um pior desempenho médio em Matemática do que os alunos nativos. Quanto à situação de repetente, os alunos que não repetiram de ano escolar apresentam um melhor desempenho médio em Matemática que aqueles que já repetiram. Ainda ao nível do aluno, os alunos que iniciaram o 1<sup>o</sup> ano de escolaridade com 6 anos apresentam um melhor desempenho médio em Matemática, evidenciando assim essa idade como a idade mais adequada para iniciar o ensino primario. Rela- ´ tivamente ao grau académico que o aluno espera concluir, os alunos que esperam concluir o Ensino Superior Universitário apresentam um melhor desempenho médio em Matematica quando comparados com os alunos que esperam concluir os graus ´ academicos mais baixos. ´

Ao nível da escola, na Tabela 5.[15](#page-57-1) observa-se que as escolas privadas apresentam o melhor desempenho médio em Matemática do que as escolas públicas, e as escolas que se localizam nas grandes cidades também apresentam o melhor desempenho médio em Matemática do que as restantes escolas. Relativamente ao critério de seleção e admissão do aluno na escola, observa-se que o desempenho médio em Matemática não é muito diferente entre as escolas que nunca consideram os critérios de seleção e as escolas que às vezes consideram pelo menos um dos critérios de seleção.

Para verificar se existem diferenças significativas na distribuição do desempenho do aluno em Matemática entre as categorias de cada variável, aplicou-se o teste de Mann-Whitney (para variaveis qualitativas com duas categorias) e Kruskal-Wallis ´ (para variáveis qualitativas com mais de duas categorias), tendo se concluído que existem diferenças significativas na distribuição do desempenho em Matemática entre as categorias de cada uma das variáveis a um nível de significância de 5%. Os resultados dos testes aplicados podem ser observados na Tabela 5.[16](#page-57-2)

Realizada a análise do comportamento da variável resposta (desempenho do aluno em Matemática) pelas diferentes categorias das variáveis explicativas categóricas, o passo seguinte é analisar a relação entre a variável resposta e algumas variáveis explicativas contínuas.

Na Figura 5.[12](#page-58-0) observa-se claramente um elevado desempenho à medida que aumenta o índice económico, social e cultural do aluno. Portanto, os alunos com maior índice económico, social e cultural apresentam melhores ferramentas necessárias que lhes permitem ter um bom desempenho em Matematica. Por outro lado realiza-se a ´ mesma análise por região (Figura 5.[13](#page-59-0)). Neste gráfico, pode-se observar que o com-

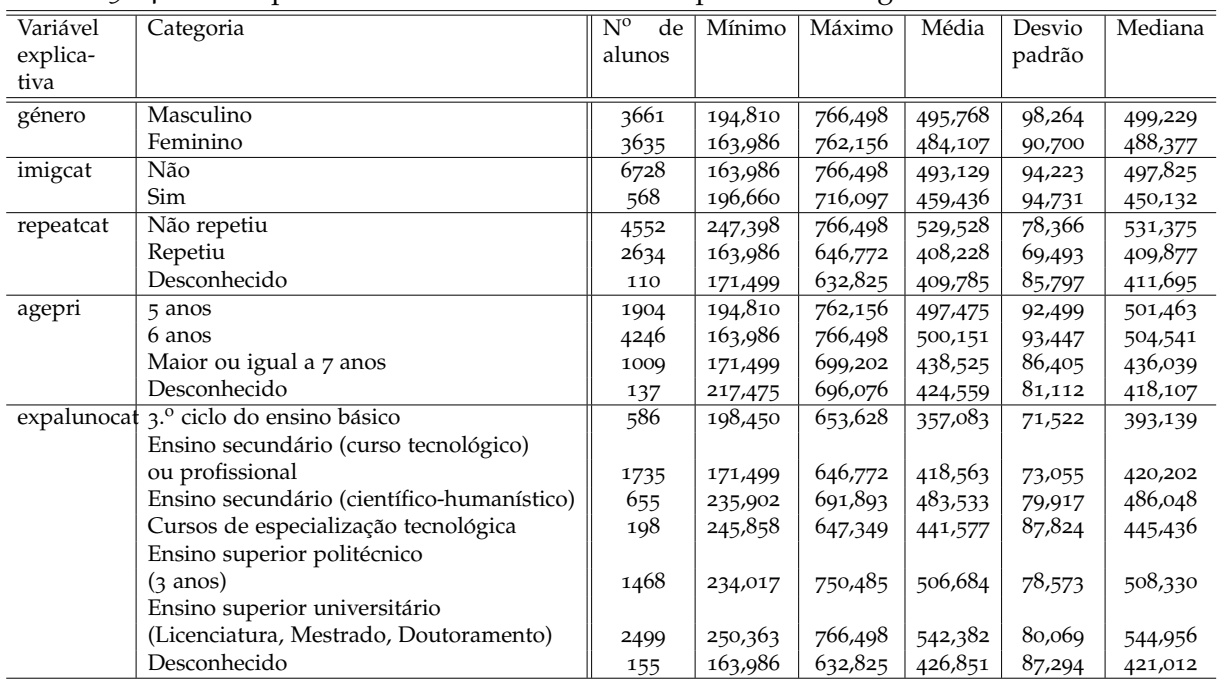

<span id="page-57-0"></span>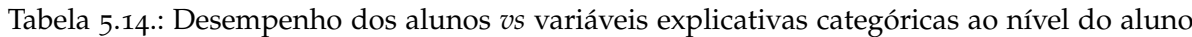

<span id="page-57-1"></span>Tabela 5.15.: Desempenho dos alunos *vs* variáveis explicativas categóricas ao nível da escola

| Variável    | Categoria      | N <sup>0</sup><br>de | Mínimo  | Máximo  | Média   | Desvio | Mediana |
|-------------|----------------|----------------------|---------|---------|---------|--------|---------|
| explicativa |                | alunos               |         |         |         | padrão |         |
| tipocat     | Pública        | 6897                 | 163,986 | 766,498 | 486,632 | 94,511 | 489,648 |
|             | Privada        | 338                  | 292,887 | 760,743 | 540,635 | 83,515 | 540,746 |
|             | Desconhecido   | 61                   | 271,347 | 691,893 | 539,198 | 85,635 | 541,077 |
| loccat      | Aldeia         | 448                  | 171,499 | 681,004 | 437,082 | 93,987 | 424,686 |
|             | Pequena cidade | 5758                 | 163,986 | 766,498 | 484,640 | 93,959 | 487,416 |
|             | Grande cidade  | 1029                 | 196,660 | 766,230 | 517,120 | 91,206 | 519,936 |
|             | Desconhecido   | 61                   | 271,347 | 691,893 | 539,198 | 85,635 | 541,077 |
| selcat      | Nunca          | 4295                 | 163,986 | 766,230 | 489,584 | 94,953 | 493,691 |
|             | As vezes       | 2467                 | 194,810 | 762,156 | 489,104 | 94,685 | 490,623 |
|             | Sempre         | 395                  | 231,693 | 766,498 | 483,907 | 92,201 | 487,686 |
|             | Desconhecido   | 139                  | 271,347 | 743,493 | 546,781 | 80,753 | 548,765 |

<span id="page-57-2"></span>Tabela 5.16.: Resultados do teste de Mann-Whitney e de Kruskal-Wallis

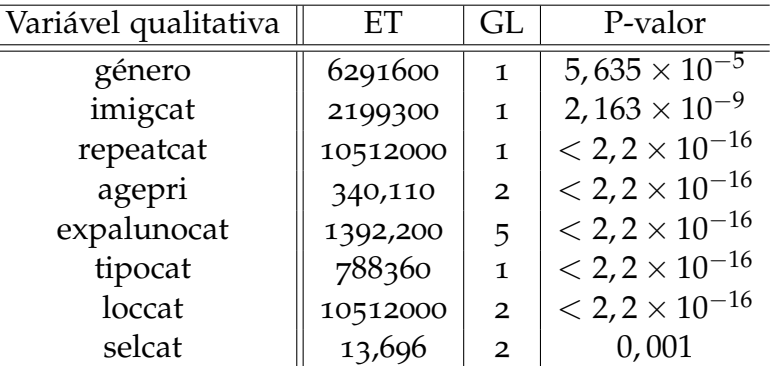

portamento do desempenho em função do índice económico, social e cultural dos alunos é semelhante nas regiões, com a exceção da RA da Madeira.

Na Figura 5.[14](#page-59-1) pretende-se analisar o comportamento do desempenho do aluno em Matemática em relação ao número total de alunos na escola. Observa-se um desempenho ligeiramente crescente em Matemática à medida que o número total de alunos da escola aumenta, indo de acordo com os resultados que [Sun et al.](#page-83-3) ([2012](#page-83-3)) encontrou quando trabalhou com os dados do PISA 2006. Realiza-se uma analise ´ análoga por região (Figura 5.[15](#page-60-0)), e pode-se observar alguma semelhança de comportamento de desempenho nas regiões Norte, Centro e Área Metropolitana de Lisboa.

Seguindo o mesmo tipo de análise, outros gráficos que relacionam o desempenho do aluno em Matemática com diferentes variáveis explicativas contínuas podem ser observadas nas Figuras [B.](#page-86-0)1, [B.](#page-87-0)2, [B.](#page-87-1)3 e [B.](#page-88-0)4, anexos.

Na Tabela 5.[17](#page-60-1) são apresentadas as correlações entre a variável resposta e as diferentes variáveis explicativas.

<span id="page-58-0"></span>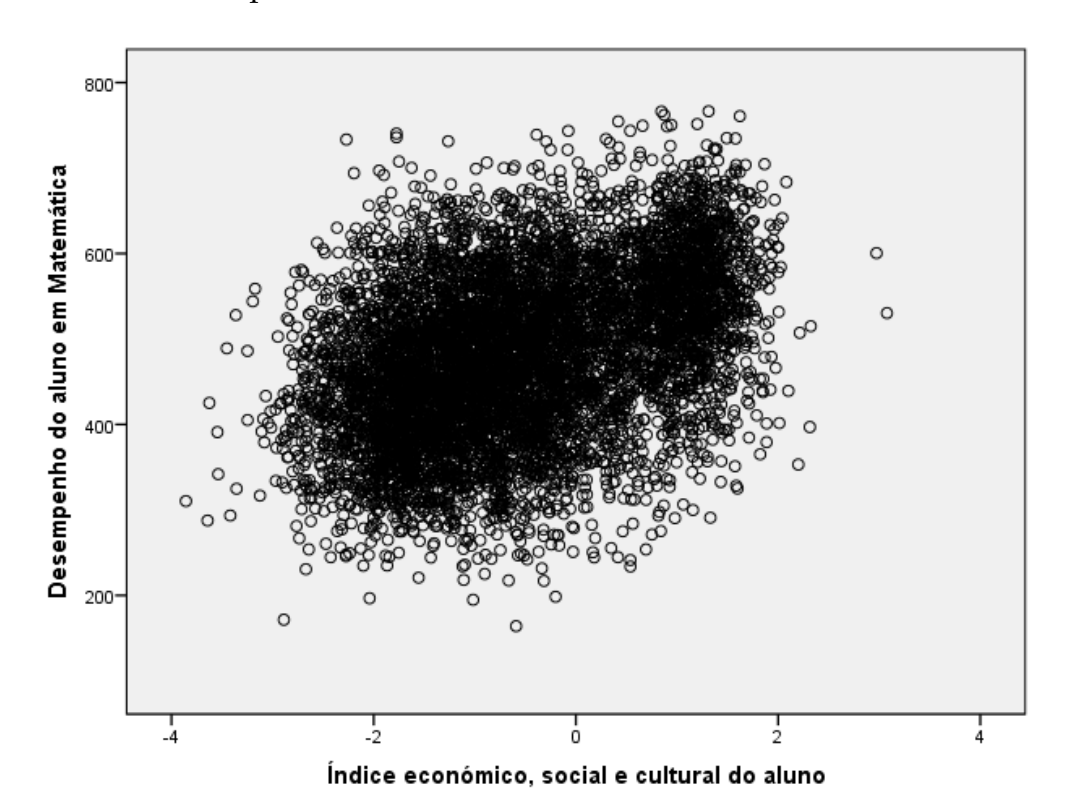

Figura 5.12.: Gráfico de dispersão de Índice económico, social e cultural do aluno vs Desempenho do aluno em Matematica ´

Analisando a Tabela 5.[17](#page-60-1) é possível observar uma correlação positiva entre o índice económico, social e cultural do aluno e a variável resposta, evidenciando assim o resultado apresentado na Figura 5.[12](#page-58-0). Observa-se ainda uma correlação positiva entre o desempenho do aluno em Matemática com a proporção de raparigas na escola (prop) e com o número total de alunos na escola (tamanho). Em geral, os resultados indicam correlações fracas e significativas entre o desempenho do aluno em

<span id="page-59-0"></span>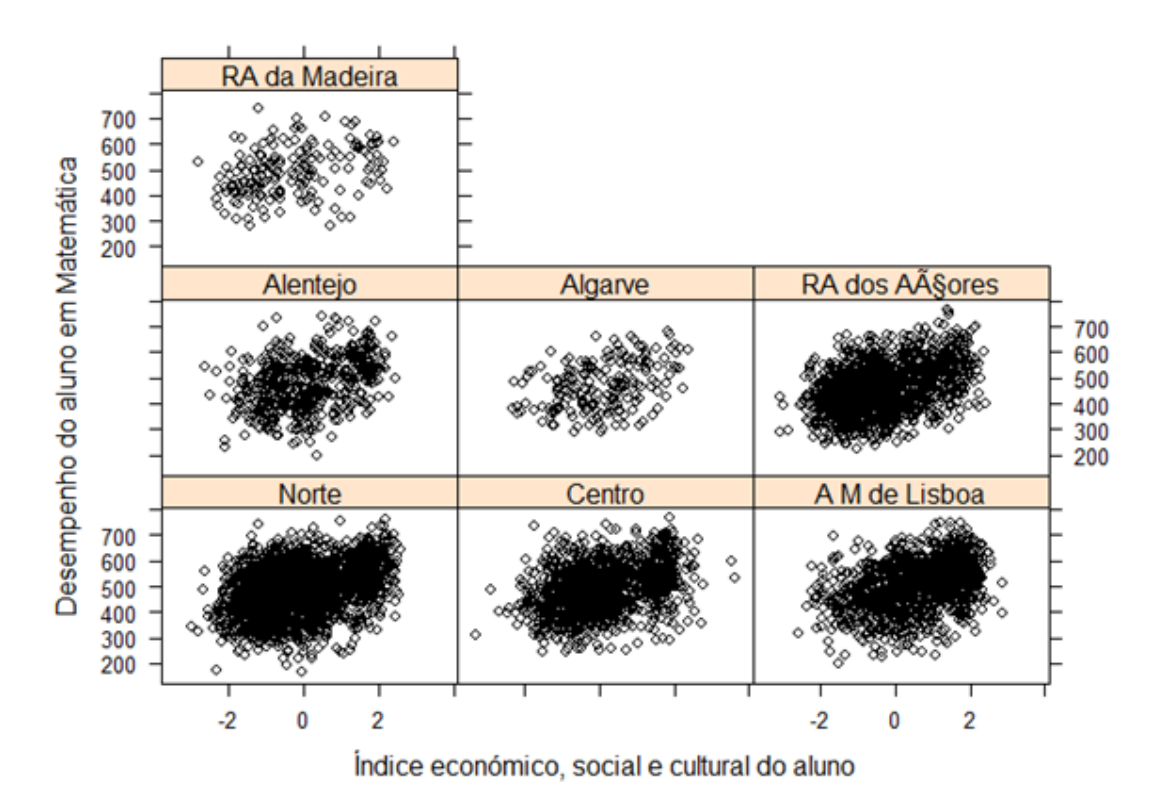

<span id="page-59-1"></span>Figura 5.13.: Gráfico de dispersão do índice económico, social e cultural do aluno vs Desempenho do aluno em Matemática por região

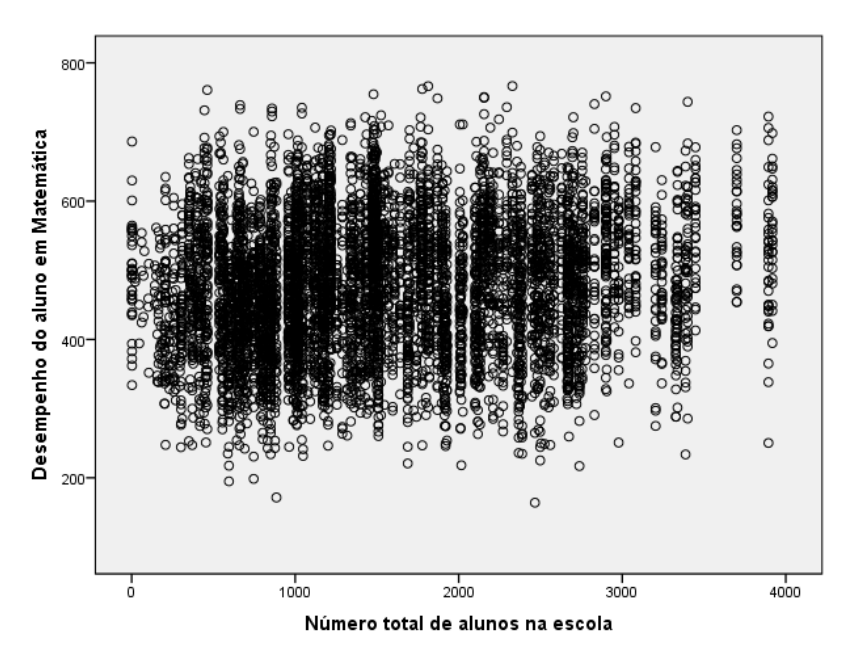

Figura 5.14.: Gráfico de dispersão do número total de alunos na escola vs Desempenho do aluno em Matemática

Matemática e as variáveis explicativas contínuas a um nível de significância de 5%, com a exceção da correlação entre o desempenho e o comportamento do professor, que não é significativa.

<span id="page-60-0"></span>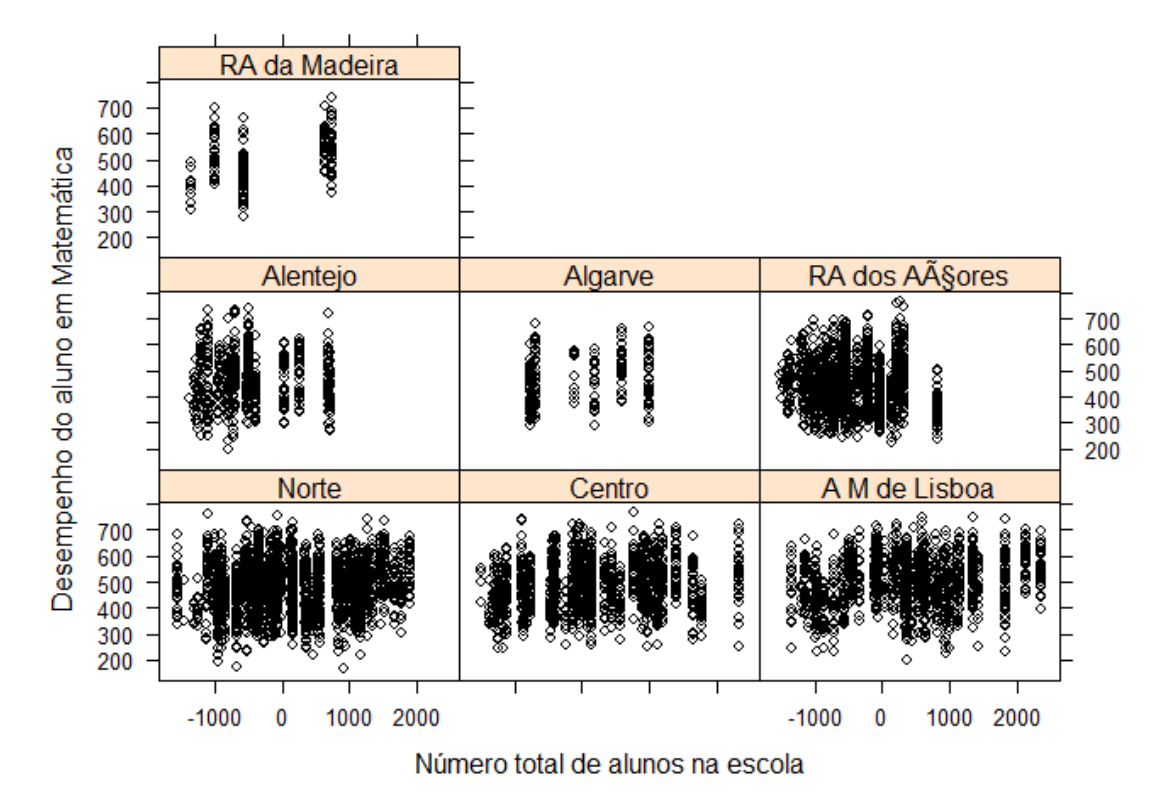

Figura 5.15.: Gráfico de dispersão do número total de alunos na escola vs Desempenho do aluno em Matemática por região

| as continuas  |                 |            |                                                  |
|---------------|-----------------|------------|--------------------------------------------------|
| <b>N</b> ivel | Variável        | Correlação | P-valor                                          |
| Alunos        | age             | 0,045      | 0,0001                                           |
|               | indesc          | 0,409      | $<$ 2, 2 $\times$ 10 <sup>-16</sup>              |
| Escolas       | tamanho         | 0,090      | $<$ 2, 2 $\times$ 10 <sup><math>-16</math></sup> |
|               | prop            | 0,081      | $3,4\times10^{-11}$                              |
|               | racioap         | 0,066      | $3,3 \times 10^{-5}$                             |
|               | compa           | $-0,068$   | $5,4 \times 10^{-9}$                             |
|               | compp           | $-0,017$   | 0,1350                                           |
| Regiões       | pib             | 0,012      | $<$ 2, 2 $\times$ 10 <sup>-16</sup>              |
|               | despensino      | 0,004      | $<$ 2, 2 $\times$ 10 <sup>-16</sup>              |
|               | respress-mean   | $-0,032$   | $2,6 \times 10^{-14}$                            |
|               | staffshort-mean | $-0,012$   | $<$ 2, 2 $\times$ 10 <sup>-16</sup>              |

<span id="page-60-1"></span>Tabela 5.17.: Correlação entre o desempenho do aluno em Matemática e as variáveis explicativas contínuas

# 5.2.5 *Analise explorat ´ oria da vari ´ avel resposta por regi ´ ao˜*

Para finalizar o Capítulo 5, realiza-se uma análise comparativa do desempenho do aluno em Matemática nas regiões. Numa primeira fase apresenta-se essa análise nas variáveis explicativas categóricas.

No que diz respeito ao género do aluno, na Tabela 5.[18](#page-61-0) observa-se que a média de desempenho em Matemática dos rapazes é maior que a das raparigas para cada

uma das 7 regiões. De todas regiões, registou-se maior diferença na região Norte que foi de 12,990 pontos e a menor diferença registou-se na região do Alentejo, que foi de apenas 2,474 pontos. Para os alunos de ambos géneros, a região Centro registou o maior desempenho médio (504,680 pontos-género masculino e 497,259 pontos-género feminino), embora a diferença seja pequena, nos alunos do género feminino, com os do género feminino do Alentejo. A Região Autónoma dos Açores registou o desempenho mais baixo para alunos de ambos géneros (467,849 pontos-género masculino e 457,206 pontos-género feminino).

<span id="page-61-0"></span>

| região                 | género    | Mínimo  | Média   | Mediana | Desvio Padrão | Máximo  |
|------------------------|-----------|---------|---------|---------|---------------|---------|
| Norte                  | Masculino | 218,901 | 494,275 | 497,496 | 95,174        | 719,091 |
|                        | Feminino  | 218,281 | 481,285 | 482,835 | 85,620        | 687,906 |
| Centro                 | Masculino | 238,943 | 504,680 | 508,972 | 91,653        | 755,428 |
|                        | Feminino  | 270,520 | 497,259 | 503,075 | 84,342        | 746,683 |
| AM<br>de<br>Lis-       | Masculino | 247,181 | 497,548 | 501,690 | 95,230        | 733,696 |
| boa                    |           |         |         |         |               |         |
|                        | Feminino  | 219,345 | 488,812 | 493,428 | 84,987        | 733,689 |
| Alentejo               | Masculino | 162,443 | 499,669 | 505,560 | 94,760        | 719,229 |
|                        | Feminino  | 243,542 | 497,195 | 508,452 | 82,779        | 731,323 |
| Algarve                | Masculino | 305,450 | 475,130 | 471,111 | 89,436        | 669,773 |
|                        | Feminino  | 313,710 | 466,861 | 456,528 | 84,970        | 664,702 |
| <b>RA</b><br>dos       | Masculino | 239,395 | 467,849 | 458,969 | 91,361        | 723,234 |
| Açores                 |           |         |         |         |               |         |
|                        | Feminino  | 261,291 | 457,206 | 455,521 | 83,985        | 690,762 |
| <b>RA</b><br>da<br>Ma- | Masculino | 280,820 | 493,824 | 499,968 | 98,967        | 717,983 |
| deira                  |           |         |         |         |               |         |
|                        | Feminino  | 307,983 | 486,011 | 485,829 | 80,119        | 633,192 |

Tabela 5.18.: Desempenho do aluno em Matemática por género em cada região

Analisando a situação de imigrante dos alunos, na Tabela 5.[19](#page-62-0) observa-se que em todas as regiões, os alunos nativos apresentam desempenho superior aos alunos imigrantes. A grande diferença registou-se na Área Metropolitana de Lisboa com 48,542 pontos e a menor diferença registou-se na região Norte com apenas 18,685 pontos, embora muito próxima da região Centro com uma diferença de 18,713 pontos. O desempenho mais baixo dos alunos nativos foi observado na RA do Açores (463,509) pontos).

Quanto à situação de repetente, na Tabela 5.[20](#page-62-1) observa-se que os alunos que não repetiram de ano escolar apresentam maior desempenho médio em Matemática que os alunos que já repetiram em todas as regiões de Portugal, com uma diferença de mais de 100 pontos, sendo que a maior diferença ocorreu na RA da Madeira (133,224 pontos). Analisando ainda a situação de repetente, observa-se que em todas regiões, os alunos que não repetiram apresentam uma média de desempenho acima da média

#### $5.2$ . Análise exploratória dos dados

| região     | imigcat   | Mínimo  | Média   | Mediana | Desvio Padrão | Máximo  |
|------------|-----------|---------|---------|---------|---------------|---------|
| Norte      | Nativo    | 218,281 | 488,569 | 492,837 | 90,436        | 719,091 |
|            | Imigrante | 282,761 | 469,884 | 458,624 | 94,805        | 690,316 |
| Centro     | Nativo    | 238,943 | 502,335 | 508,136 | 88,686        | 755,428 |
|            | Imigrante | 276,830 | 483,622 | 475,226 | 79,701        | 640,614 |
| AM Lisboa  | Nativo    | 247,181 | 501,670 | 507,035 | 88,644        | 733,696 |
|            | Imigrante | 219,345 | 453,128 | 442,487 | 89,333        | 699,444 |
| Alentejo   | Nativo    | 162,443 | 499,944 | 508,452 | 89,013        | 731,323 |
|            | Imigrante | 281,871 | 481,319 | 495,683 | 84,153        | 663,923 |
| Algarve    | Nativo    | 305,450 | 478,177 | 473,396 | 86,644        | 669,773 |
|            | Imigrante | 321,302 | 441,175 | 421,053 | 84,121        | 635,221 |
| RA Açores  | Nativo    | 239,395 | 463,509 | 458,969 | 87,420        | 723,234 |
|            | Imigrante | 262,334 | 434,541 | 428,087 | 90,076        | 643,617 |
| RA Madeira | Nativo    | 280,820 | 491,008 | 496,085 | 89,988        | 717,983 |
|            | Imigrante | 381,224 | 443,424 | 429,003 | 51,268        | 530,556 |

<span id="page-62-0"></span>Tabela 5.19.: Desempenho do aluno em Matemática por situação de imigrante em cada região

estabelecida pela OECD, e o desempenho médio mais baixo dos alunos que já repetiram ocorreu na região Norte (399,500 pontos).

| região     | repeatcat   | Mínimo  | Média   | Mediana | Desvio Padrão | Máximo  |
|------------|-------------|---------|---------|---------|---------------|---------|
| Norte      | Não repetiu | 321,087 | 526,365 | 528,108 | 72,093        | 719,091 |
|            | Repetiu     | 218,281 | 399,500 | 399,248 | 63,554        | 561,218 |
| Centro     | Não repetiu | 305,983 | 539,315 | 536,954 | 69,480        | 755,428 |
|            | Repetiu     | 238,943 | 414,849 | 413,690 | 60,205        | 617,170 |
| AM Lisboa  | Não repetiu | 285,589 | 533,156 | 536,995 | 74,538        | 733,696 |
|            | Repetiu     | 219,345 | 412,878 | 410,532 | 60,883        | 570,303 |
| Alentejo   | Não repetiu | 303,215 | 533,578 | 534,922 | 70,104        | 731,323 |
|            | Repetiu     | 162,443 | 409,765 | 407,954 | 67,114        | 579,293 |
| Algarve    | Não repetiu | 356,395 | 526,524 | 532,380 | 71,254        | 669,773 |
|            | Repetiu     | 305,450 | 410,589 | 407,417 | 57,147        | 585,085 |
| RA Açores  | Não repetiu | 306,023 | 513,786 | 513,088 | 72,648        | 723,234 |
|            | Repetiu     | 239,395 | 400,415 | 395,779 | 58,669        | 588,658 |
| RA Madeira | Não repetiu | 332,593 | 535,178 | 538,376 | 68,637        | 717,983 |
|            | Repetiu     | 280,820 | 401,954 | 403,226 | 52,505        | 540,357 |

<span id="page-62-1"></span>Tabela 5.20.: Desempenho do aluno em Matemática por situação de repetente em cada região

Na Tabela 5.[21](#page-63-0) observa-se que os alunos que iniciaram o 1<sup>o</sup> ano de escolaridade com 5 anos de idade apresentam maior desempenho médio em Matemática na Área Metropolitana de Lisboa, embora a diferença tenha sido de apenas 2,507 pontos em relação ao desempenho médio de alunos que iniciaram com 6 anos. Nas restantes regiões, os alunos que iniciaram o 1<sup>o</sup> ano de escolaridade com 6 anos apresentam maior desempenho médio em Matemática. Observa-se ainda que em todas as regioes, as diferenças de desempenho médio em Matemática entre os alunos que iniciaram

o 1<sup>o</sup> ano de escolaridade com 6 anos de idade e os alunos que iniciaram o 1<sup>o</sup> ano de escolaridade com 7 anos ou mais de idade é maior quando comparado com as diferenças entre os alunos que iniciaram o 1<sup>o</sup> ano de escolaridade com 6 anos e os que iniciaram com 5 anos de idade.

| região     | agepri                  | Mínimo  | Média   | Mediana | Desvio Padrão | Máximo  |
|------------|-------------------------|---------|---------|---------|---------------|---------|
| Norte      | 5 anos                  | 218,901 | 496,347 | 505,544 | 86,488        | 690,316 |
|            | 6 anos                  | 228,248 | 497,804 | 500,287 | 89,570        | 719,091 |
|            | Maior ou igual a 7 anos | 242,889 | 437,006 | 432,018 | 81,720        | 650,675 |
| Centro     | 5 anos                  | 276,830 | 505,008 | 510,387 | 83,529        | 751,318 |
|            | 6 anos                  | 270,520 | 508,182 | 514,003 | 87,947        | 755,428 |
|            | Maior ou igual a 7 anos | 238,943 | 448,896 | 443,830 | 82,579        | 689,400 |
| AM Lisboa  | 5 anos                  | 276,319 | 505,930 | 510,136 | 91,270        | 733,696 |
|            | 6 anos                  | 219,345 | 503,423 | 506,977 | 86,658        | 733,689 |
|            | Maior ou igual a 7 anos | 237,074 | 441,201 | 431,295 | 82,965        | 607,951 |
| Alentejo   | 5 anos                  | 335,300 | 491,253 | 482,288 | 79,390        | 680,813 |
|            | 6 anos                  | 162,443 | 513,700 | 523,087 | 87,882        | 731,323 |
|            | Maior ou igual a 7 anos | 215,838 | 449,979 | 458,426 | 91,199        | 635,318 |
| Algarve    | 5 anos                  | 329,997 | 478,071 | 478,172 | 90,844        | 669,773 |
|            | 6 anos                  | 322,214 | 490,673 | 499,516 | 79,189        | 664,702 |
|            | Maior ou igual a 7 anos | 311,242 | 409,025 | 380,040 | 73,737        | 623,397 |
| RA Açores  | 5 anos                  | 239,395 | 472,586 | 470,213 | 86,621        | 709,562 |
|            | 6 anos                  | 245,824 | 473,026 | 469,153 | 87,467        | 723,234 |
|            | Maior ou igual a 7 anos | 268,993 | 426,029 | 410,163 | 78,272        | 642,483 |
| RA Madeira | 5 anos                  | 281,143 | 493,681 | 485,540 | 87,423        | 717,983 |
|            | 6 anos                  | 307,983 | 504,909 | 515,659 | 85,702        | 713,641 |
|            | Maior ou igual a 7 anos | 299,405 | 429,163 | 426,953 | 74,299        | 622,023 |

<span id="page-63-0"></span>Tabela 5.21.: Desempenho do aluno em Matemática por idade que o aluno começou o 1<sup>o</sup> ano de escolaridade em cada região

Por último, na Tabela 5.[22](#page-64-0) e Tabela 5.[23](#page-65-0) observa-se que os alunos que esperam concluir o grau académico mais alto (Licenciatura, Mestrado ou Doutoramento) apresentam melhor desempenho em todas as regiões. Os desempenhos médios mais baixo ocorreram nos alunos que esperam concluir o grau académico mais baixo (3.º ciclo do ensino básico).

Ao nível da escola, na Tabela 5.[24](#page-65-1) observa-se um maior desempenho para as escolas privadas em comparação com as escolas públicas, com a exceção da região Centro onde as escolas públicas tiveram o melhor desempenho médio. A maior diferença de desempenho médio em Matemática entre as escolas públicas e privadas observou-se na Área Metropolitana de Lisboa, e a menor diferença observou-se na região Centro.

Analisando a Tabela 5.[25](#page-66-0) observa-se que a região do Algarve e do Alentejo não apresentam escolas localizadas nas grandes cidades no estudo. Relativamente ao desempenho do aluno por localização da escola, a mesma tabela sugere que as escolas localizadas nas grandes cidades apresentam maior desempenho médio em Matemática, exceto na região Centro. Na região Centro, o maior desempenho registou-se nas escolas das pequenas cidades.

| região    | expalunocat                                                         | Mínimo  | Média   | Mediana | Desvio<br>Padrão | Máximo             |
|-----------|---------------------------------------------------------------------|---------|---------|---------|------------------|--------------------|
| Norte     | 3.º ciclo do ensino básico                                          | 252,889 | 388,479 |         | 62,691           |                    |
|           | Ensino secundário (curso tecnológico                                |         |         | 385,437 |                  | 591,934            |
|           | ou profissional)                                                    | 218,901 |         |         |                  |                    |
|           | Ensino secundário (científico-humanístico)                          |         | 419,818 | 422,380 | 65,476           | 618,556            |
|           |                                                                     | 282,761 | 476,542 | 466,131 | 72,309           | 633,939<br>619,099 |
|           | Cursos de especialização tecnológica<br>Ensino superior politécnico | 254,349 | 445,196 | 447,132 | 80,958           |                    |
|           | $(3 \text{ anos})$                                                  |         | 510,812 |         |                  | 686,110            |
|           | Ensino superior universitário                                       | 292,796 |         | 512,420 | 71,196           |                    |
|           | (Licenciatura, Mestrado, Doutoramento)                              |         |         |         |                  |                    |
|           |                                                                     | 260,201 | 544,003 | 546,420 | 72,309           | 719,091            |
| Centro    | 3.º ciclo do ensino básico<br>Ensino secundário (curso tecnológico  | 269,321 | 396,083 | 400,416 | 56,049           | 536,954            |
|           | ou profissional)                                                    | 238,943 | 428,436 | 422,477 | 64,107           | 598,128            |
|           | Ensino secundário (científico-humanístico)                          | 294,189 | 493,679 | 496,295 | 78,763           | 672,853            |
|           | Cursos de especialização tecnológica                                | 301,930 | 469,573 | 462,811 | 71,533           | 634,862            |
|           | Ensino superior politécnico                                         |         |         |         |                  |                    |
|           | $(3 \text{ anos})$                                                  |         | 523,602 | 520,889 | 70,866           | 689,400            |
|           | Ensino superior universitário                                       | 330,544 |         |         |                  |                    |
|           | (Licenciatura, Mestrado, Doutoramento)                              | 278,622 | 550,322 | 551,731 | 71,776           | 755,428            |
| AM Lisboa | 3.º ciclo do ensino básico                                          | 309,529 | 417,261 | 405,425 | 69,109           | 626,317            |
|           | Ensino secundário (curso tecnológico                                |         |         |         |                  |                    |
|           | ou profissional)                                                    | 219,345 | 409,796 | 410,207 | 64,934           | 585,206            |
|           | Ensino secundário (científico-humanístico)                          | 319,636 | 497,938 | 489,955 | 70,208           | 699,444            |
|           | Cursos de especialização tecnológica                                | 285,589 | 439,616 | 435,153 | 92,749           | 634,115            |
|           | Ensino superior politécnico                                         |         |         |         |                  |                    |
|           | $(3 \text{ anos})$                                                  | 303,265 | 500,000 | 505,683 | 73,679           | 709,655            |
|           | Ensino superior universitário                                       |         |         |         |                  |                    |
|           | (Licenciatura, Mestrado, Doutoramento)                              | 305,345 | 542,952 | 548,738 | 74,492           | 733,696            |
| Alentejo  | 3.º ciclo do ensino básico                                          | 162,443 | 385,266 | 390,238 | 100,621          | 643,261            |
|           | Ensino secundário (curso tecnológico                                |         |         |         |                  |                    |
|           | ou profissional)                                                    | 250,491 | 427,275 | 416,670 | 69,000           | 579,293            |
|           | Ensino secundário (científico-humanístico)                          | 366,846 | 489,938 | 505,955 | 64,451           | 645,470            |
|           | Cursos de especialização tecnológica                                | 268,071 | 450,812 | 413,283 | 91,703           | 641,958            |
|           | Ensino superior politécnico                                         |         |         |         |                  |                    |
|           | $(3 \text{ anos})$                                                  | 215,838 | 507,299 | 517,818 | 81,850           | 652,476            |
|           | Ensino superior universitário                                       |         |         |         |                  |                    |
|           | (Licenciatura, Mestrado, Doutoramento)                              | 341,403 | 537,803 | 543,256 | 76,573           | 731,323            |

<span id="page-64-0"></span>Tabela 5.22.: Desempenho do aluno em Matemática por grau que o aluno espera concluir em cada região

Quanto à admissão do aluno por recomendação das escolas de proveniência, a Tabela 5.[26](#page-66-1) apresenta uma variação da média de desempenho nas três categorias principais da variável. Por exemplo, nas regiões Norte, Alentejo, Algarve e a Região Autónoma da Madeira, as escolas que não observam nenhum dos dois critérios apresentam maior desempenho médio em Matemática. Na região Centro, as escolas que sempre observam pelo menos um dos dois critérios apresentam maior desempenho médio em Matemática. Na Área Metropolitana de Lisboa e na Região Autónoma dos Açores, as escolas que às vezes observam pelo menos um dos dois critérios apresentam maior desempenho médio em Matemática. Observa-se ainda que a região do Algarve e a Região Autónoma da Madeira não apresentam escolas que sempre observam os dois critérios de seleção/admissão de alunos.

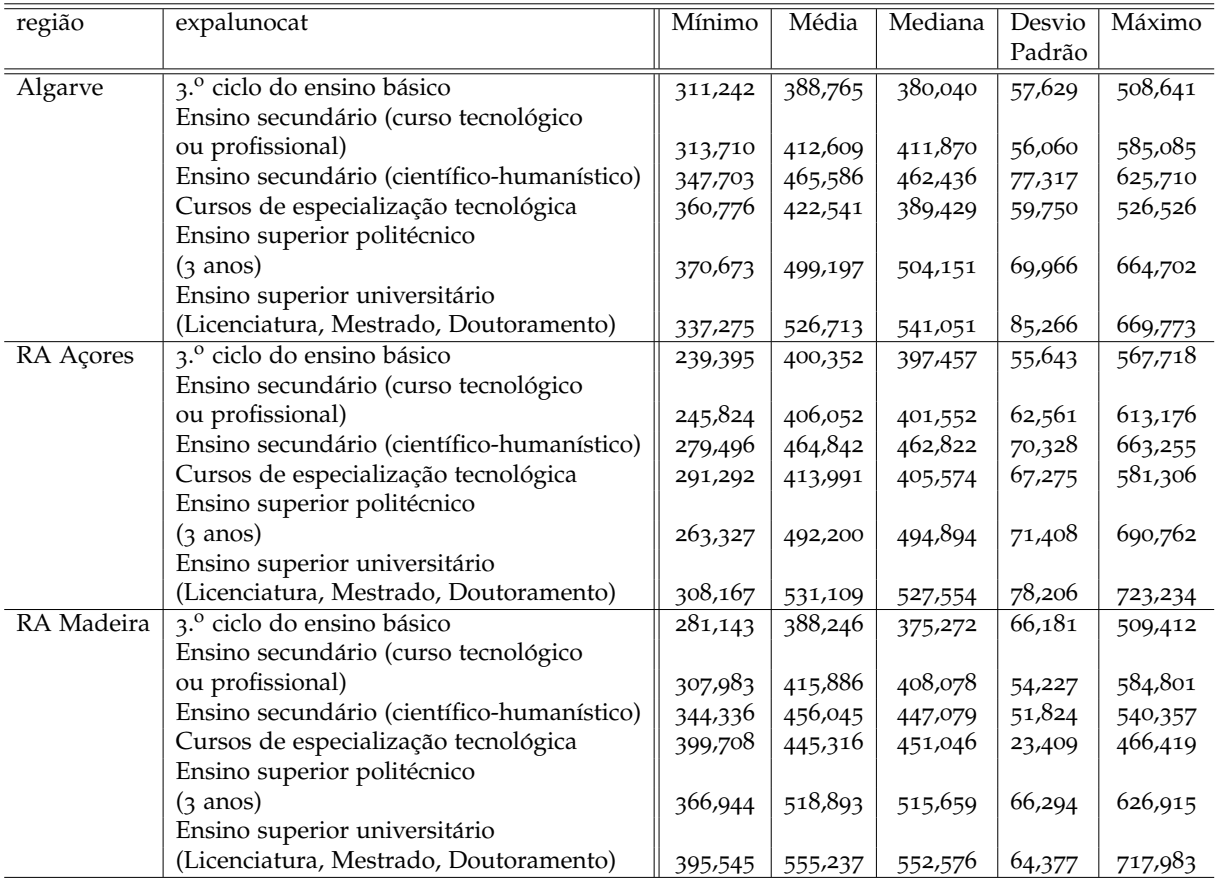

<span id="page-65-0"></span>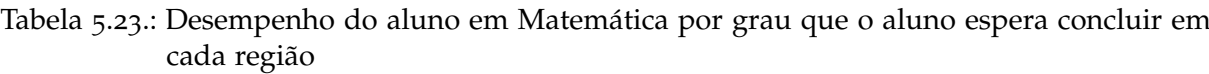

<span id="page-65-1"></span>Tabela 5.24.: Desempenho do aluno em Matemática por tipo de escola em cada região

| região     | tipocat | Mínimo  | Média   | Mediana | Desvio Padrão | Máximo  |
|------------|---------|---------|---------|---------|---------------|---------|
| Norte      | Pública | 218,281 | 484,152 | 485,149 | 90,686        | 719,091 |
|            | Privada | 346,652 | 534,910 | 524,687 | 78,477        | 687,906 |
| Centro     | Pública | 238,943 | 499,440 | 503,712 | 88,941        | 755,428 |
|            | Privada | 446,073 | 487,583 | 490,436 | 34,996        | 523,727 |
| AM Lisboa  | Pública | 219,345 | 486,877 | 492,214 | 88,826        | 733,696 |
|            | Privada | 359,756 | 560,120 | 573,666 | 81,324        | 733,689 |
| Alentejo   | Pública | 162,443 | 498,388 | 506,133 | 88,761        | 731,323 |
| Algarve    | Pública | 305,450 | 471,104 | 466,004 | 87,378        | 669,773 |
| RA Açores  | Pública | 239,395 | 462,989 | 458,153 | 88,145        | 723,234 |
|            | Privada | 338,109 | 475,380 | 470,462 | 66,124        | 682,091 |
| RA Madeira | Pública | 280,820 | 489,650 | 493,732 | 89,463        | 717,983 |

Para além da análise exploratória da variável resposta pelas regiões no que diz respeito as variáveis explicativas qualitativas, realiza-se ainda uma análise das correlações entre a variável resposta e cada uma das variáveis explicativas contínuas nas 7 regiões. A Tabela 5.[27](#page-67-0) sugere que a correlação entre o desempenho em Matemática e a idade do aluno é maior na região do Alentejo (0,180) e do Algarve (0,114).

| região     | loccat         | Mínimo  | Média   | Mediana | Desvio | Máximo  |
|------------|----------------|---------|---------|---------|--------|---------|
|            |                |         |         |         | Padrão |         |
| Norte      | Aldeia         | 256,759 | 455,902 | 433,602 | 96,199 | 639,128 |
|            | Pequena cidade | 218,281 | 482,447 | 483,369 | 90,264 | 714,963 |
|            | Grande cidade  | 260,201 | 516,804 | 522,667 | 84,698 | 719,091 |
| Centro     | Aldeia         | 269,321 | 417,301 | 417,989 | 80,452 | 589,632 |
|            | Pequena cidade | 238,943 | 501,645 | 506,074 | 88,112 | 755,428 |
|            | Grande cidade  | 446,073 | 487,583 | 490,436 | 34,996 | 523,727 |
| AM Lisboa  | Pequena cidade | 219,345 | 477,288 | 480,102 | 86,928 | 733,696 |
|            | Grande cidade  | 237,074 | 518,965 | 526,774 | 90,476 | 733,689 |
| Alentejo   | Aldeia         | 267,784 | 403,295 | 406,758 | 45,656 | 500,695 |
|            | Pequena cidade | 162,443 | 501,442 | 510,328 | 88,120 | 731,323 |
| Algarve    | Pequena cidade | 305,450 | 471,104 | 466,004 | 87,378 | 669,773 |
| RA Açores  | Aldeia         | 239,395 | 431,849 | 422,460 | 81,604 | 685,425 |
|            | Pequena cidade | 245,824 | 463,213 | 427,856 | 87,450 | 723,234 |
|            | Grande cidade  | 279,496 | 500,051 | 496,114 | 81,974 | 718,970 |
| RA Madeira | Aldeia         | 328,199 | 388,586 | 376,045 | 44,566 | 492,798 |
|            | Pequena cidade | 280,820 | 461,933 | 451,046 | 88,717 | 713,641 |
|            | Grande cidade  | 378,364 | 539,150 | 538,848 | 64,432 | 717,983 |

<span id="page-66-0"></span>Tabela 5.25.: Desempenho do aluno em Matemática por localização da escola em cada região

<span id="page-66-1"></span>Tabela 5.26.: Desempenho do aluno em Matemática por critério de admissão do aluno na escola em cada região

| região     | selcat   | Mínimo  | Média   | Mediana | Desvio | Máximo  |
|------------|----------|---------|---------|---------|--------|---------|
|            |          |         |         |         | Padrão |         |
| Norte      | Nunca    | 228,248 | 490,606 | 494,605 | 90,036 | 719,091 |
|            | Às vezes | 218,281 | 487,289 | 489,891 | 92,528 | 697,691 |
|            | Sempre   | 269,478 | 470,658 | 468,851 | 85,499 | 674,447 |
| Centro     | Nunca    | 238,943 | 497,023 | 500,782 | 90,648 | 755,428 |
|            | Às vezes | 269,321 | 490,064 | 494,649 | 86,596 | 689,400 |
|            | Sempre   | 356,199 | 529,211 | 527,522 | 70,114 | 748,031 |
| AM Lisboa  | Nunca    | 219,345 | 494,543 | 500,857 | 88,263 | 733,696 |
|            | Às vezes | 237,689 | 495,570 | 499,448 | 91,866 | 733,689 |
|            | Sempre   | 331,237 | 400,084 | 394,422 | 48,413 | 526,774 |
| Alentejo   | Nunca    | 162,443 | 492,628 | 500,246 | 92,353 | 731,323 |
|            | As vezes | 215,838 | 490,326 | 495,624 | 80,006 | 680,813 |
|            | Sempre   | 267,784 | 392,821 | 395,789 | 55,846 | 500,695 |
| Algarve    | Nunca    | 305,450 | 481,006 | 486,076 | 87,967 | 669,773 |
|            | As vezes | 313,710 | 408,901 | 409,818 | 50,056 | 497,535 |
| RA Açores  | Nunca    | 239,395 | 459,442 | 451,746 | 87,669 | 723,234 |
|            | As vezes | 261,291 | 474,843 | 474,222 | 89,118 | 686,888 |
|            | Sempre   | 319,968 | 443,280 | 441,870 | 66,260 | 637,820 |
| RA Madeira | Nunca    | 328,199 | 491,612 | 495,34  | 91,360 | 713,641 |
|            | Às vezes | 280,820 | 488,988 | 493,731 | 88,826 | 717,983 |

Analisando os valores de prova, observa-se que a correlação entre o desempenho e a idade não é significativa a um nível de significância de 5% nas duas Regiões Autónomas (0,365-RA dos Açores e 0,064-RA da Madeira). Relativamente a correlação entre o índice económico, social e cultural do aluno e o desempenho em Matemática, observa-se que não há muitas diferenças nas 7 regiões. Os valores de prova obtidos sugerem que a correlação é significativa a um nível de significância de 5% em todas as regiões. A correlação entre o desempenho em Matemática e o número total de alunos na escola é negativa no Alentejo (-0,072). A Região Autónoma da Madeira apresenta maior correlação positiva entre o desempenho do aluno em Matemática e o número total de alunos (0,430-Tabela 5.[27](#page-67-0)), a proporção de rapariga (0,497-Tabela 5.[28](#page-67-1)) e o rácio aluno-professor (0,419-Tabela 5.[28](#page-67-1)). Quanto à correlação entre o desempenho em Matemática e o comportamento do aluno, é de realçar que ela mostra-se posi-tiva na região autónoma dos Açores (0,183), Tabela 5.[28](#page-67-1). Analisando ainda a Tabela 5.[28](#page-67-1), observa-se que a mesma situação verifica-se entre o comportamento do professor e o desempenho do aluno em Matemática, cuja correlação é positiva no Algarve  $(0,234)$ , na Região Autónoma dos Açores  $(0,014)$  e na Região Autónoma da Madeira  $(0.074)$ , embora não tenha sido significativa na Região Autónoma dos Açores (valor de prova=0,460).

| Região        | age   | P-valor | indesc | P-valor | tamanho  | P-valor |  |  |
|---------------|-------|---------|--------|---------|----------|---------|--|--|
| Norte         | 0,027 | 0,000   | 0,400  | 0,000   | 0,029    | 0,000   |  |  |
| Centro        | 0,051 | 0,000   | 0,335  | 0,000   | 0,039    | 0,000   |  |  |
| AM de Lisboa  | 0,036 | 0,000   | 0,401  | 0,000   | 0,131    | 0,000   |  |  |
| Alentejo      | 0,180 | 0,000   | 0,325  | 0,000   | $-0,072$ | 0,000   |  |  |
| Algarve       | 0,114 | 0,000   | 0,373  | 0,000   | 0,251    | 0,000   |  |  |
| RA dos Açores | 0,017 | 0,365   | 0,432  | 0,000   | 0,113    | 0,000   |  |  |
| RA da Madeira | 0,035 | 0,064   | 0,338  | 0,000   | 0,430    | 0,000   |  |  |

<span id="page-67-0"></span>Tabela 5.27.: Correlação entre o desempenho do aluno em Matemática e as variáveis explicativas contínuas por região

<span id="page-67-1"></span>Tabela 5.28.: Correlação entre o desempenho do aluno em Matemática e as variáveis explicativas contínuas por região

| Região        | prop  | $P-$  | racioap  | $P-$  | compa    | $P-$  | compp    | $P-$  |
|---------------|-------|-------|----------|-------|----------|-------|----------|-------|
|               |       | valor |          | valor |          | valor |          | valor |
| Norte         | 0,153 | 0,000 | $-0,030$ | 0,000 | $-0,135$ | 0,000 | $-0,034$ | 0,000 |
| Centro        | 0,071 | 0,000 | $-0,006$ | 0,450 | $-0,004$ | 0,000 | $-0,077$ | 0,000 |
| AM de Lisboa  | 0,026 | 0,000 | 0,141    | 0,000 | $-0,200$ | 0,000 | $-0,130$ | 0,000 |
| Alentejo      | 0,094 | 0,000 | $-0,079$ | 0,000 | $-0,049$ | 0,000 | $-0,029$ | 0,000 |
| Algarve       | 0,016 | 0,308 | $-0,138$ | 0,000 | $-0,158$ | 0,000 | 0,234    | 0,000 |
| RA dos Açores | 0,122 | 0,000 | 0,047    | 0,016 | 0,183    | 0,000 | 0,014    | 0,460 |
| RA da Madeira | 0,497 | 0,000 | 0,419    | 0,000 | $-0,171$ | 0,000 | 0,074    | 0,000 |

#### 5.3 MODELOS DE REGRESSÃO MULTINÍVEL

De seguida realiza-se a análise de modelos de regressão multinível com o objetivo de identificar fatores que afetam o desempenho do aluno português em Matemática. Este estudo realiza-se apenas para as escolas públicas, uma vez que após a realização da análise das estatísticas descritivas dos dados, observou-se um número bastante elevado de escolas publicas do que escolas privadas, sendo que algumas ´ regiões não apresentavam escolas privadas (Alentejo, Algarve e Região Autónoma da Madeira).

### 5.3.1 *Modelo Nulo*

Tal como se descreveu no Capítulo 4, o modelo nulo é o modelo sem variáveis explicativas. A Tabela 5.[29](#page-68-0) apresenta as estimativas do modelo nulo do desempenho em Matemática dos alunos portugueses no programa PISA 2015.

<span id="page-68-0"></span>

| Parâmetro                                   | Estimativa    Desvio Padrão    $\overline{ET}$ |                | $\parallel$ P-valor |
|---------------------------------------------|------------------------------------------------|----------------|---------------------|
| <b>Constante</b> $(\delta_{000})$   470,653 | 6,856                                          | $68,653$ 0,000 |                     |

Tabela 5.29.: Estimativas do parâmetro do modelo nulo

O resultado do modelo nulo estima que o desempenho global medio em Ma- ´ temática dos alunos portugueses é 470,653 pontos. Na Tabela 5.[30](#page-68-1) apresentam-se as estimativas para as componentes aleatórias do modelo nulo e os respetivos intervalos de confiança. Observa-se ainda o valor da estatística do Critério de Informação de Akaike (*Akaike Information Criterion* (AIC)) e o valor da função de verosimilhança.

<span id="page-68-1"></span>

| Designação                                    | Estimativa   | Intervalo de confiança |
|-----------------------------------------------|--------------|------------------------|
| Variância Residual $(\sigma_{\varepsilon}^2)$ | 1371,459     | (1325, 178; 1419, 406) |
| Variância entre escolas $(\sigma_{\nu_0}^2)$  | 2410,012     | (1904, 188; 3050, 242) |
| Variância entre regiões $(\sigma_{v_0}^2)$    | 188,359      | (37, 112; 955, 861)    |
| AIC.                                          | 82744,510    |                        |
| log-verosimilhança                            | $-41368,250$ |                        |

Tabela 5.30.: Estimativas das variâncias do modelo nulo

Segundo a Tabela 5.[30](#page-68-1), observa-se que a variabilidade entre escolas é maior que a variabilidade entre regiões. Usando esses valores, calculam-se os coeficien-tes de correlação intraclasse estimados, aplicando as expressões [4](#page-29-0).4, 4.5 e 4.6 ao nível das escolas, das regiões e dos alunos respetivamente, obtendo-se  $ρ_{escolas} = 0.607$ ,  $\hat{\rho}_{regi\tilde{o}es} = 0.047$  e  $\hat{\rho}_{alunos} = 0.346$ . Os valores dos coeficientes de correlação intraclasse apresentados indicam que cerca de 60,7% da variabilidade do desempenho do aluno

em Matemática é explicada pelas diferenças entre escolas, e cerca de 4,7% da variabilidade do desempenho do aluno em Matemática é explicada pelas diferenças entre regiões. Por outro lado, cerca de 34,6% da variabilidade do desempenho do aluno em Matemática é explicada pelas diferenças entre alunos. Estes valores, indiciam que fatores das escolas e das regiões contribuem para o desempenho dos alunos em Matemática, evidenciando assim a necessidade da aplicação dos modelos de regressão multinível.

Para validar a hipótese da aplicação de modelos de regressão multiníveis, testase se a variabilidade entre as escolas ou entre as regiões é ou não significativa. Para isso aplica-se o teste da Razão de Verosimilhança e as hipóteses a testar são:

Ho: A variabilidade entre regiões não é estatisticamente significativa  $(\sigma_{v_0}^2 = 0)$ Vs.

H1: A variabilidade entre regiões é estatisticamente significativa ( $\sigma_{v_0}^2 > 0$ )

e

Ho: A variabilidade entre escolas não é estatisticamente significativa ( $\sigma_{\nu_0}^2=0$ ) Vs.

H1: A variabilidade entre escolas é estatisticamente significativa ( $\sigma_{\nu_0}^2 > 0$ )

Os valores de prova obtidos são: P-valor  $= 0,016$  (para as regiões) e P-valor $<$ 0,0001 (para as escolas). Rejeita-se Ho, ou seja, há evidência estatística de que a variabilidade entre regiões e entre escolas é estatisticamente significativa a um nível de significância de 5%, justificando a aplicação de modelos de regressão multinível para o estudo.

5.3.2 *Modelo de regressao multin ˜ ´ıvel de 3 n´ıveis com variaveis explicativas ao n ´ ´ıvel do aluno*

Após a apresentação do modelo nulo e ter-se constatado a necessidade da aplicação do modelo de regressão multinível, apresentam-se na Tabela 5.[31](#page-70-0) as estimativas dos coeficientes do modelo de regressão multinivel de três níveis com variáveis explicativas ao nível do aluno. Pode-se observar que todas as variáveis introduzidas são significativas a um nível de significância de 5%. O modelo estimado apresenta um desempenho médio global de 526,959 pontos. Observa-se ainda que o índice económico, social e cultural do aluno apresenta um efeito positivo no valor esperado do desempenho do aluno em Matematica, indicando que, por cada aumento de uma unidade ´ no índice económico, social e cultural do aluno, espera-se que o desempenho em Matemática aumente em média 7,953 pontos, mantendo constantes as restantes variáveis explicativas. Os rapazes apresentam um desempenho médio em Matemática superior

em relação às raparigas de aproximadamente 27,253 pontos, quando se mantém constantes as restantes variáveis explicativas. Relativamente ao grau académico escolar que o aluno espera concluir, observa-se que os alunos que esperam concluir o 3<sup>o</sup> ciclo do ensino básico, que esperam concluir o ensino secundário (curso tecnológico ou profissional), que esperam concluir o ensino secundário (científico-humanístico), que esperam concluir o ensino superior politécnico (3 anos) apresentam um desempenho médio em Matemática inferior aos alunos que esperam concluir o Ensino Superior Universitário (Licenciatura, Mestrado ou Doutoramento), quando se mantêm constantes as restantes variáveis explicativas. Os alunos que já repetiram de ano escolar apresentam um desempenho médio em Matemática inferior aos alunos que não repetiram, quando se mantém constantes as restantes variáveis explicativas. Os alunos que iniciaram o 1º ano de escolaridade com cinco anos de idade e os alunos que iniciaram o 1<sup>o</sup> ano de escolaridade com sete ou mais anos de idade apresentam um desempenho médio em Matemática inferior aos alunos que iniciaram o 1<sup>o</sup> ano de escolaridade com seis anos de idade, quando se mantêm constantes as restantes variáveis explicativas. Relativamente aos resultados da variável género, da variável indesc e da variável agepri, realça-se que os resultados semelhantes foram igualmente encontrados em diferentes estudos anteriores [\(Masci et al.,](#page-83-4) [2017](#page-83-4)).

<span id="page-70-0"></span>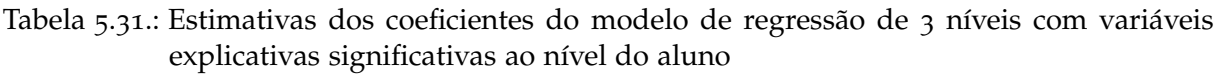

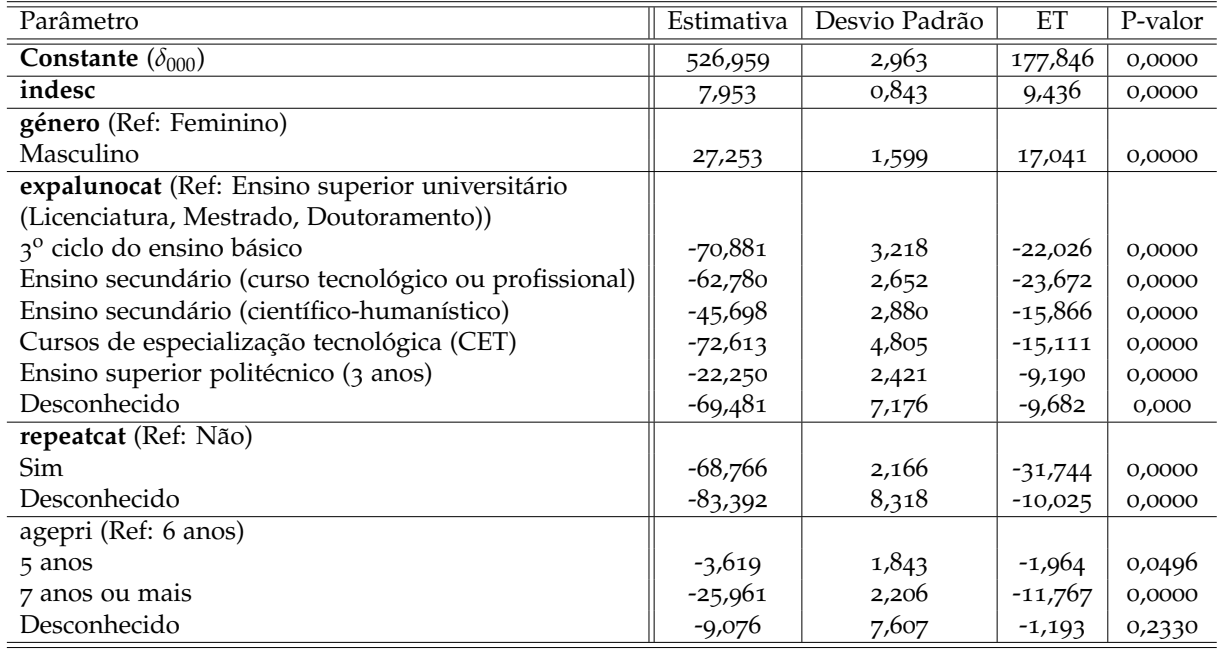

Após a estimação do modelo de regressão multinível com as variáveis explicativas ao nível do aluno, compara-se a qualidade de ajustamento deste modelo com a qualidade de ajustamento do modelo nulo, aplicando o teste da Razão de Verosimilhança.

Como o P-valor é inferior a 0,0001, há evidências estatísticas a um nível de significância de 5%, de que o modelo com as variáveis explicativas ao nível do aluno apresenta melhor qualidade de ajustamento.

# 5.3.3 *Modelo de regressao multin ˜ ´ıvel de 3 n´ıveis com variaveis explicativas ao n ´ ´ıvel do aluno e ao n´ıvel da escola*

Seguindo para etapa 3 do Capítulo 4, a Tabela 5.[32](#page-72-0) apresenta os valores estimados dos coeficientes das variáveis explicativas significativas ao nível do aluno e da escola. Segundo essa tabela, os valores estimados dos coeficientes do modelo para as variáveis explicativas ao nível do aluno não sofreram grandes alterações se comparadas com valores estimados do modelo anterior (Tabela 5.[31](#page-70-0)). Observa-se ainda que a variável tamanho (número total de alunos na escola) apresenta um efeito positivo no valor esperado do desempenho do aluno em Matematica, indicando que, por ´ cada aumento de uma unidade no número total de alunos na escola, espera-se que o desempenho em Matemática aumente em média 0,004 pontos, mantendo constantes as restantes variáveis explicativas. Um resultado semelhante foi obtido por [Agasisti](#page-82-5) [and Cordero-Ferrera](#page-82-5) ([2013](#page-82-5)) e por [Sun et al.](#page-83-3) ([2012](#page-83-3)). Por outro lado, observa-se que a proporção de raparigas na escola apresenta um efeito positivo no valor esperado de desempenho, sendo que, por cada aumento de um ponto percentual na proporção de raparigas na escola, espera-se que o desempenho em Matemática aumente em média 1,063 pontos, mantendo constantes as restantes variaveis explicativas. De referir que ´ um resultado semelhante da proporção de raparigas na escola foi também obtido por [Silva](#page-83-1) ([2016](#page-83-1)).

Após a análise das variáveis explicativas introduzidas no modelo, realiza-se o teste da Razão de Verosimilhança para comparar a qualidade de ajustamento do modelo com variáveis explicativas ao nível do aluno e da escola com a qualidade de ajustamento do modelo que contém apenas variáveis explicativas ao nível do aluno. O valor de prova obtido é 0,013, concluindo que há evidências estatísticas de que a qualidade do modelo com variáveis explicativas ao nível do aluno e da escola é a melhor, a um nível de significância de  $5\%$ .

A Tabela 5.[33](#page-72-1) apresenta as estimativas da componente aleatória e o respetivo intervalo de confiança, o valor do AIC e o valor da função de Verosimilhança para o modelo obtido.

Usando os valores das estimativas da componente aleatoria apresentados na ´ Tabela 5.[33](#page-72-1), calculam-se os coeficientes de correlação intraclasse estimados para o modelo obtido, aplicando as expressões  $(4.4)$  $(4.4)$  $(4.4)$ ,  $(4.5)$  ao nível das escolas e das regiões respetivamente. Deste modo,  $\hat{\rho}_{\text{escolas}} = 0.231$  e  $\hat{\rho}_{\text{regioes}} = 0.011$ . Para ambos níveis superiores, os valores dos coeficientes de correlação intraclasse reduziram se compa-
| Parâmetro                                             | Estimativa | Desvio Padrão | ET        | P-valor |
|-------------------------------------------------------|------------|---------------|-----------|---------|
| Constante $(\delta_{000})$                            | 526,944    | 2,799         | 188,288   | 0,000   |
| indesc                                                | 7,846      | 0,844         | 9,299     | 0,000   |
| género (Ref: Feminino)                                |            |               |           |         |
| Masculino                                             | 27,287     | 1,599         | 17,065    | 0,000   |
| expalunocat (Ref: Ensino superior universitário       |            |               |           |         |
| (Licenciatura, Mestrado, Doutoramento))               |            |               |           |         |
| 3 <sup>°</sup> ciclo do ensino básico                 | -70,587    | 3,219         | $-21,930$ | 0,000   |
| Ensino secundário (curso tecnológico ou profissional) | $-62,451$  | 2,654         | $-23,531$ | 0,000   |
| Ensino secundário (científico-humanístico)            | $-45,431$  | 2,881         | $-15,769$ | 0,000   |
| Cursos de especialização tecnológica (CET)            | $-72,327$  | 4,805         | $-15,053$ | 0,000   |
| Ensino superior politécnico (3 anos)                  | $-22,051$  | 2,421         | $-9,107$  | 0,000   |
| Desconhecido                                          | $-69,195$  | 7,175         | $-9,644$  | 0,000   |
| repeatcat (Ref: Não)                                  |            |               |           |         |
| Sim                                                   | $-68,256$  | 2,172         | $-31,421$ | 0,000   |
| Desconhecido                                          | $-83,300$  | 8,317         | $-10,016$ | 0,000   |
| agepri (Ref: 6 anos)                                  |            |               |           |         |
| 5 anos                                                | $-3,656$   | 1,843         | $-1,984$  | 0,047   |
| 7 anos ou mais                                        | $-25,9450$ | 2,206         | $-11,765$ | 0,000   |
| Desconhecido                                          | $-9,120$   | 7,605         | $-1,199$  | 0,231   |
| tamanho                                               | 0,004      | 0,002         | 2,034     | 0,043   |
| prop                                                  | 1,063      | 0,511         | 2,079     | 0,039   |

Tabela 5.32.: Estimativas dos coeficientes do modelo de regressão de 3 níveis com variáveis explicativas significativas ao nível do aluno e da escola

Tabela 5.33.: Estimativas das variancias do modelo obtido ˆ

|                                               | Modelo obtido | Intervalo de confiança |
|-----------------------------------------------|---------------|------------------------|
| Variância Residual $(\sigma_{\varepsilon}^2)$ | 847,845       | (819,333; 877,344)     |
| Variância entre escolas $(\sigma_{\nu_0}^2)$  | 258,372       | (181,306; 368,179)     |
| Variância entre regiões $(\sigma_{v_0}^2)$    | 12,628        | (1,164; 136,843)       |
| AIC                                           | 79304,640     |                        |
| log-verosimilhança                            | $-39633,320$  |                        |

rados com os do modelo nulo, sendo que a variabilidade do desempenho do aluno em matemática que é explicada pelas diferenças entre escolas é de aproximadamente  $23.1\%$ , e a variabilidade do desempenho do aluno em matemática que é explicada pelas diferenças entre regiões é de aproximadamente 1,1%. Ao nível do aluno, o coeficiente de correlação intraclasse aumentou para 0,758, indicando que a variabilidade de desempenho do aluno em Matemática que é explicada pelas diferenças entre alunos é de aproximadamente 75,8%.

Finalmente, aplicando-se as fórmulas  $(4.15)$  $(4.15)$  $(4.15)$ ,  $(4.16)$  $(4.16)$  $(4.16)$  e  $(4.17)$  $(4.17)$  $(4.17)$  calculam-se os coeficientes de determinação para avaliar a qualidade de ajustamento do modelo em todos os níveis:

•  $R_1^2 = 0.382$ , indicando que cerca de  $38.2\%$  da variabilidade do desempenho do aluno em Matemática é explicada ao nível do aluno pelo modelo ajustado.

#### **Cap´ıtulo 5. apresentac¸ ao dos resultados ˜**

- $R_2^2 = 0.893$ , indicando que cerca de  $89.3\%$  da variabilidade do desempenho do aluno em Matemática é explicada ao nível da escola pelo modelo ajustado.
- $R_3^2 = 0.933$ , indicando que cerca de  $93.3\%$  da variabilidade do desempenho do aluno em Matemática é explicada ao nível da região pelo modelo ajustado.

Após a análise do modelo de regressão multinível de três níveis com variáveis explicativas ao nível do aluno e ao nível da escola, assumindo-se que os efeitos de cada variável explicativa são fixos, o passo seguinte seria a análise do modelo de regressão multinível de três níveis com variáveis explicativas ao nível do aluno, ao nível da escola e ao nível da região, assumindo-se que os efeitos de cada variável explicativa são fixos. Não havendo nenhuma variável explicativa significativa ao nível da região, realiza-se um teste para avaliar se o modelo nulo com três níveis é significativamente diferente do modelo nulo com dois níveis. O valor de prova obtido é de 0,0002, indicando que os dois modelos são significativamente diferentes, ou seja, o efeito do nível 3 (regiões) é significativo. Por essa razão, opta-se em continuar o estudo com o modelo de três níveis.

# 5.3.4 *Modelo de regressao multin ˜ ´ıvel de 3 n´ıveis com variaveis explicativas ao n ´ ´ıvel do aluno e ao n´ıvel da escola com efeitos aleatorios ´*

Tal como foi referenciado na etapa 5 da secção [4](#page-28-0).1, após ajustar-se o modelo com variáveis explicativas de efeitos fixos ao nível do aluno e ao nível da escola, nesta parte é analisado o modelo com variável/variáveis explicativa(s) que apresentam um efeito aleatório significativo ou seja, variáveis explicativas cujo impacto no desempenho varia de escola para escola.

<span id="page-73-0"></span>A Tabela 5.[34](#page-73-0) ilustra o conjunto de variáveis explicativas ao nível do aluno em que através da aplicação do teste da Razão de Verosimilhança apresentam efeito aleatório significativo a um nível de significância de  $5\%$ . Após a observação das

| Variável  | ЕĽ     | P-valor    |
|-----------|--------|------------|
| género    | 25,726 | $<$ 0,0001 |
| indesc    | 74,223 | $<$ 0,0001 |
| repeatcat | 65,297 | < 0.0001   |

Tabela 5.34.: Resultados do teste da Razão de Verosimilhança

variáveis explicativas com efeitos aleatórios, escolhe-se como modelo final o modelo com a variável explicativa género na componente aleatória, por ter apresentado a melhor qualidade de ajustamento em relação aos outros modelos. A Tabela 5.[35](#page-74-0) apresenta as estimativas dos parâmetros do modelo final ajustado. Analisando a Tabela

<span id="page-74-0"></span>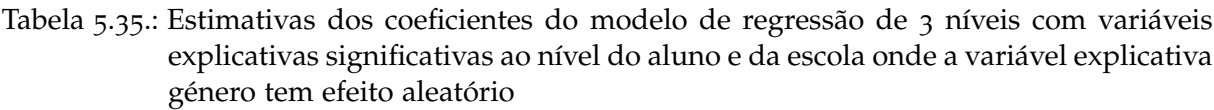

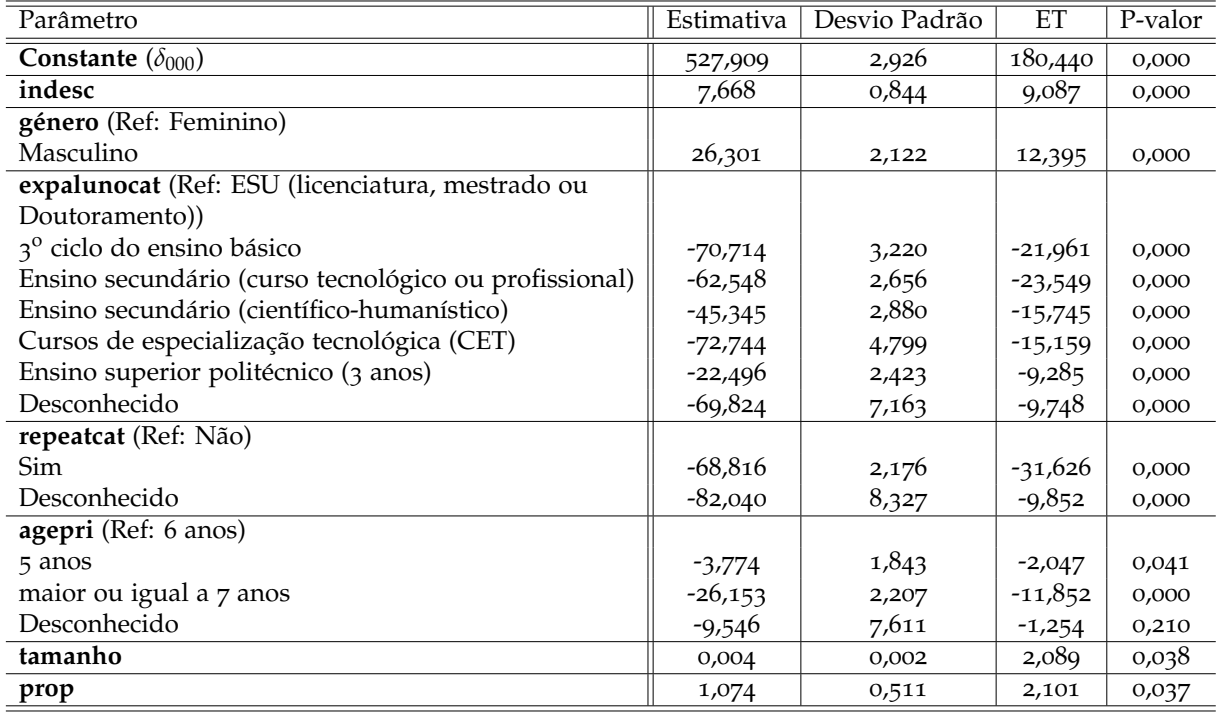

5.[35](#page-74-0) observa-se que não ocorreram grandes alterações nos parâmetros do modelo final em relação ao modelo anterior (modelo de efeitos fixos). A Tabela 5.[36](#page-74-1) apresenta estimativas da componente aleatória, o valor do AIC e o valor da função de verosimilhança para o modelo final obtido.

<span id="page-74-1"></span>

|                                               | Modelo Final | Intervalo de confiança |
|-----------------------------------------------|--------------|------------------------|
| Variância Residual $(\sigma_{\varepsilon}^2)$ | 839,602      | (811, 224; 868, 953)   |
| Variância entre escolas $(\sigma_{\nu_0}^2)$  | 311,411      | (206, 439; 469, 719)   |
| Variância género (Masculino)                  | 134,195      | (68,376; 263,348)      |
| Variância entre regiões $(\sigma_{v_0}^2)$    | 12,998       | (1,032; 163,814)       |
| AIC.                                          | 79287,530    |                        |
| log-verosimilhança                            | -39620,770   |                        |

Tabela 5.36.: Estimativas das variâncias do modelo final

Usando os valores das estimativas da componente aleatória apresentados na Tabela 5.[36](#page-74-1) recalculam-se os coeficientes de correlação intraclasse estimados para o modelo final, aplicando as expressões  $(4.4)$  $(4.4)$  $(4.4)$  e  $(4.5)$  ao nível da escola e da região respetivamente. Deste modo, *ρ*ˆ*escolas* = 0, 268 e *ρ*ˆ*regioes* = 0, 011. Para ambos n´ıveis superiores, os valores dos coeficientes de correlação intraclasse não sofreram grandes alterações se comparados com os do modelo anterior, sendo que a variabilidade do desempenho do aluno em Matemática que é explicada pelas diferenças entre escolas

 $\acute{\text{e}}$  de aproximadamente  $26,8\%$ , e a variabilidade do desempenho do aluno em Matemática que é explicada pelas diferenças entre regiões é de aproximadamente  $1,1\%$ . Ao nível do aluno, o coeficiente de correlação intraclasse passou para 0,721, indicando que a variabilidade do desempenho em Matemática que é explicada pelas diferenças entre alunos é de aproximadamente  $72,1\%$ .

Finalmente, aplicando-se as fórmulas  $(4.15)$  $(4.15)$  $(4.15)$ ,  $(4.16)$  $(4.16)$  $(4.16)$  e  $(4.17)$  $(4.17)$  $(4.17)$  recalculam-se os coeficientes de determinação para avaliar a qualidade de ajustamento do modelo final em todos os níveis:

- $R_1^2 = 0.388$ , indicando que cerca de  $38.8\%$  da variabilidade do desempenho do aluno em Matemática é explicada ao nível do aluno pelo modelo ajustado.
- $R_2^2 = 0.871$ , indicando que cerca de  $87.1\%$  da variabilidade do desempenho do aluno em Matemática é explicada ao nível da escola pelo modelo ajustado.
- $R_3^2 = 0.931$ , indicando que cerca de  $93.1\%$  da variabilidade do desempenho do aluno em Matemática é explicada ao nível da região pelo modelo ajustado.

Analisando os valores dos coeficientes de determinação, é também possível observar que não ocorreram grandes alterações em comparação com o modelo que inclui variáveis ao nível do aluno e ao nível da escola, assumindo que os efeitos das variáveis explicativas são fixos.

#### 5.4 ANÁLISE DOS RESÍDUOS

Após a obtenção do modelo final, segue a análise dos resíduos desse modelo. Tal como foi exposto, os erros do modelo devem seguir uma distribuição normal, devem ter média zero e variância constante, e devem ser independentes entre si. O mesmo estudo, realiza-se também para o modelo de nível 1, e os respetivos gráficos podem ser observados na Figura [B.](#page-88-0)5 nos anexos. Note-se que os resultados não foram diferentes para ambos os níveis.

Analisando a Figura 5.[16](#page-76-0) observa-se que todos os pontos estão posicionados sobre uma reta, e o histograma evidencia claramente que os resíduos do modelo obtido seguem uma distribuição normal. Para reforçar essa conclusão, aplicou-se o teste de Kolmogorov-Smirnov, tendo sido obtido um valor de prova igual a 0,4943.

Na Figura 5.[17](#page-76-1) (à esquerda) observa-se um conjunto de pontos que se distribuem de forma aleatória em torno da reta que corresponde ao resíduo zero, indicando que o pressuposto dos erros apresentarem média zero é verificado. Por outro lado, observa-se uma dispersão constante dos pontos relativamente aos valores estimados, indicando assim que o pressuposto de variância constante ou homocedasticidade foi

<span id="page-76-0"></span>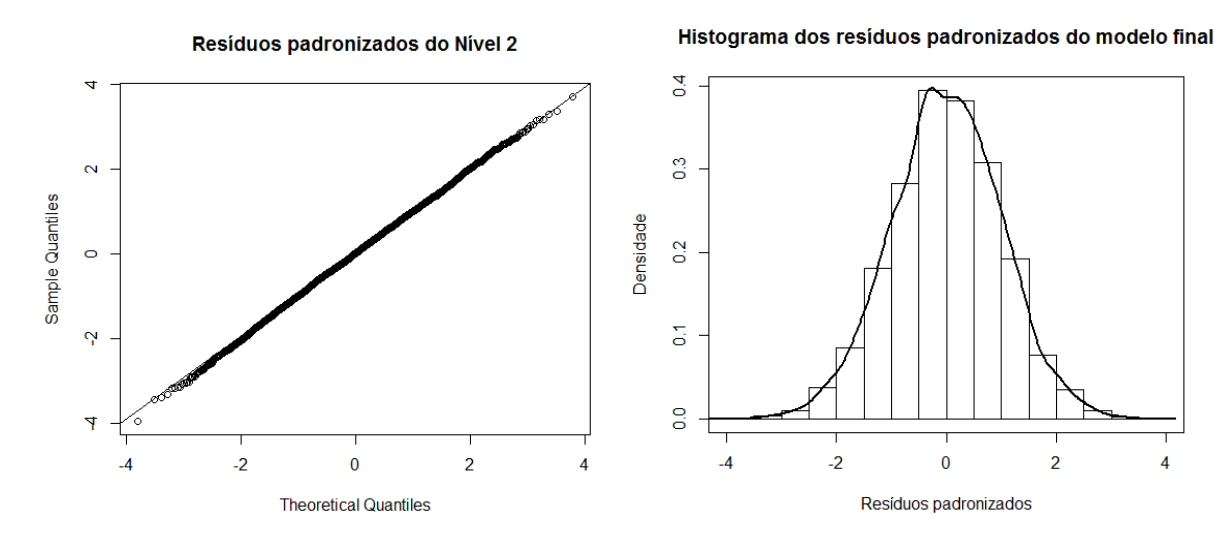

Figura 5.16.: Gráfico Normal Q-Q plot e histograma dos erros do nível 2

<span id="page-76-1"></span>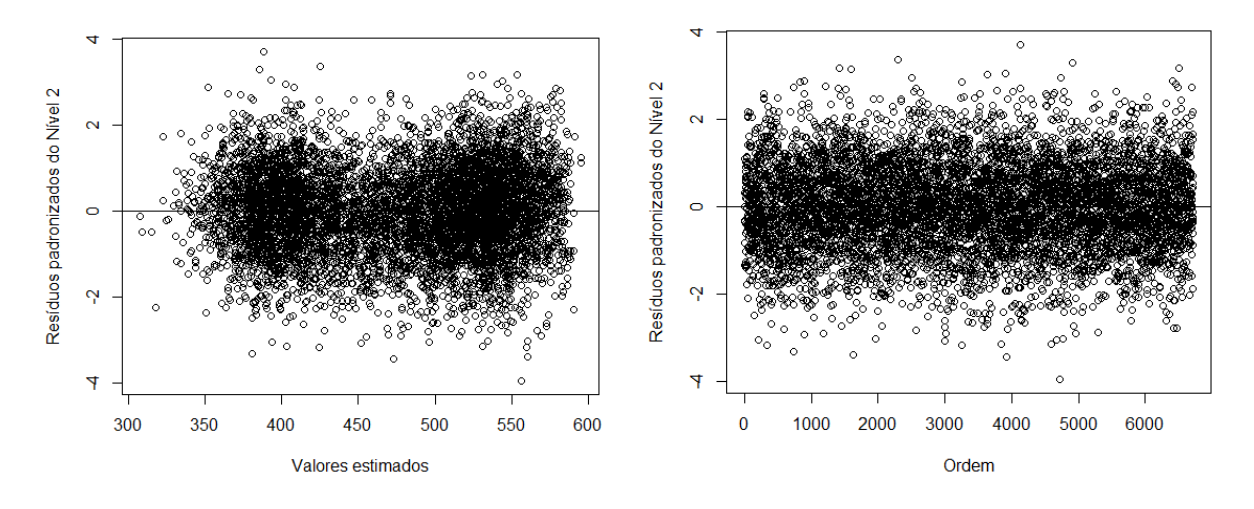

Figura 5.17.: Valores estimados *versus* resíduos de nível 2 e ordem *versus* resíduos de nível 2

verificado. Na Figura 5.[17](#page-76-1) (à direita) observam-se os resíduos em função da ordem pela qual os dados foram recolhidos. Os pontos dessa figura formam uma mancha de largura uniforme, ou seja, os resíduos não formam um padrão particular, indicando assim que o pressuposto da independência dos erros foi garantido.

Após a análise dos resíduos do modelo, de seguida realiza-se uma análise dos efeitos da escola no desempenho do aluno em Matemática pelas regiões. Analisando a Tabela 5.[37](#page-77-0) observa-se que as escolas da região Centro, da Região Autónoma da Madeira, do Algarve, da Área Metropolitana de Lisboa e do Alentejo apresentam efeitos positivos no desempenho do aluno em Matematica. Contrariamente, as escolas da ´ Região Autónoma dos Açores e da região Norte apresentam efeitos negativos no desempenho do aluno em Matemática. Verifica-se ainda que as escolas da região Centro são as que apresentam maior efeito positivo, evidenciando que são estas escolas que mais influenciam positivamente no desempenho do aluno em Matematica. Por outro ´ lado, verifica-se que as escolas que mais influenciam negativamente no desempenho

#### <span id="page-77-0"></span> $Cap$ ítulo 5. apresentação dos resultados

| região        | Efeito da escola | Intervalo de confiança |
|---------------|------------------|------------------------|
| Norte         | $-2,188$         | $(-3,064; -1,312)$     |
| Centro        | 3,409            | (2,179; 4,640)         |
| AM de Lisboa  | 0,273            | $(-0.874; 1.419)$      |
| Alentejo      | 0,003            | $(-1, 539; 1, 545)$    |
| Algarve       | 0,397            | $(-2,274; 3,068)$      |
| RA dos Açores | $-3,618$         | $(-4,867; -2,368)$     |
| RA da Madeira | 1,723            | $(-1,161; 4,608)$      |

Tabela 5.37.: Efeitos da escola por região no desempenho do aluno em Matemática

do aluno em Matemática são da Região Autónoma dos Açores. De seguida realiza-se uma análise de significância dos efeitos através do cálculo dos intervalos de confiança a um nível de significância de 5%, tendo em conta a distribuição normal dos erros. A análise consiste em observar se o valor zero pertence ou não ao intervalo de confiança obtido, e concluir que o efeito não é significativo caso o zero pertença ao intervalo de confiança. A Tabela 5.[37](#page-77-0) sugere que a região Norte, Centro e a Região Autónoma dos Açores apresentam efeitos significativos a um nível de significância de 5%.

# 6

# CONCLUSÃO

Este trabalho aplicou os modelos de regressão multinível aos dados do PISA 2015, para identificar e analisar os diferentes fatores que influenciam o desempenho em Matemática de alunos de diversas regiões de Portugal.

A grande novidade que se observou nos resultados do PISA 2015, foi que, pela primeira vez na história do PISA, os resultados de alunos Portugueses em Matemática estiveram ligeiramente acima da média da OECD (502 pontos) e aumentaram 5 pontos em relação aos resultados da edição anterior, PISA 2012.

Da análise exploratória das variáveis explicativas, concluiu-se que o número de raparigas e de rapazes na amostra não é muito diferente. A região do Algarve é a única em que o número de alunos que já repetiram é ligeiramente superior ao número de alunos que não repetiram. Relativamente a idade com que o aluno iniciou o 1<sup>o</sup> ano de escolaridade, observa-se que o maior número de alunos que já repetiram iniciaram o 1<sup>o</sup> ano de escolaridade com 7 anos ou mais de idade. Há um maior número de alunos que esperam concluir os dois graus académicos mais baixos, principalmente os que esperam concluir o ensino secundário profissional, entre os alunos que já repetiram o ano escolar. A Área Metropolitana de Lisboa apresenta maior número de alunos imigrantes e maior rácio aluno-professor, enquanto que a Região Autónoma da Madeira apresenta menor número de alunos imigrantes e menor rácio aluno-professor.

Ao nível das variáveis da escola, conclui-se que o número de escolas privadas é menor, sendo que algumas regiões não apresentam escolas privadas na amostra (Alentejo, Algarve e a Região Autónoma da Madeira). Entre as escolas privadas, há um número elevado de escolas que às vezes consideram pelo menos um dos dois fatores de admissão de alunos na escola. Entre as escolas públicas, há um número elevado de escolas que não consideram nenhum dos dois fatores de admissão de alunos na escola. A proporção de raparigas na escola é aproximadamente igual a 50%. Em ambos os tipos de escolas (escolas públicas e privadas), os alunos da Área Metropolitana de Lisboa apresentam maior índice económico, social e cultural.

#### **Cap´ıtulo 6. conclusao˜**

Da análise exploratória da variável resposta, o estudo revelou que os alunos da região Centro apresentam o melhor desempenho médio em Matemática (501,042 pontos), e os alunos da Região Autónoma dos Açores apresentam o pior desempenho em Matemática (462,267 pontos). Os alunos nativos apresentam o melhor desempenho médio em Matemática que os alunos imigrantes.

O estudo revelou uma correlação positiva relativamente elevada entre o índice económico, social e cultural do aluno e o desempenho em Matemática.

Ao nível da escola, as escolas privadas apresentam o melhor desempenho médio em Matemática do que as escolas públicas, e as escolas que se localizam nas grandes cidades também apresentam o melhor desempenho médio em Matemática do que as restantes escolas. Relativamente ao critério de seleção e admissão do aluno na escola, observa-se que o desempenho médio em Matemática não é muito diferente entre as escolas que nunca consideram os dois fatores de admissão e as escolas que às vezes, pelo menos um dos dois fatores de admissão pode ser considerado.

Ao longo do trabalho ajustaram-se modelos de regressão multinível de três níveis (nível 1-aluno, nível 2-escola e nível 3-região). Note-se que nesta subsecção, a análise foi realizada apenas para os alunos das escola públicas, pelas razões já re-ferenciadas no início da secção [5](#page-68-0).3. O estudo iniciou com a análise do modelo sem variáveis explicativas (modelo nulo) e sucessivamente acrescentou-se as variáveis explicativas dos diferentes níveis, assumindo-se que os efeitos de cada variável explicativa são fixos. De seguida foram testadas se, as variáveis explicativas significativas ao nível do aluno tinham efeito aleatório significativo, e concluiu-se que o modelo onde a variável explicativa género tinha efeito aleatório significativo era o melhor, por ter apresentado a melhor qualidade de ajustamento. Este modelo revelou que a variabilidade do desempenho do aluno em Matemática que é explicada pelas diferenças entre escolas é de aproximadamente 26,8%, e a variabilidade do desempenho do aluno em Matemática que é explicada pelas diferenças entre regiões é de aproximadamente 1,1%. Da analise realizada nos coeficientes do modelo concluiu-se o seguinte: ´

- O índice económico, social e cultural do aluno apresenta um efeito positivo no valor esperado do desempenho do aluno em Matematica; ´
- Os alunos de género masculino apresentam um desempenho médio em Matemática superior em relação aos alunos de género feminino;
- $\bullet$  Os alunos que esperam concluir o  $3^{\circ}$  ciclo do ensino básico, que esperam concluir o ensino secundário (curso tecnológico ou profissional), que esperam concluir o ensino secundário (científico-humanístico), que esperam concluir o ensino superior politécnico (3 anos) apresentam um desempenho médio em Matemática inferior aos alunos que esperam concluir o Ensino Superior Universitário (Licenciatura, Mestrado ou Doutoramento);
- Os alunos que já repetiram de ano escolar apresentam um desempenho médio em Matemática inferior aos alunos que não repetiram;
- Os alunos que iniciaram o 1º ano de escolaridade com cinco anos de idade e os alunos que iniciaram o primeiro ano escolar com sete ou mais anos de idade apresentam um desempenho médio em Matemática inferior aos alunos que iniciaram o 1º ano de escolaridade com seis anos de idade;
- O número total de alunos na escola apresenta um efeito positivo no valor esperado do desempenho do aluno em Matematica; ´
- A proporção de raparigas na escola apresenta um efeito positivo no valor esperado do desempenho do aluno em Matematica. ´

#### 6.1 SUGESTÕES PARA TRABALHO FUTURO

No trabalho futuro será importante incluir outras variáveis explicativas que possam influenciar o desempenho em Matemática do aluno português.

Será importante ainda comparar os resultados obtidos neste trabalho com os resultados obtidos em trabalhos semelhantes, de modo a estabelecer teorias sobre os fatores que influenciam o desempenho do aluno.

Um tema muito interessante a desenvolver no futuro será estudar modelos de regressão multínivel bivariados para se comparar os fatores que influenciam o desempenho do aluno português em duas áreas científicas distintas.

#### B I B L I O G R A F I A

- Agasisti, T. and Cordero-Ferrera, J. M. (2013). Educational disparities across regions: A multilevel analysis for italy and spain. *Journal of Policy Modeling*, 35(6):1079–1102.
- Agasisti, T., Ieva, F., and Paganoni, A. M. (2016). Heterogeneity, school-effects and the north/south achievement gap in italian secondary education: evidence from a three-level mixed model. *Statistical Methods & Applications*, 26(1):157–180.
- Alacaci, C. and Erbaş, A. K. (2010). Unpacking the inequality among turkish schools: Findings from pisa 2006. *International Journal of Educational Development*, 30(2):182– 192.
- Cruz, C. C. M. S. (2010). *Modelos multi-nível: fundamentos e aplicações*. Tese de Mestrado, Universidade Aberta.
- Demir, İ., Kılıç, S., and Ünal, H. (2010). Effects of students' and schools' characteristics on mathematics achievement: findings from pisa 2006. *Procedia-Social and Behavioral Sciences*, 2(2):3099–3103.
- Dias, V. M. and Ferrão, M. E. (2005). Modelo multinível do desempenho escolar de alunos socialmente desfavorecidos em escolas públicas/privadas-aplicação aos dados portugueses do pisa 2000. *Revista Brasileira de Economia*, 5(2):63–77.
- Finch, W. H., Bolin, J. E., and Kelley, K. (2014). *Multilevel modeling using R*. CRC Press.
- Goldstein, H. (2003). *Multilevel Statistical Models*. London,Edward Arnold: New York, Wiley.
- Hox, J. (1998). *Multilevel modeling: When and why*. New York: Springer Verlag.
- Hox, J. J., Moerbeek, M., and van de Schoot, R. (2010). *Multilevel analysis: Techniques and applications 2nd edition*. New York: Routledge.
- INE (2016a). *STATISTICS PORTUGAL, Informação à comunicação social: contas regionais 2014/2015*. INE, Portugal.
- INE (2016b). *STATISTICS PORTUGAL, Informação à comunicação social: Orçamentos Familiares 2015/2016*. INE, Portugal.
- Marôco, J., Gonçalves, C., Lourenço, V., and Mendes, R. (2016). *PISA* 2015-*PORTUGAL*, volume 1.
- Masci, C., Ieva, F., Agasisti, T., and Paganoni, A. M. (2016). Does class matter more than school? evidence from a multilevel statistical analysis on italian junior secondary school students. *Socio-Economic Planning Sciences*, 54:47–57.
- Masci, C., Ieva, F., Agasisti, T., and Paganoni, A. M. (2017). Bivariate multilevel models for the analysis of mathematics and reading pupils' achievements. *Journal of Applied Statistics*, 44(7):1296–1317.
- Mohammadpour, E. (2013). A three-level multilevel analysis of singaporean eighthgraders science achievement. *Learning and Individual Differences*, 26:212–220.
- OECD (2009). *PISA Data Analysis Manual: SPSS. SECOND EDITION*. OECD *Publishing, Paris*.
- Pereira, M. and Reis, H. (2012). Diferenças regionais no desempenho dos alunos portugueses: evidencia do programa pisa da ocde. ˆ *Boletim Economico de Inverno, ´ Banco de Portugal, 59–83*.
- Posada, D. and Crandall, K. A. (1998). Modeltest: testing the model of dna substitution. *Bioinformatics*, 14(9):817–818.
- Raudenbush, W., B. A. (2002). *Hierarchical Linear Models: Applications and Data Analysis Methods 2nd edition*. Sage Publications.
- Sibiano, P. and Agasisti, T. (2013). Efficiency and heterogeneity of public spending in education among italian regions. *Journal of Public Affairs*, 13(1):12–22.
- Silva, J. P. (2016). *Modelos de regressão multinível no estudo do desempenho escolar.* Tese de Mestrado, Universidade do Minho.
- Sun, L., Bradley, K. D., and Akers, K. (2012). A multilevel modelling approach to investigating factors impacting science achievement for secondary school students: Pisa hong kong sample. *International Journal of Science Education*, 34(14):2107–2125.

# A

# **TABELAS**

Tabela A.1.: Estatísticas descritivas das variáveis explicativas contínuas ao nível do aluno antes da imputac¸ao dos ˜ *missings values*

| Variável | $\parallel$ Número de alunos |          |          | Média   Mediana   Desvio Padrão   Mínimo |          | Máximo |
|----------|------------------------------|----------|----------|------------------------------------------|----------|--------|
| age      | 7296                         | 15,780   | 15,750   | 0,284                                    | 15,330   | 16,330 |
| indesc   | 7196                         | $-0.556$ | $-0.679$ | 1,152                                    | $-4,153$ | 3,077  |

Tabela A.2.: Estatísticas descritivas das variáveis explicativas contínuas ao nível da escola antes da imputac¸ao dos ˜ *missings values*

| Variável | Número de escolas | Média  | Mediana | Desvio Padrão | Mínimo   | Máximo |
|----------|-------------------|--------|---------|---------------|----------|--------|
| tamanho  | 227               | 1401   | 1215    | 938.339       | 2        | 3918   |
| prop     | 227               | 49,133 | 49,228  | 4,850         | 26,830   | 68,540 |
| racioap  | 222               | 10,419 | 10,357  | 4,217         | 1,981    | 41,421 |
| compa    | 243               | 0,257  | 0,294   | 0,967         | $-2,387$ | 3,001  |
| compp    | 243               | 0,142  | 0,223   | 0,978         | $-2,118$ | 3,139  |

Tabela A.3.: Estatísticas descritivas das variáveis explicativas contínuas ao nível da região antes da imputação dos *missings values* 

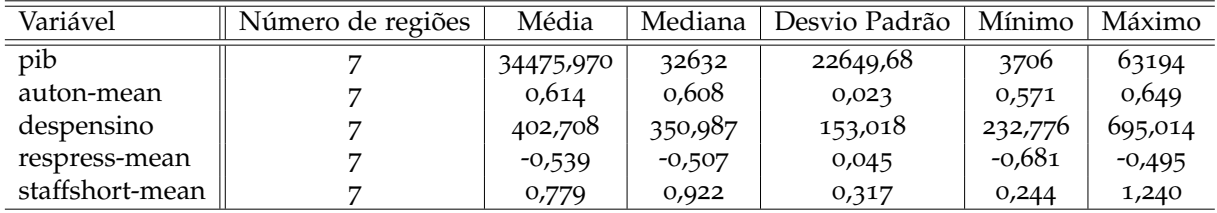

# B

# **FIGURAS**

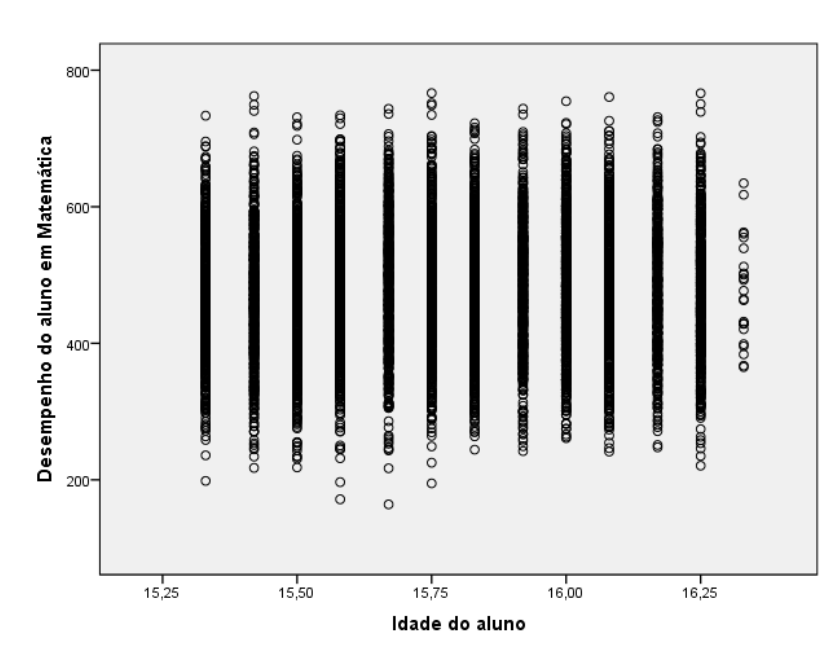

Figura B.1.: Gráfico de dispersão da idade do aluno vs Desempenho do aluno em Matemática

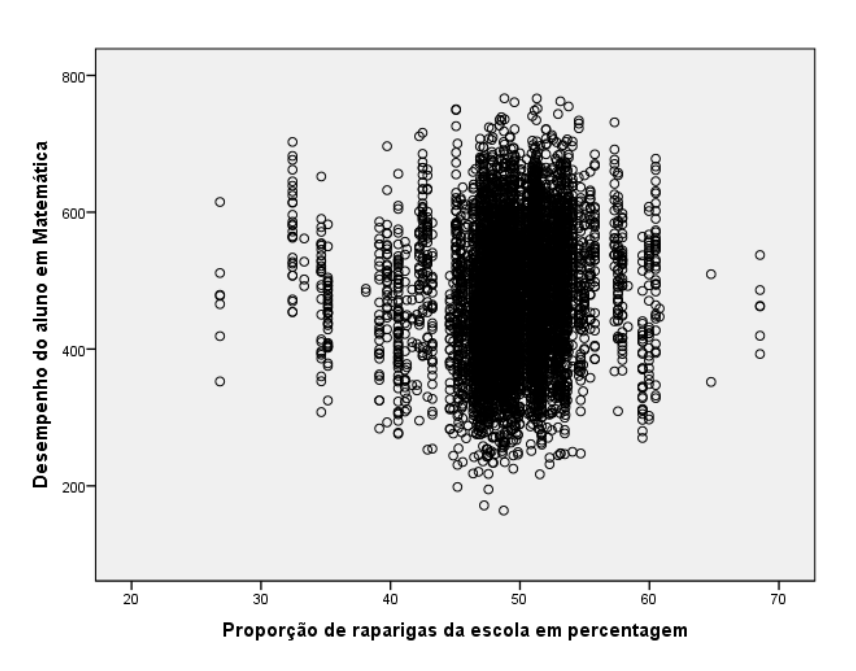

Figura B.2.: Gráfico de dispersão da proporção de raparigas da escola vs Desempenho do aluno em Matemática

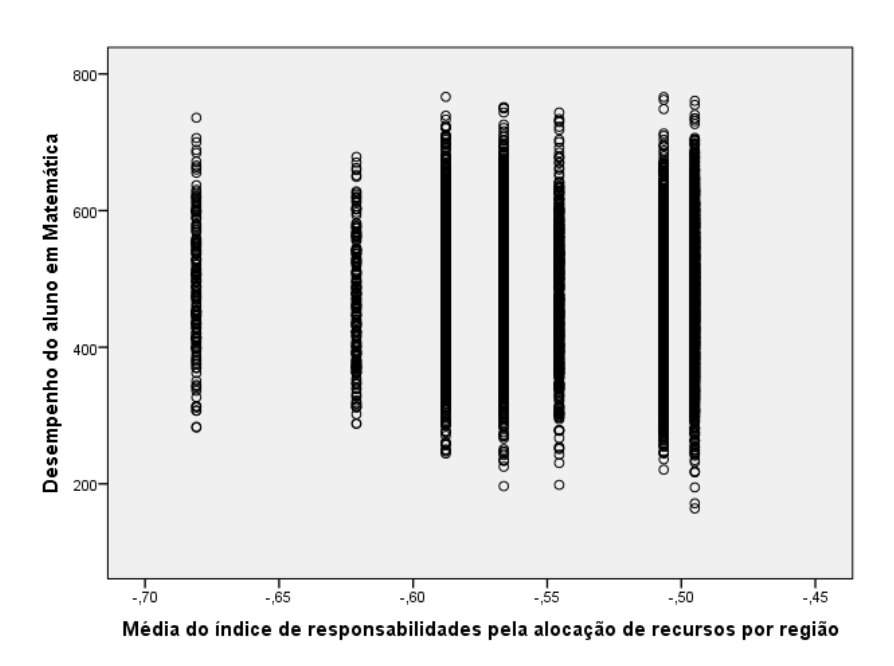

Figura B.3.: Gráfico de dispersão da respress-mean por região vs Desempenho do aluno em Matemática

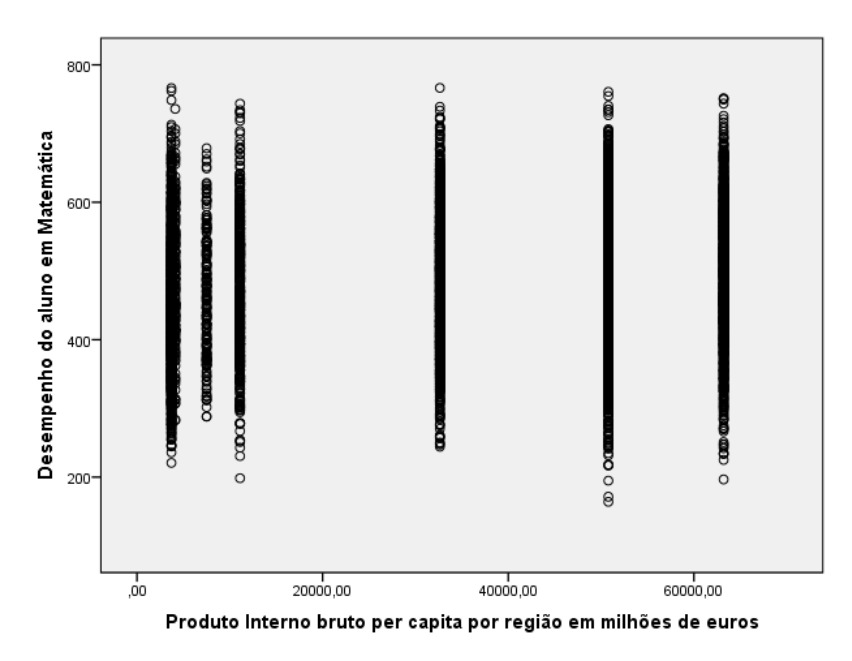

Figura B.4.: Gráfico de dispersão do pib per capita por região vs Desempenho do aluno em Matemática

<span id="page-88-0"></span>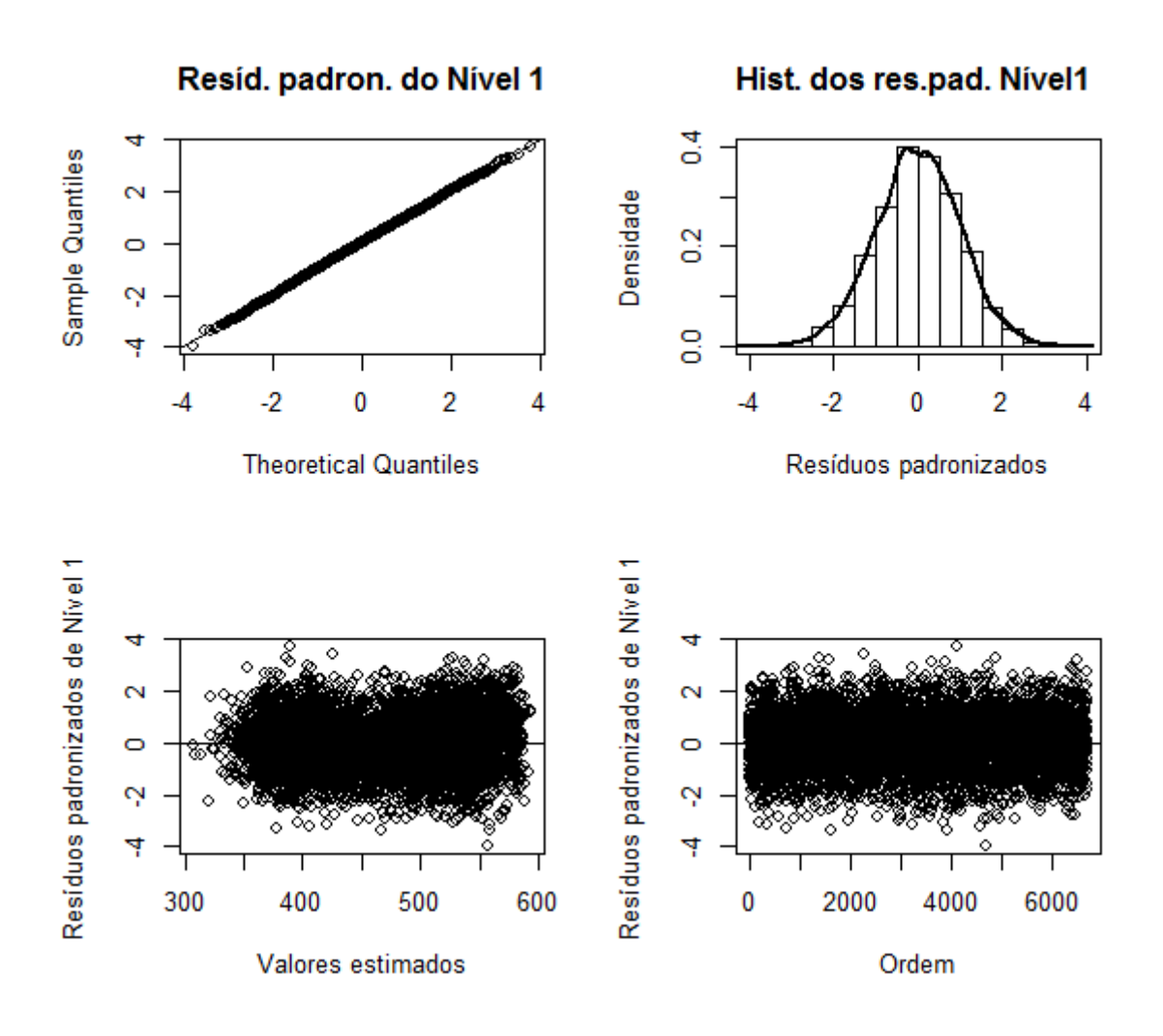

Figura B.5.: Gráficos da análise dos Resíduos de nível 1